# **VIVEKANANDA COLLEGE**

**College with Potential for Excellence**

Residential & Autonomous – A Gurukula Institute of Life-Training Reaccredited (3rd Cycle) with 'A' Grade (CGPA 3.59 out of 4.00) by NAAC Affiliated to Madurai Kamaraj University (Managed by Sri Ramakrishna Tapovanam, Tirupparaitturai, Trichy) **TIRUVEDAKAM WEST, MADURAI DISTRICT– 625 234 [www.vivekanandacollege.ac.in](http://www.vivekanandacollege.ac.in/)**

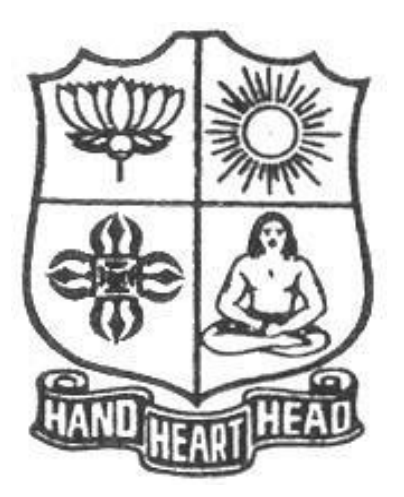

## **Department of Commerce Computer Applications**

## Programme**: B.Com (Computer Applications)**

**Under Choice Based Credit System (CBCS) and Outcome Based Education (OBE) 2018-2021**

**(For those students admitted during the Academic Year 2018-19 and after)**

#### **Vision:**

To promote a global centre of excellence focusing on commerce education with computer applications

#### **Mission:**

To prepare students with academic excellence and professionals and computer skills in commerce to face global challenges.

#### **Objectives:**

- 1. To impart holistic commerce education with professional excellence and experience
- 2. To educate students with computerized accounting knowledge, skills and training
- 3. To provide students with computer knowledge, skills and applications for better employment career.
- 4. To enhance the value system in the environment of life training and character building education.

#### **Programme Educational Objectives (PEOS)**

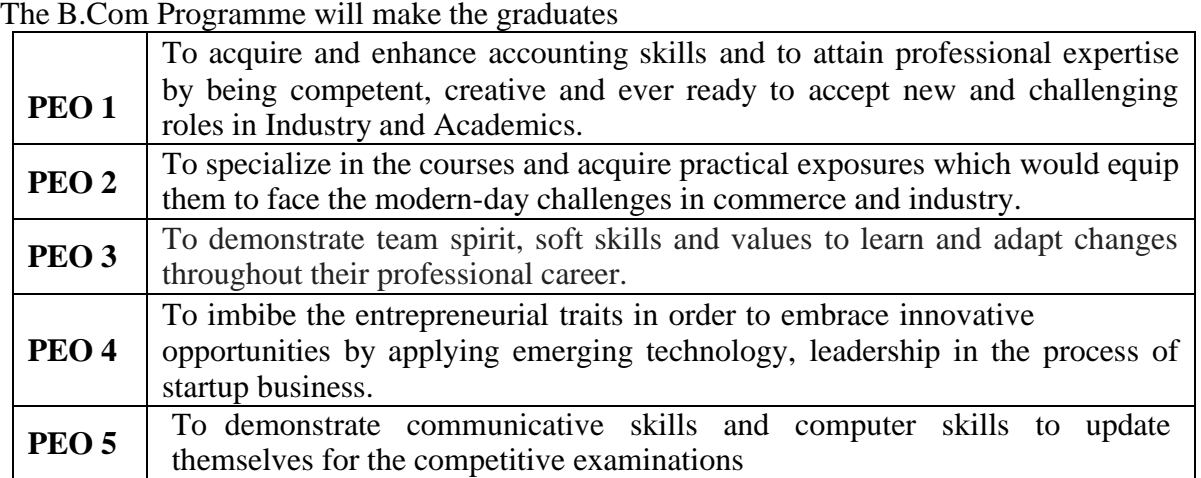

#### **Programme Outcomes (POS)**

On completion (after three years) of B.Com Programme, the students are expected to

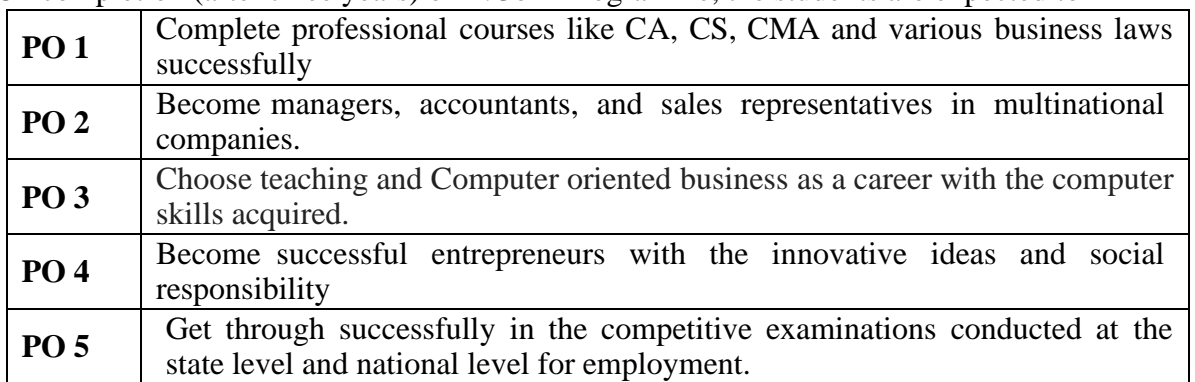

#### **Mapping of PEO with PO**

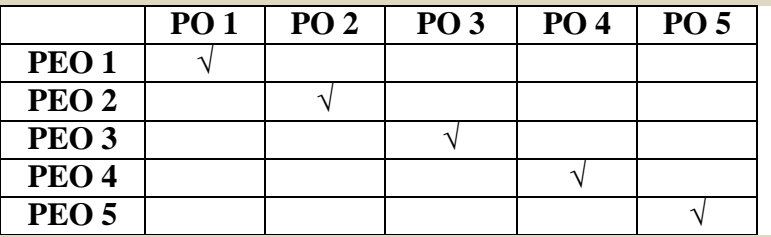

#### **Mapping of PO with GA**

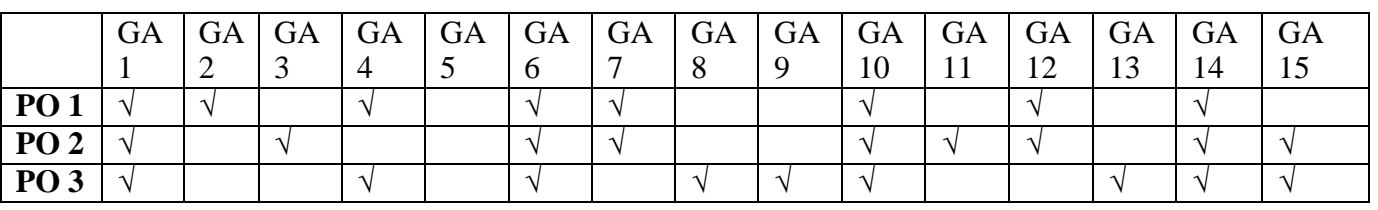

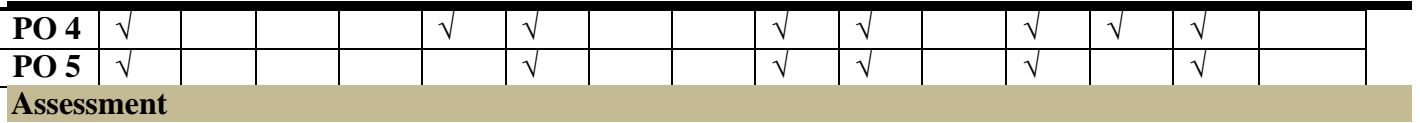

#### Under Graduate Programmes - Question Paper Pattern for Both CIA & End Semester **Examinations**

#### **With Effect From: 2018-19 onwards**

#### **Part I (Tamil / Sanskrit/Hindi) and Part II**

**OBE Syllabus UG**: Section A – Remembering (K1) Section B – Remembering (K1) Section C – Understandinging (K2) Section  $D -$  Applyinging (K3)

#### **CIA Test Question Paper Pattern (UG) – 3 Tests per Semester – 2 Hours**

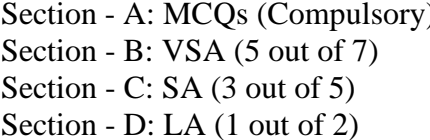

 $\log 10 \times 1 = 10$  Marks  $5 \text{ X } 2 = 10 \text{ Marks}$  $3 X 6 = 18 Marks$  $1 X 12 = 12 Marks$  $- - - - - - -$ 

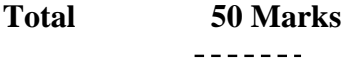

#### **End Semester Examinations Question Paper Pattern (UG) – 3 Hours**

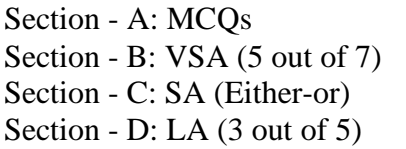

 $10 \text{ X } 1 = 10 \text{ Marks}$  (From Question Bank given by the Course Teacher)  $5 \text{ X } 2 =10 \text{ Marks}$  $5 \times 5 = 25$  Marks  $3 \times 10 = 30$  Marks -------**Total 75 Marks**  $- - - - - - -$ 

#### **Part III (Core, Allied &Elective)**

#### **CIA Test Question Paper Pattern (UG) – 3 Tests per Semester – 2 Hours**

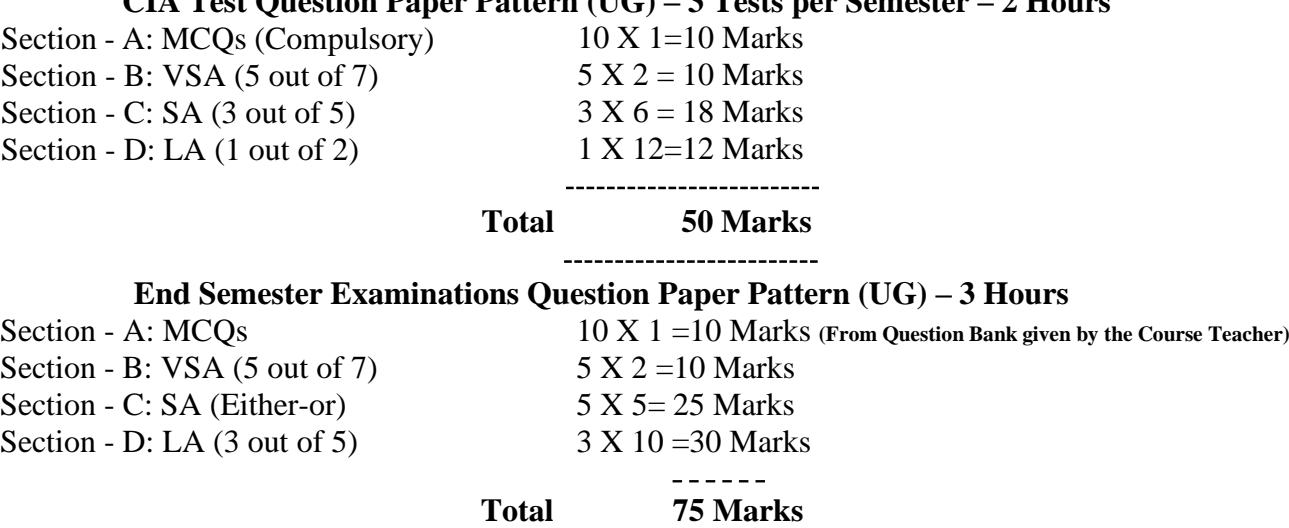

-------

### **Part IV (SBS-Skills Based Subjects)**

### **CIA Test Question Paper Pattern (UG) – 3 Tests per Semester at Department Level– 1 Hour**

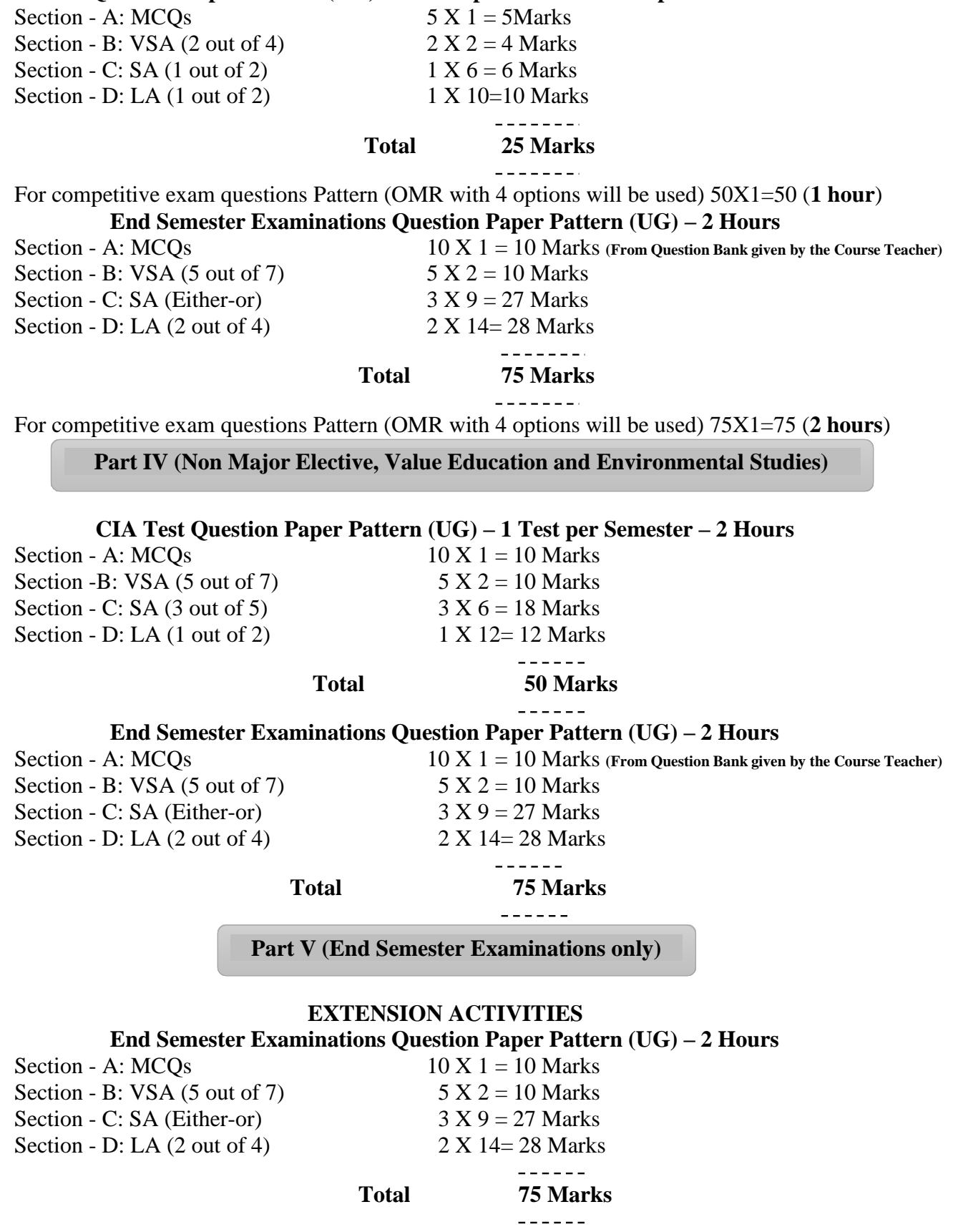

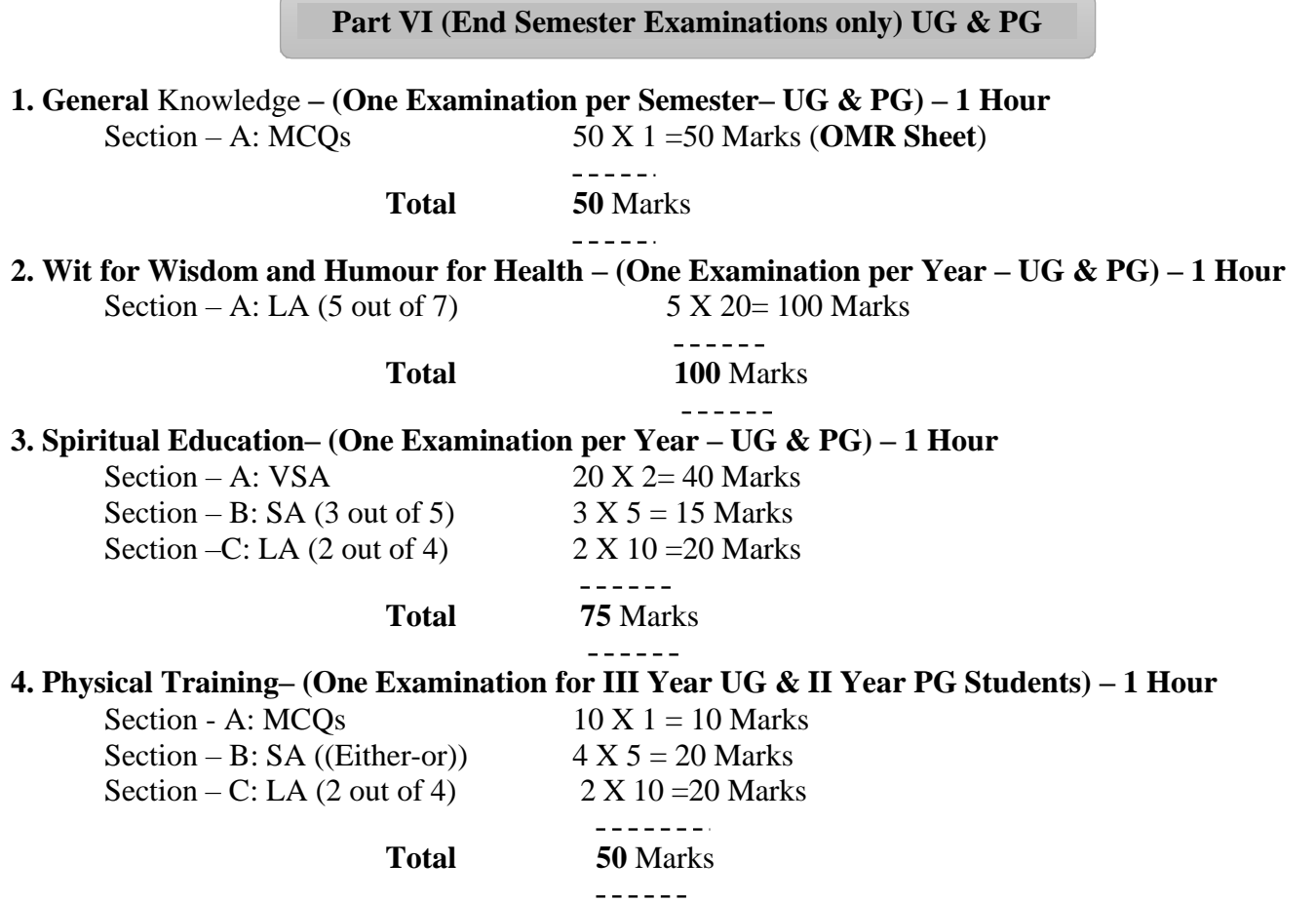

#### **Continuous Internal Assessment (CIA) - Distribution of Marks**

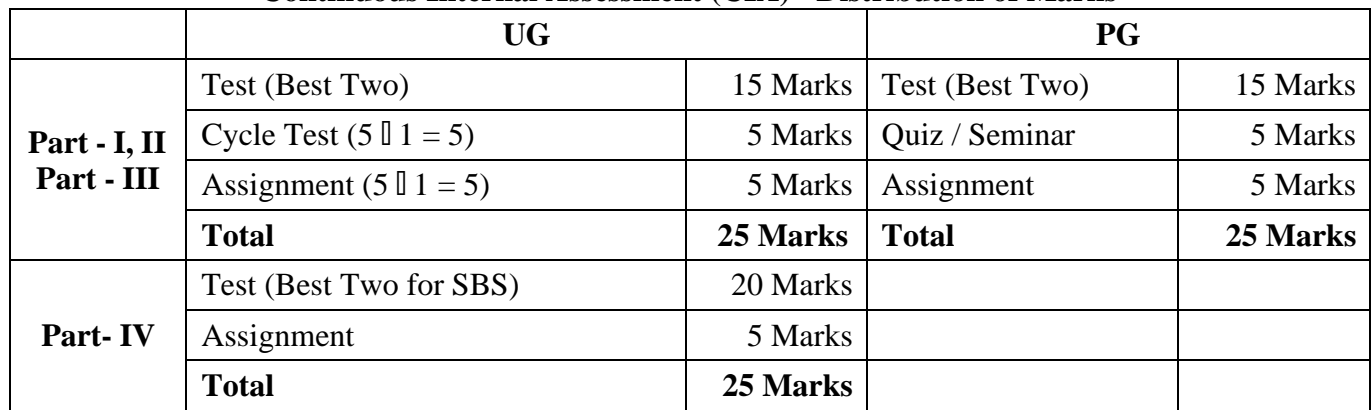

**Abbreviations:**

**MCQs**: Multiple Choice Questions **VSA**: Very Short Answer<br> **SA** : Short Answer<br> **LA** : Long Answer

**LA** : Long Answer

#### **VlVEKANANDA COLLEGE DEPARTMENT OF COMMERCE (COMPUTER APPLICATIONS) Programme**: B.Com. (Computer Applications) **(Under CBCS and OBE) SCHEME OF EXAMINATIONS FIRST SEMESTER**

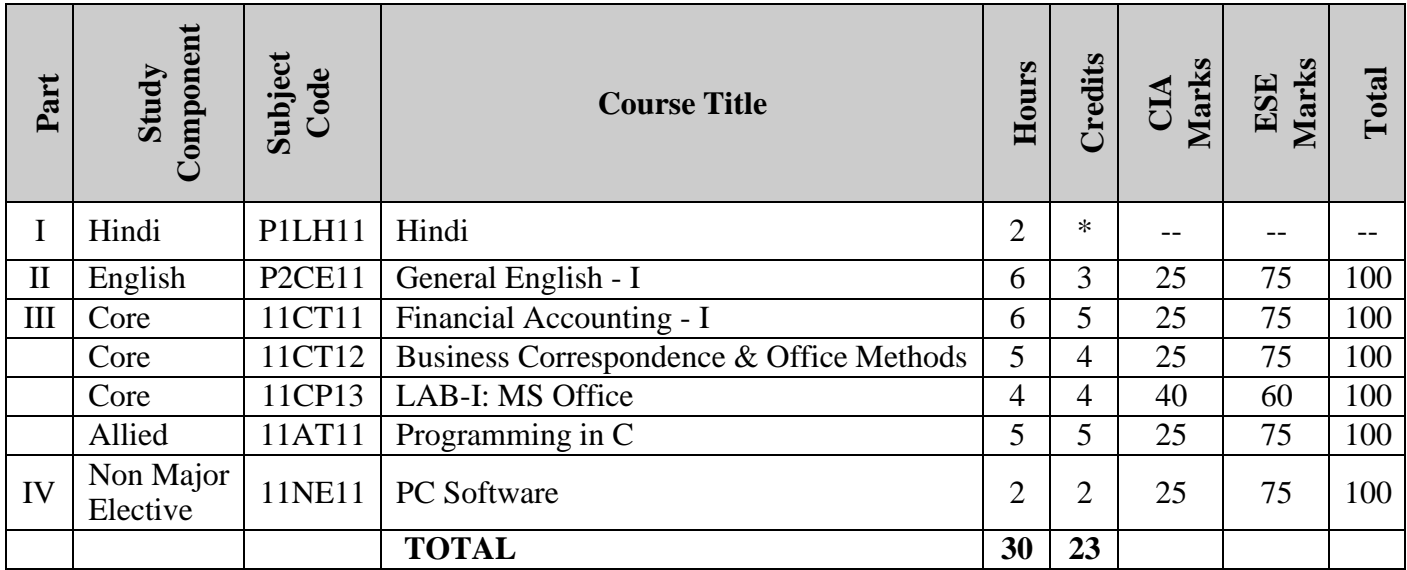

### **SECOND SEMESTER**

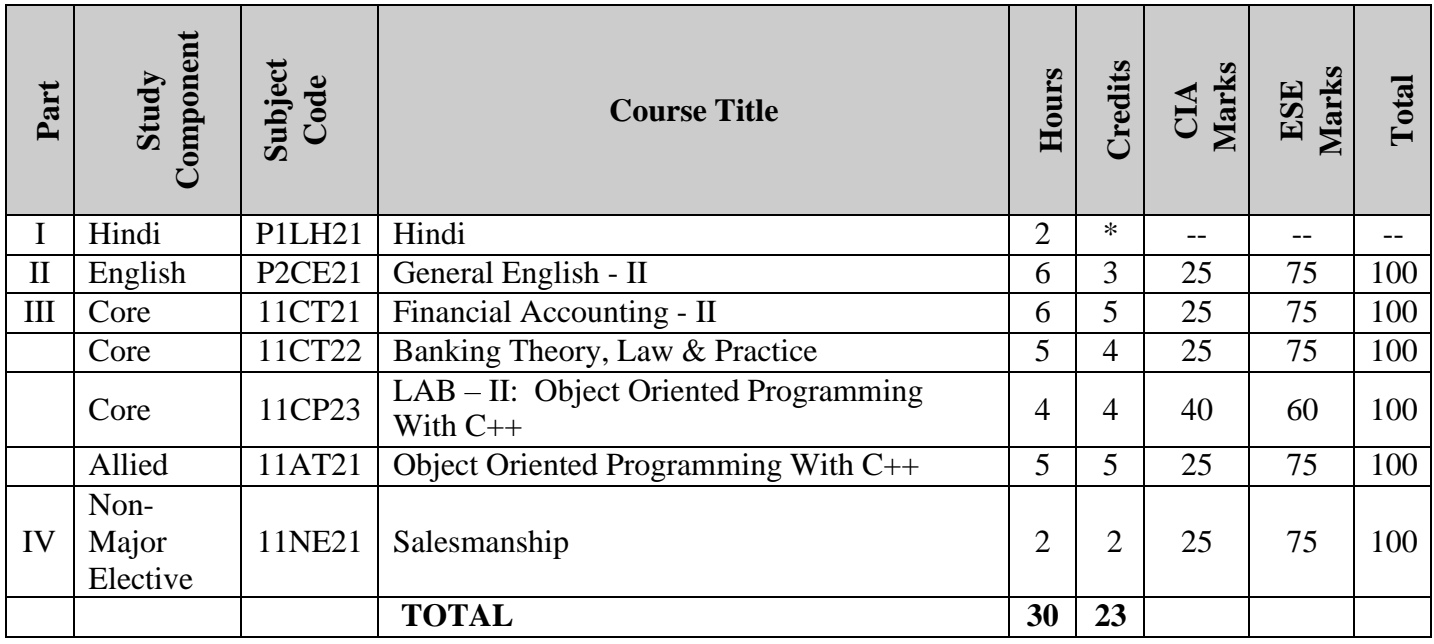

#### **THIRD SEMESTER**

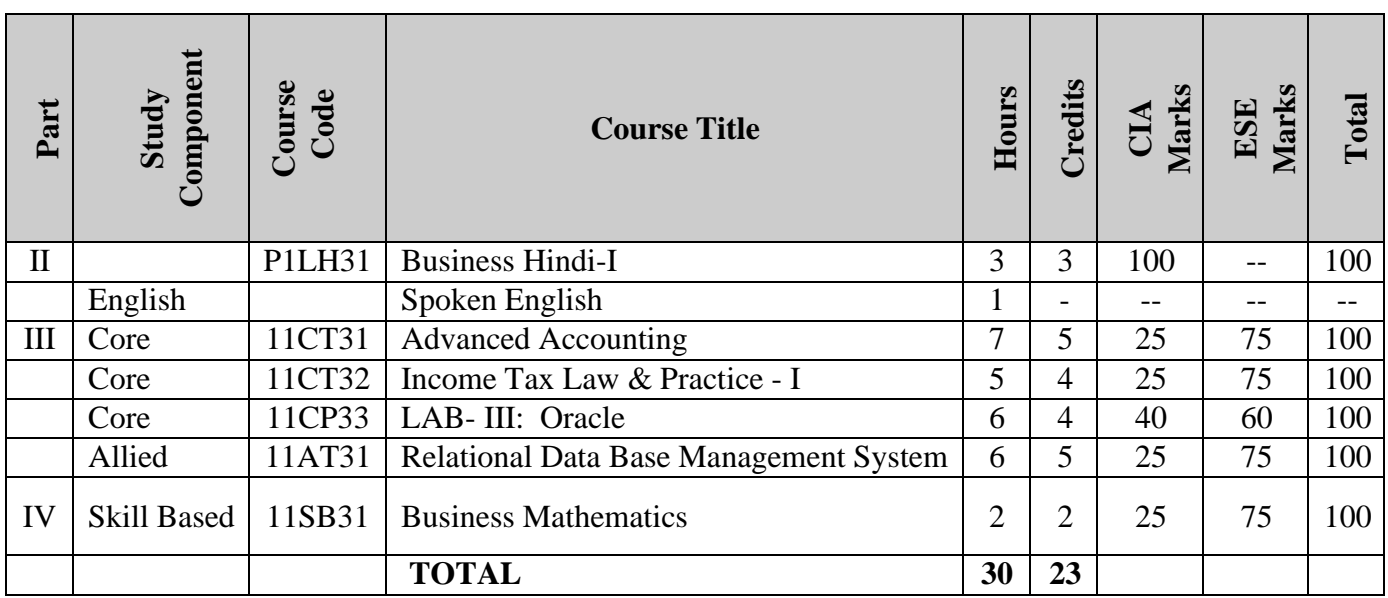

### **FOURTH SEMESTER**

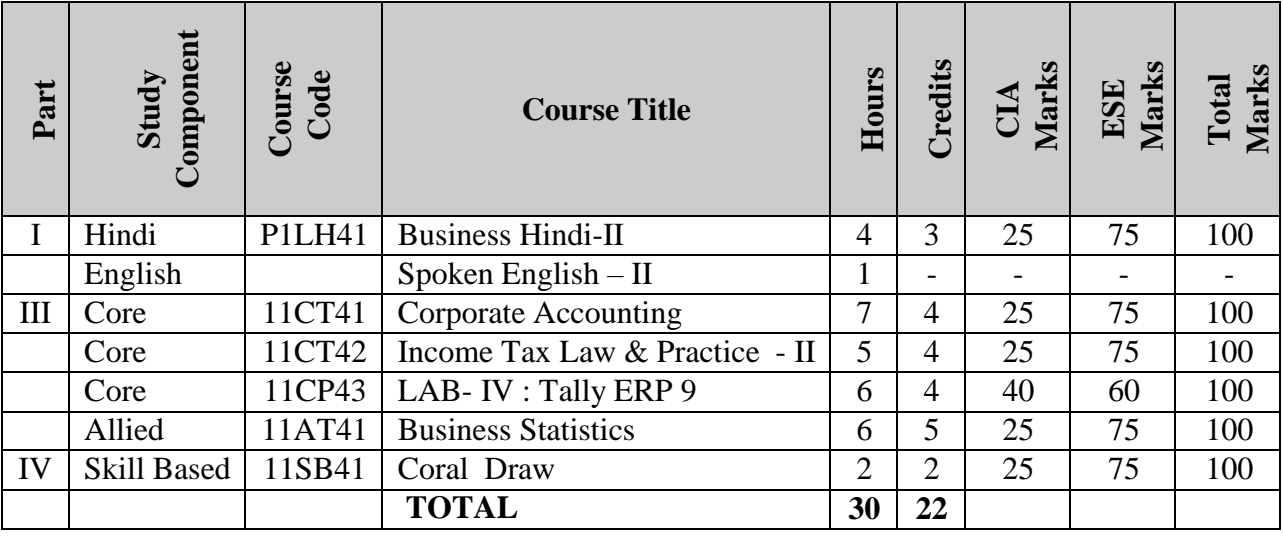

#### **FIFTH SEMESTER**

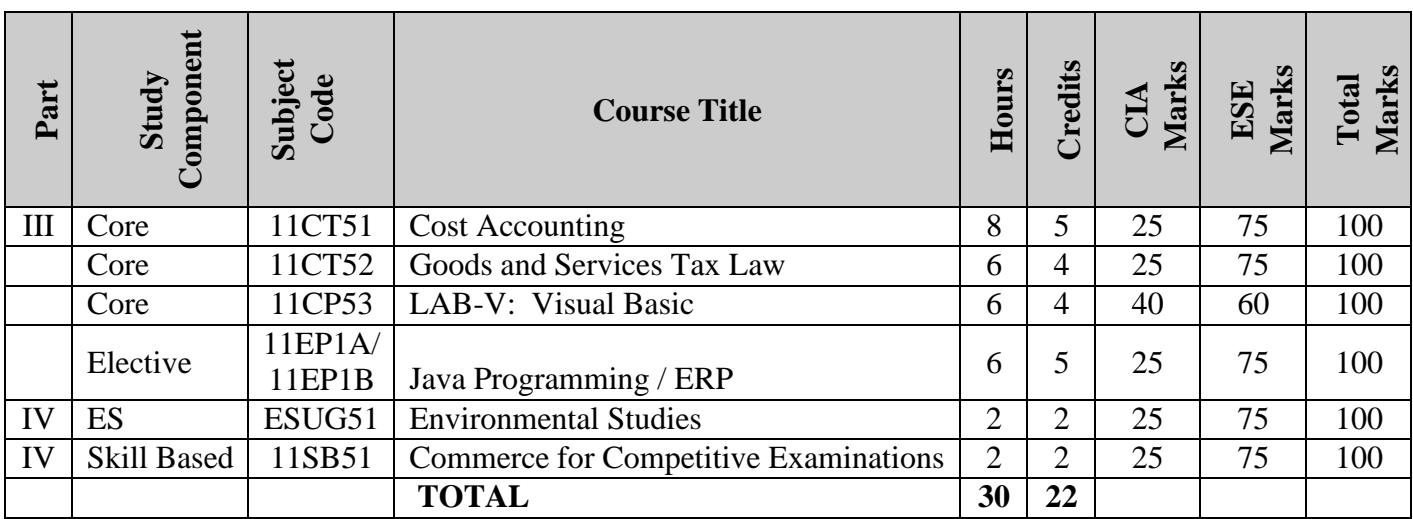

### **SIXTH SEMESTER**

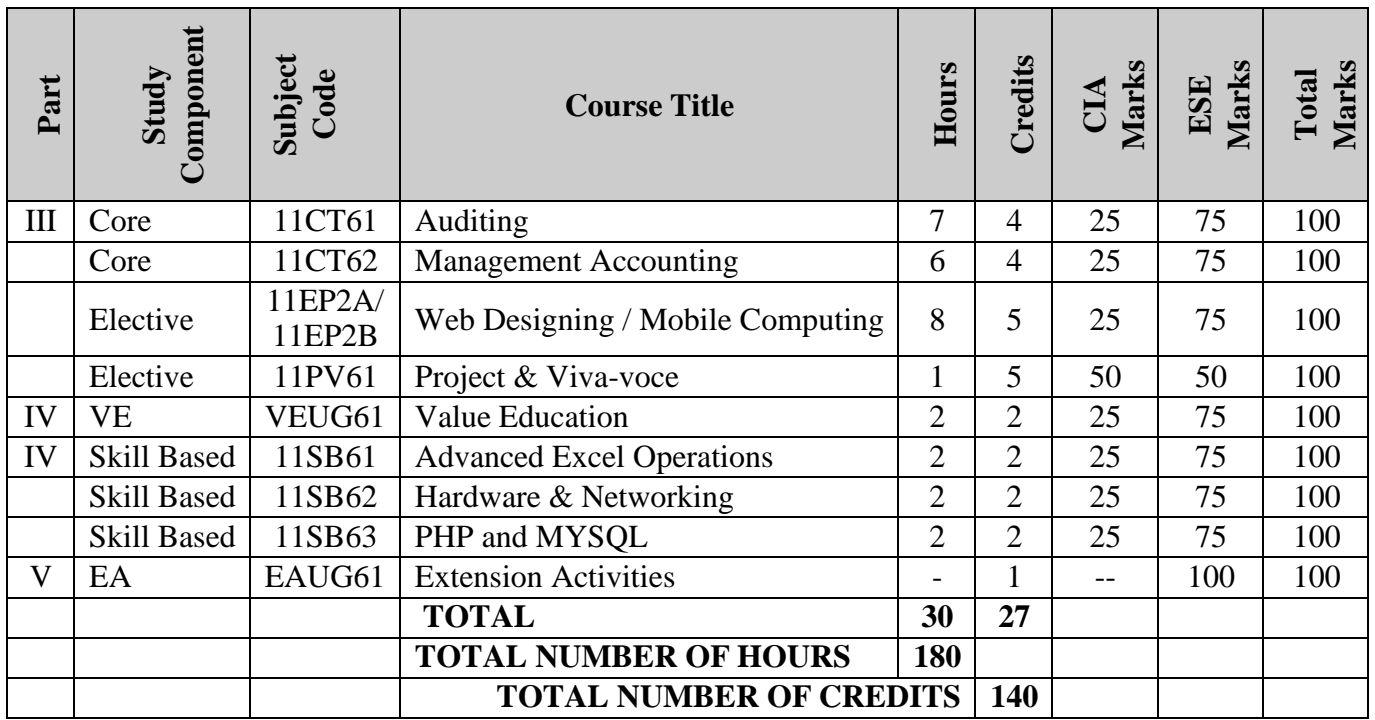

### **OBE - DISTRIBUTION OF CREDITS**

#### **Course: B.Com. (Computer Applications)**

(For those who joined in June 2018 and after)

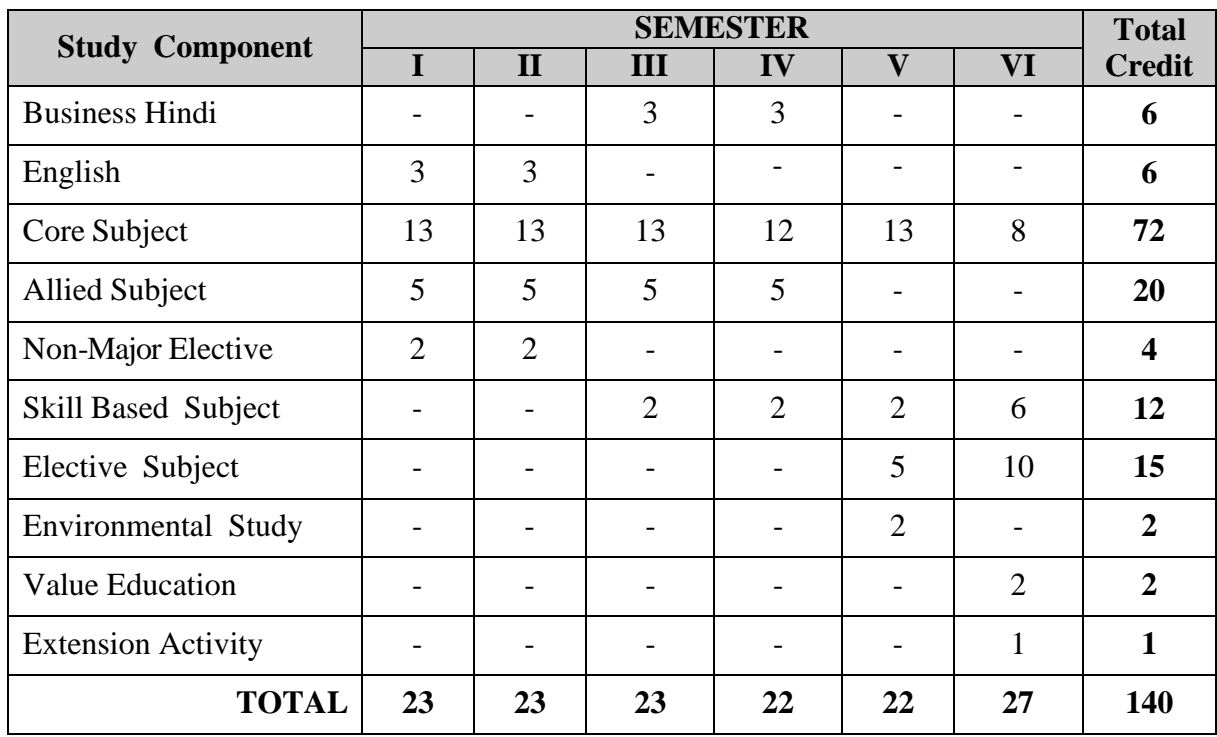

Programme: B. Com (Computer Applications), (Under CBCS and OBE) (For those students admitted during the Academic Year 2018-19 and after)

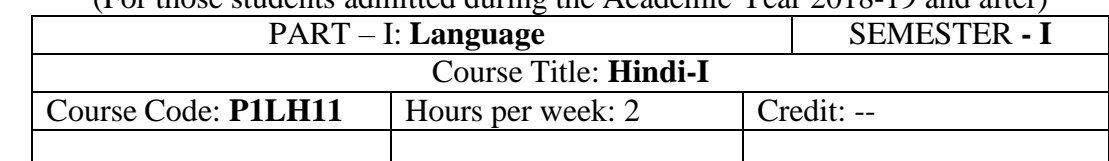

उद्देश्यरू.;

1 हमारी राष्टभाषा हहन्दी को जान सकते है।

2 हमारे ज्ञान को वह ृदध कर सकते है।

- 3 उत्तर भारत में नौकरी पाने केलिए बहु त उपयोगी भाषा है ।
- UNIT-I वर्णमालाएॅं (Alphabets) स्वर(Vowvels)

व्य जन(consonants)

UNIT-IIआधा अक्षर (Half letters) बारहखडियाॅ (Matharas)

बबद ु अक्षर(Bindu letters)

- UNIT-IIIवारों के नाम (Name of days)
	- महीनों के नाम (Name of Months)
- UNIT-IV सुबोध हहन्दी बोधधनी 1
- (Suhodh Hindi Bodhini -1(Lesson No.1-10)
- UNIT-V व्याकरण (Grammer)
	- 1. विधि (Imperative)
	- 2. सामान्य वर्तमानकाल (Simple Present Tense)
	- 3. तात्कालिक वर्तमानकाल (Present Continuous Tense)

4. सामान्य भववष्यत काि (Simple Future Tense) 5. सामान्य

भूतकाि (Simple Past Tense)

#### Text Book

सुबोध हिन्दी पाठमाला - 1 दक्षिण भारत हिन्दी प्रचार सभा टी नगर चेन्नै – 600017. **"Subodh hindi patmala-1,** Dakshin Bharat Hindi Prachar Sabha,T.Nagar,Chennai – 600017

#### **Reference Books**

- 1. हिन्दी व्याकरण **-** भkग 1, प्रकाशित वर्ष: 2020 लेखक: के.आर.गोपालन, जी.एम.वी. प्रकाशन, सेलम - 636 001.
- 2. व्याकरण प्रवेहिका, प्रकाहित वर्ष: 2019 प्रकाशक: दक्षिण भारत हिंदी प्रचार सभा, चेन्नै - 600 017.
- 3. शबरी वाणी विकस भाग 1, प्रकाशित वर्ष: 2020 शबरी शिक्षा संस्थान, 194, दूसरी अग्रहारम, सेलम - 636 001.
- 4. सुबोध हिन्दी रचना -1 (दशिण-3) प्रकाहित वर्ष: 2019 प्रकाशक: दक्षिण भारत हिंदी प्रचार सभा, चेन्नै - 600 017.
- 5. हिन्दी व्याकरण भाग -2, प्रकाशित वर्ष: 2019 लेखक: सी.एस. कामराज, जी.एम.वी. प्रकाशन, सेलम - 636 001.

#### **Part -II English** (CBCS-OBS) **- SEMESTER I (For those who join in June 2018 and after)**

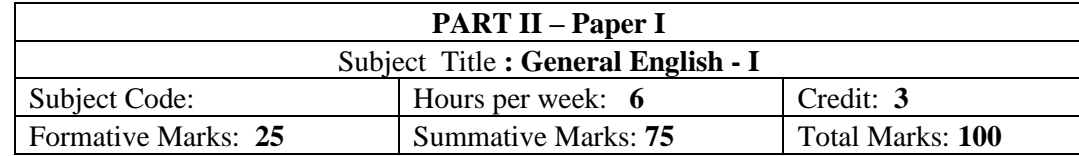

Total number of hours per semester: **75 Hrs**

#### **PREAMBLE**

To strength the basic English Grammar knowledge in order to utilize it for effective communication **COURSEOBJECTIVES**

1. To acquire Basics of English Grammar for Communication

2. To form sentences with the help of Basic Grammar Knowledge

3. To familiarize with Tenses and their usages to form sentences

4. To understand Active & Passive Voices and Degrees of Comparison for effective communication

5. To frame different types of sentences and use it in communication

#### **Course Outcomes**

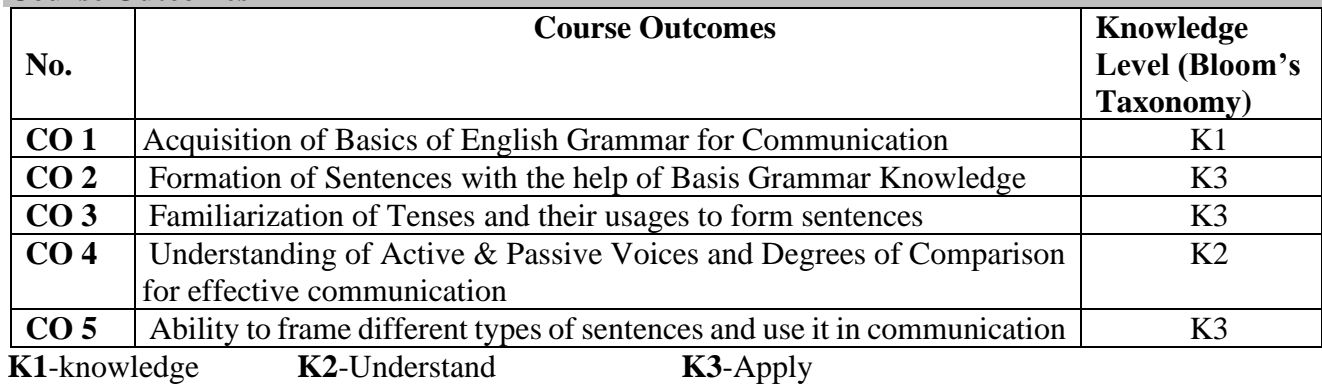

#### **Mapping of CO with PO**

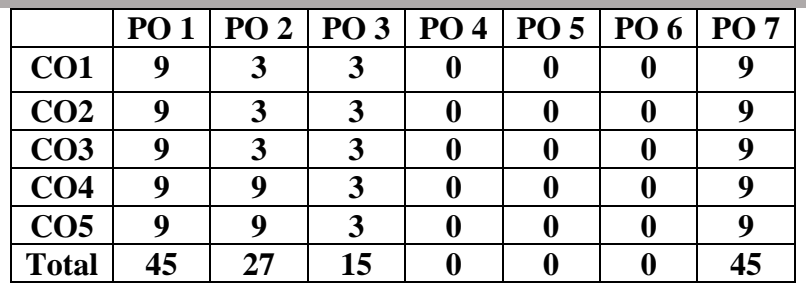

- ➢ Noun, Proper Noun, Common Noun, Collective Noun, Material Noun, and Abstract Noun.
- → Pronoun, First Person, Second Person, Third Person, Pronouns, Reflexive Personal Pronouns.<br>
→ Adjectives<br>
→ Number (Singular and Plural)<br>
→ Gender (Masculine, Feminine, Common and Neuter)
- **Adjectives**
- ➢ Number (Singular and Plural)
- 
- → Gender (Masculine, Feminine, Common and Neuter)<br>
→ Verb (Weak and Strong), Present/Past/Past Participle<br>
→ Adverb of Time/Place/Manner ➢ Verb (Weak and Strong), Present/Past/Past Participle of Strong Verbs, Main verbs, Auxiliary Verbs
- ➢ Adverb of Time/Place/Manner

- ➢ Articles
- Preposition
- $\triangleright$  Interjection
- ➢ Formation of Noun from Verbs, Adverb Formation

#### **UNIT 1: (15 Hours)**

### **UNIT 2: (15 Hours)**

### **VIVEKANANDA COLLEGE, TIRUVEDAKAM WEST-625 234**

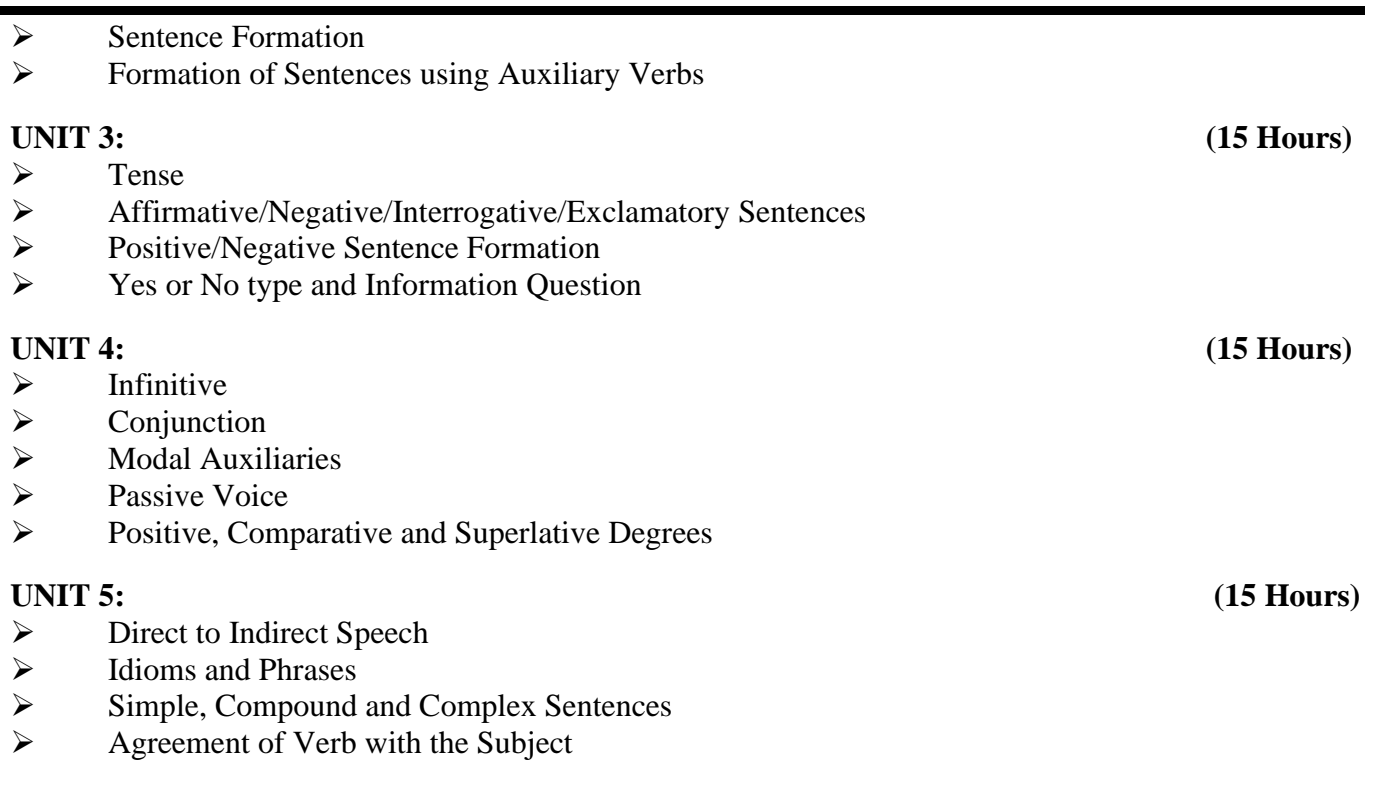

Text Book:

In-house Text book prepared by Department of English in consultation with experts.

Reference Books:

- 1. Swan, Michael. Practical English Usage,  $4<sup>th</sup>$  Edition.OUP, 2018.
- 2. Quirk, Randolph. A Comprehensive Grammar of the English Language, Pearson, 2017.

3. Murthy, JD. Contemporary English Grammar for Scholars and Students.16<sup>th</sup> Edition.Book Palace, NewDelhi, 2013.

4. Karal, Rajeevan. English Grammar Just for You. OUP,2016.

5. Jospeh KV, English Grammar and Usage, McGraw Hill Education, 2nd Edition,2010.

### **Formative Question Pattern& Marks Distribution**

50 Questions from Grammar Exercises. Each question carries one mark. **50x1=50 marks**

*Unit I* 10marks;*Unit II* 10 marks;*Unit III* 10 marks;*Unit IV* 10 marks;*Unit V* 10 marks **Summative Question Pattern & Marks Distribution**

75 Questions from Grammar Exercises.Each question carries one mark. **75x1=75 marks** *Unit I* 15marks;*Unit II* 15 marks;*Unit III* 15 marks;*Unit IV* 15 marks;*Unit V* 15 marks

Programme: B.Com (Computer Applications), CBCS and Outcome Based Education (OBE) (For those students admitted during the Academic Year 2018-19 and after)

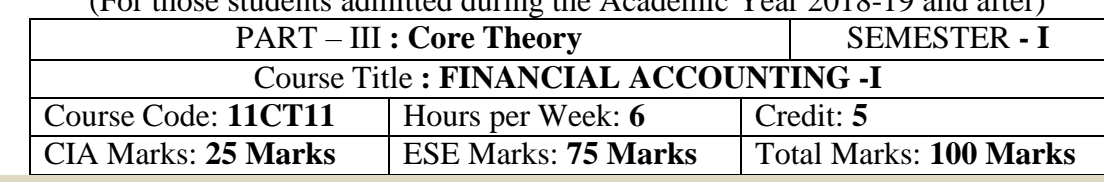

#### **Preamble**

To provide knowledge regarding basic accounting concepts and conventions and also to inculcate skills in preparing Final Accounts of both Trading and Non-trading concern, Errors and their Rectification, Depreciation and Bank Reconciliation Statement.

#### **Course Outcomes:**

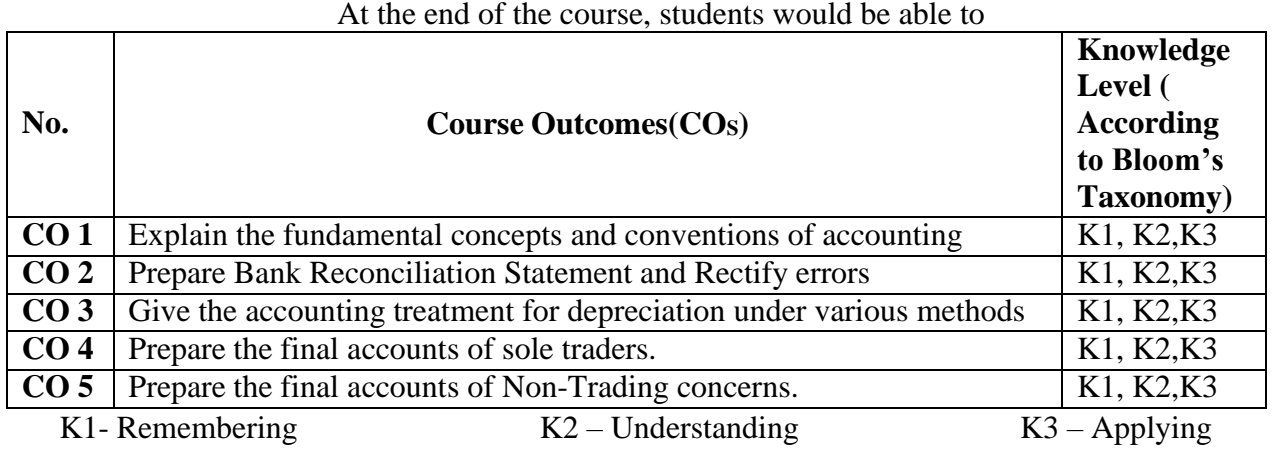

#### **Syllabus**

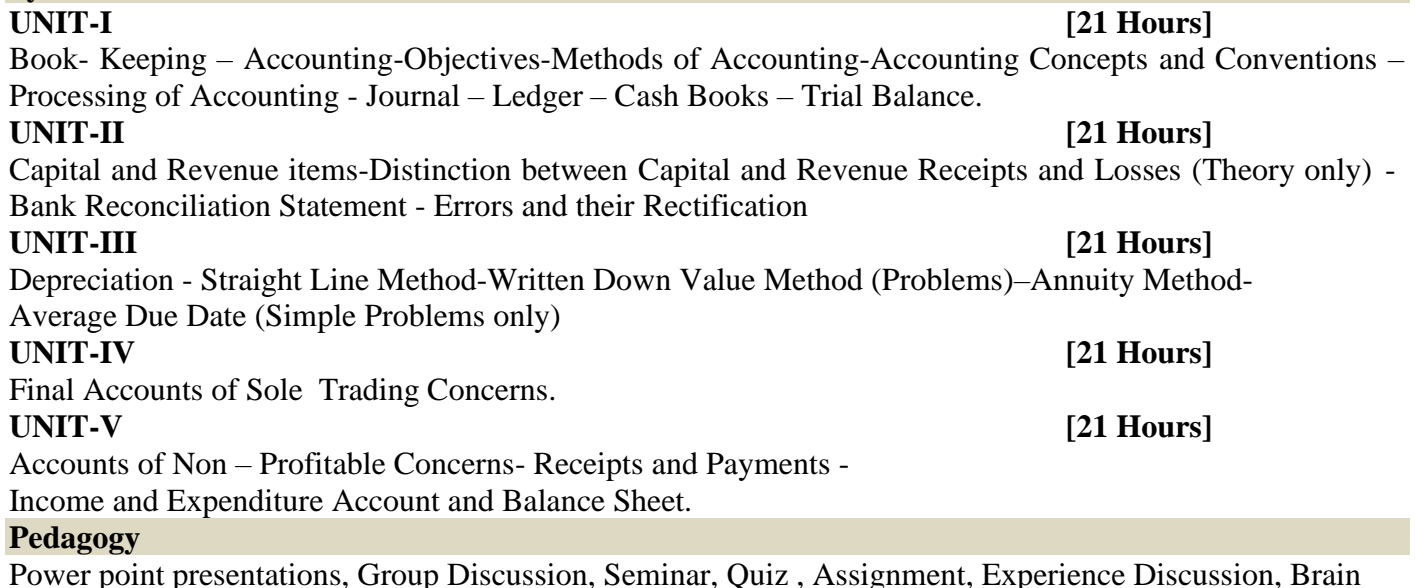

storming, Activity, Case Study

### **Text Book**

**1.** T.S.Reddy and A. Murthy., "**Advanced Accountancy – Volume - I**", Margham Publications, Chennai, 2013.

#### **Reference Books**

- 1. M.C. Shukla, T.S. Grewal and S.C.Gupta., "**Advanced Accounts"**, S.Chand, New Delhi, 2013.
- 2. S.P. Jain and K.L Narang., "**Advanced Accountancy"**, Kalyani Publishers, New Delhi, 2013.
- 3. S.N. Maheshwari., "**Advanced Accountancy"**, Sultan Chand & Sons, New Delhi, 2013.
- 4. Arulanandam and Raman., "**Advanced Accountancy"**, Himalaya Publishing House, Mumbai, 2013.
- 5. R. L.Gupta and M.Radhaswamy., "**Advanced Accountancy"**, Sultan Chand & Sons, New Delhi, 2012.

### **Mapping of CO with PO**

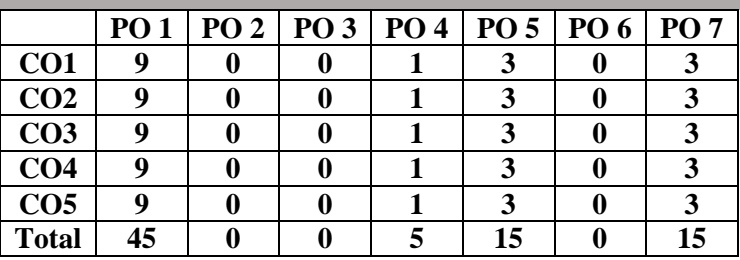

#### **Mapping of CO with PSO**

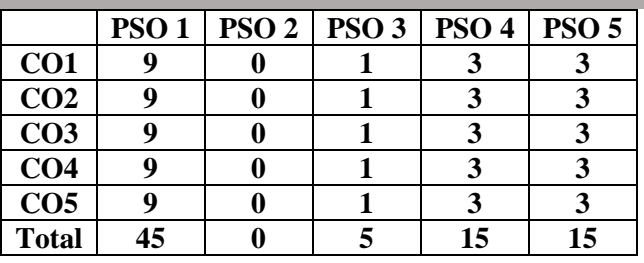

 $\triangleright$  Passed in the Board of Studies Meeting held on 21<sup>th</sup> March 2018

➢ Approved in the Academic Council Meeting held on 11th April 2018

Programme: B.Com (Computer Applications), CBCS and Outcome Based Education (OBE)

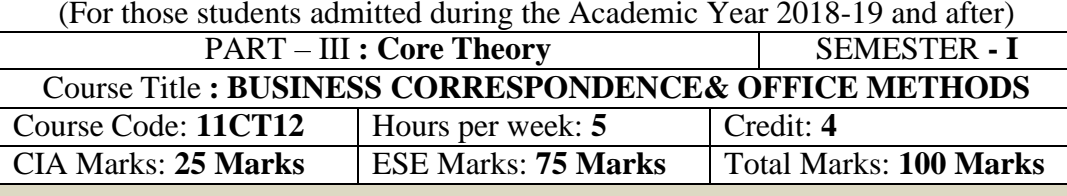

#### **Preamble**

To bring about effective writing skills in commercial world to understand the basic idea about correspondence. Students can be aware about communication, modern methods of communication and alsoprocedure followed for writing various letters.

#### **Course Outcomes:**

At the end of the course, students would be able to

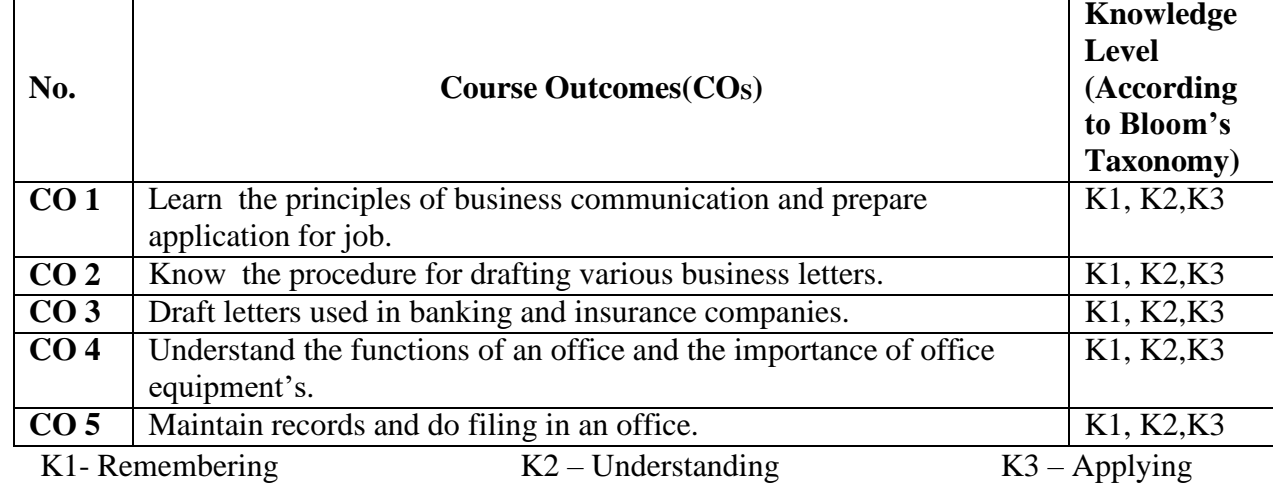

#### **Syllabus**

#### **UNIT-I**

*General Principles*: Business Correspondence – Meaning – Form - Characteristics of a Good Business Letter. Letters of Application –Application for a Situation **[15 Hours]**

#### **UNIT-II**

*Trade Letters:* Trade Enquiries and Replies – Offers and Quotations–Orders- Placing, Confirmation– Collection Letters– Circular Letters-Meaning of Circular Letter. Letter Relating to Admission – Retirement and Death of a Partner– Letters Informing Change of Business and Business Premises. Letter Announcing Clearance Sale. **[15 Hours]**

#### **UNIT-III**

*Banking Correspondence: C*orrespondence Between Banker and Customer –Relating to Opening and Closure of Accounts Letter Requesting Overdraft and Loan Facilities –Letter Ordering Stop Payment of a Cheque.

*Insurance Correspondence: C*orrespondence Between Insured and Insurer with Regard to Claims and Settlements–Letter of Complaints with Regard to Damage to Goods for Transit**. [15 Hours] UNIT-IV [15 Hours]**

*Organization of a Modern Office:* Office- meaning - Functions and Importance - Office System and Routines - Flow of Work - Office Manuals – meaning and types – *Office* Machines and Equipment's - Necessity for Various Types of Equipment's - Basic Principles in the Selection of Office Equipment's

**UNIT-V [15 Hours]**

*Maintenance of Records:* Making Records - Paper Work in the Modem Office - Office Rooms - Forms Control ¬ Design - Continuous Stationery.

*Filing:* Essentials of a Good Filing System - Classification and Arrangement - Filing Methods - Centralized and Decentralized Filing

#### **Pedagogy**

Power point presentations, Group Discussion, Seminar, Quiz , Assignment, Experience Discussion, Brain storming, Activity, Case Study

#### **Text Book**

1. R.S.N. Pillai&Bagavathi, **"Modern Commercial Correspondence"** S.Chand& Company Ltd, New Delhi, 2008.

#### **Reference Books**

- 1. Rajendra Pal Korahill, **"Essentials of Business Communication",** Sultan Chand & Sons, New Delhi, 2006.
- 2. Ramesh, MS, & C. C Pattanshetti*,* **"Business Communication"** R.Chand& Co, New Delhi, 2003.

3. R.S.N. Pillai&Bagavathi, **"Office Management"** S.Chand& Company Ltd, New Delhi, 2003.

#### **Mapping of CO with PO**

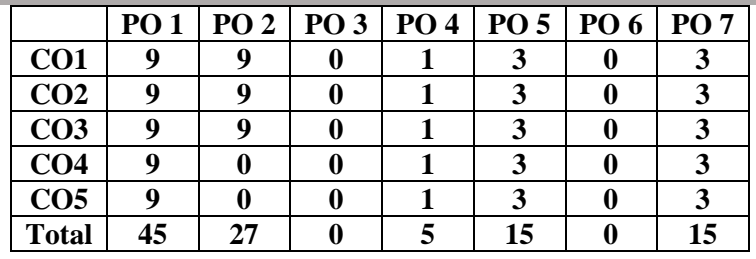

#### **Mapping of CO with PSO**

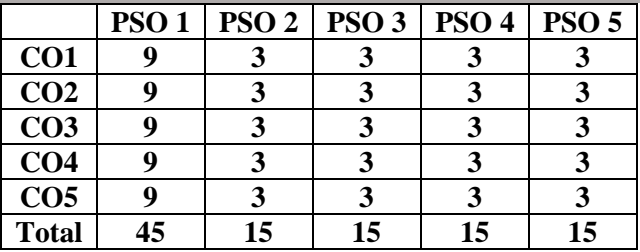

- $\triangleright$  Passed in the Board of Studies Meeting held on 21<sup>th</sup> March 2018
- $\triangleright$  Approved in the Academic Council Meeting held on 11<sup>th</sup> April 2018

Programme: B.Com (Computer Applications), CBCS and Outcome Based Education (OBE)

(For those students admitted during the Academic Year 2018-19 and after)

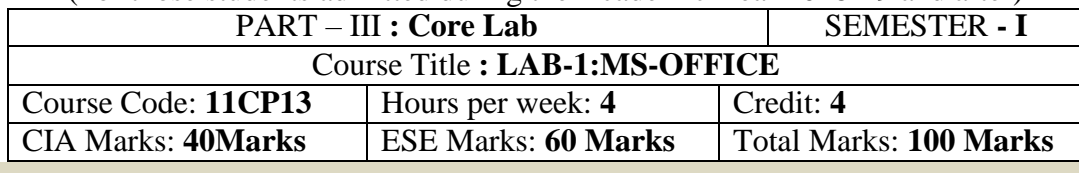

#### **Preamble**

To enlighten the students with the knowledge of various components of office automation package used in business.

#### **Course Outcomes:**

At the end of the course, students would be able to

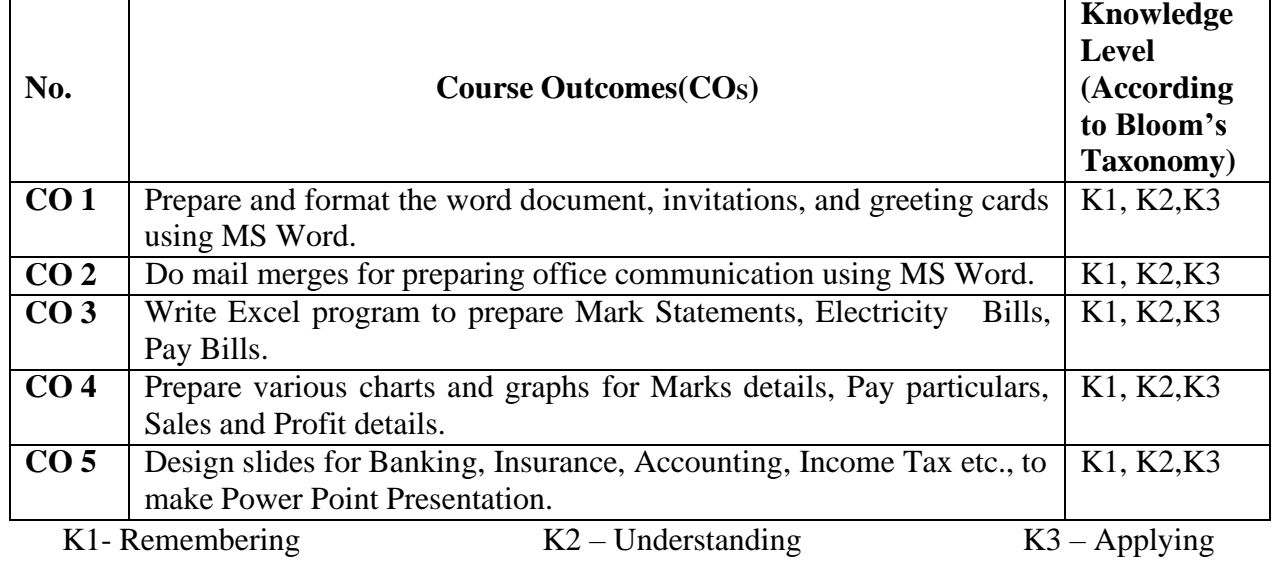

**LIST OF PRACTICAL LAB EXERCISES**

#### **MS-WORD**

- 1. Using MS-WORD to perform the following.
	- a) Format the text
	- b) Insert date, picture, table
	- e) Edit the text
- 2. Prepare Mail Merge
- 3. Design an invitation Card or Greetings Card using Word Art

#### **MS-EXCEL**

- 1. Excel Program to prepare Students Marks
- 2. Excel Program to prepare Electricity Bill
- 3. Excel Program to prepare List of Candidates selected for a job.
- 4. Excel Program to Calculate Income Tax
- 5. Excel Program to prepare Pay Bill
- 6. Prepare Chart using Marks details, Pay particulars, Sales and Profit details

#### **MS-POWER POINT**

1. Prepare slide show (with atleast 5 slides) for a topic in Banking, Insurance, Accountancy, Income Tax, Marketing, Statistics, Costing, and Management.

2. Prepare slide show (with atleast 5 slides) for a topic in Banking, Insurance, Accountancy, Income Tax, Marketing, Statistics, Costing, and Management using hyperlink.

#### **Pedagogy**

Power point presentations, Group Discussion, Seminar, Quiz , Assignment, Experience Discussion, Brain storming, Activity, Case Study

#### **Text Book**

1. R.K.Taxali., **"PC Software for Windows Made Simple"***,*MCGRaw-Hill Publishing Company Ltd., New Delhi, (Current Edition).

#### **Reference Books**

- 1. Sanjay Saxena ,**"MS-Office 2000"***,*Vikas Publishing House Private Ltd., New Delhi. (Current Edition)
- 2. Timothy J.O'Leary and LindaiO'Leary ,**"MS-Office"***,* IRWIN/McGraw Hill, New Delhi, (Current Edition).

#### **Mapping of CO with PO**

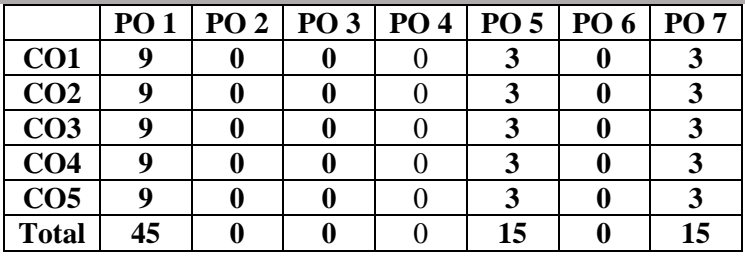

#### **Mapping of CO with PSO**

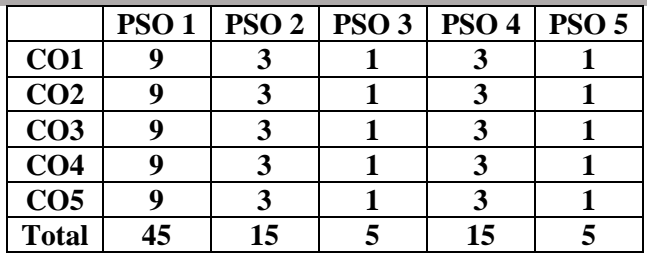

➢ Passed in the Board of Studies Meeting held on 21th March 2018

 $\triangleright$  Approved in the Academic Council Meeting held on 11<sup>th</sup> April 2018

Programme: B.Com (Computer Applications), (Under CBCS and OBE) (For those students admitted during the Academic Year 2018-19 and after)

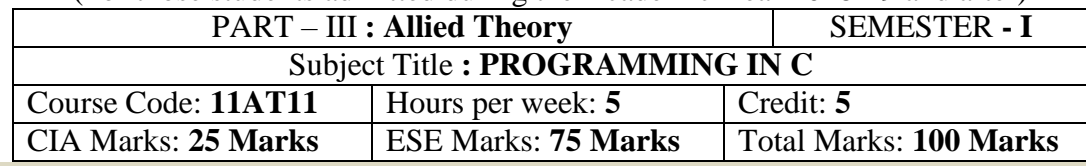

#### **Preamble**

To enlighten the students know the professional knowledge about the concepts, data types and to enable the students to write programs using C Language.

#### **Course Outcomes:**

After the completion of the course, students would be able to

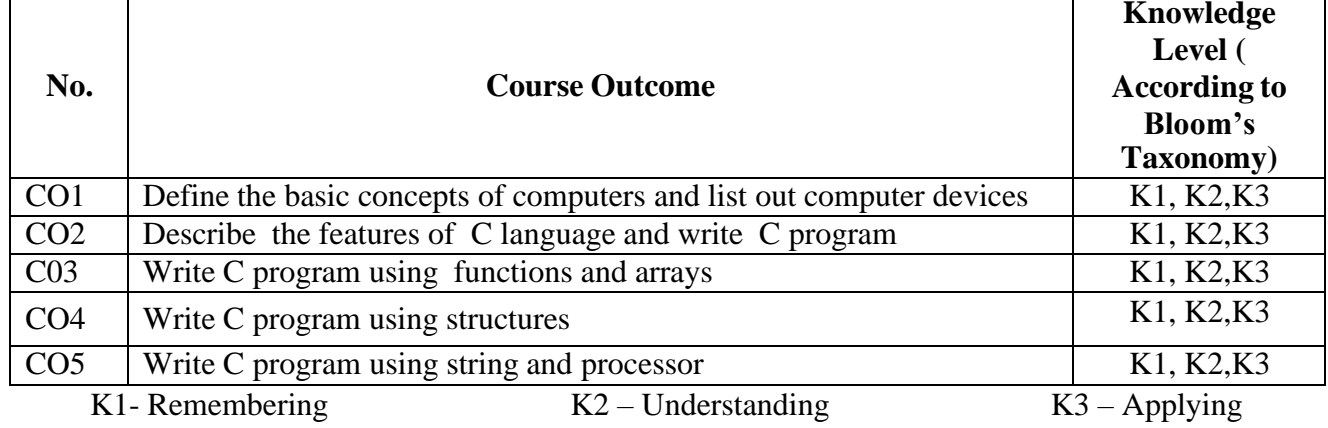

## **Syllabus**

**UNIT: I (13 Hours)**

Introduction to computers: Basic components and functioning of the computers– Evolution of computers – Types of computers – Hardware of a personal computer – Storage devices and media – Concept of files and Directories in MSDOS and Windows Operating System.

#### **UNIT: II (10 Hours)**

C language – Elementary Programming Declarations - Assignments and Variable – integers Arithmetic Expressions – more data types – Printf and scanf - escape sequences and control characters – conversions specification -relational and logical operations – break and continue – if and if- else statements while and dowhile, For loop and statements.

#### **UNIT: III (17 Hours)**

Function: Overview of function-Defining a function-accessing a function-function prototypes- passing arguments to a function-recursion - user defined functions - local and global variables - parameters – Boolean functions - Arrays – strings and character arrays– conditional expression - multidimensional arrays – pointers and direction pointers – Address operator – arrays and pointers. **UNIT: IV (22 Hours)**

Structure: Defining a structure-Declaring structure variable-Accessing Structure members-Structure Initialization-Copying and computing structure variables-arrays of structure-structure in function. **UNIT: V (13 Hours)**

String and string functions: static and auto classes – printf, strcpy, strlen, malloc, size of, strcmp. Standard input and output - putchar, getchar – hearer files – getc, putc, file input and output –  $C$  preprocessor – define, undef, include, ifdef, ifndef, else-miscellaneous features – typedef – register and external variables labels and go to.

#### Pedagogy

Power point presentations, Programming writing, Debugging, Mini Projects, Green Board, LCD Projector,Interactive White Board

#### **Text Book**

 1. E.Balagurusamy, **"Programming in ANSI C"**, Edition 2.1, Tata McGraw Hill Publishing Company, 2013.

#### **Reference Books**

- 1. M.G. Venkateshmurthy, **"Programming Techniques through C"** A Beginner's Companion, Pearson Education, New Delhi, 2002.
- 2. S.S. Khandare, **"Programming in C & C++"**, S. Chand & Company Ltd., New Delhi, 2002.

#### **Mapping of CO with PO**

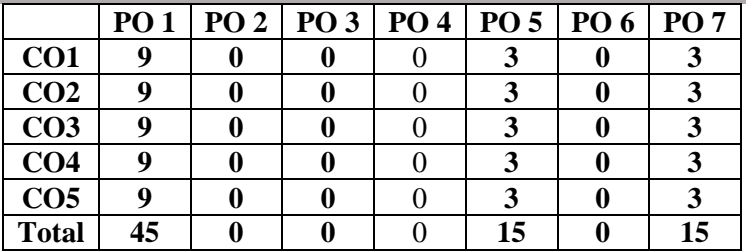

#### **Mapping of CO with PSO**

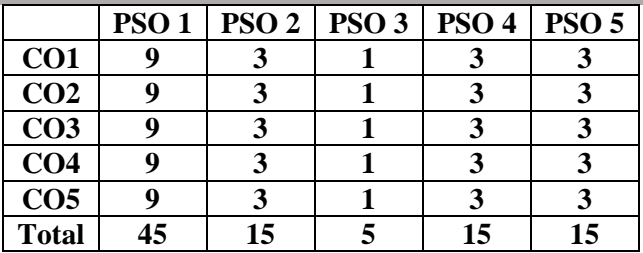

➢ Passed in the Board of Studies Meeting held on 21th March 2018

 $\triangleright$  Approved in the Academic Council Meeting held on 11<sup>th</sup> April 2018

Programme: B.Com (Computer Applications), CBCS and Outcome Based Education (OBE) (For those students admitted during the Academic Year 2018-19 and after)

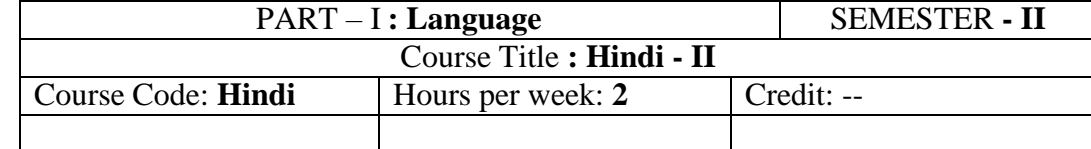

उद्देश्य:

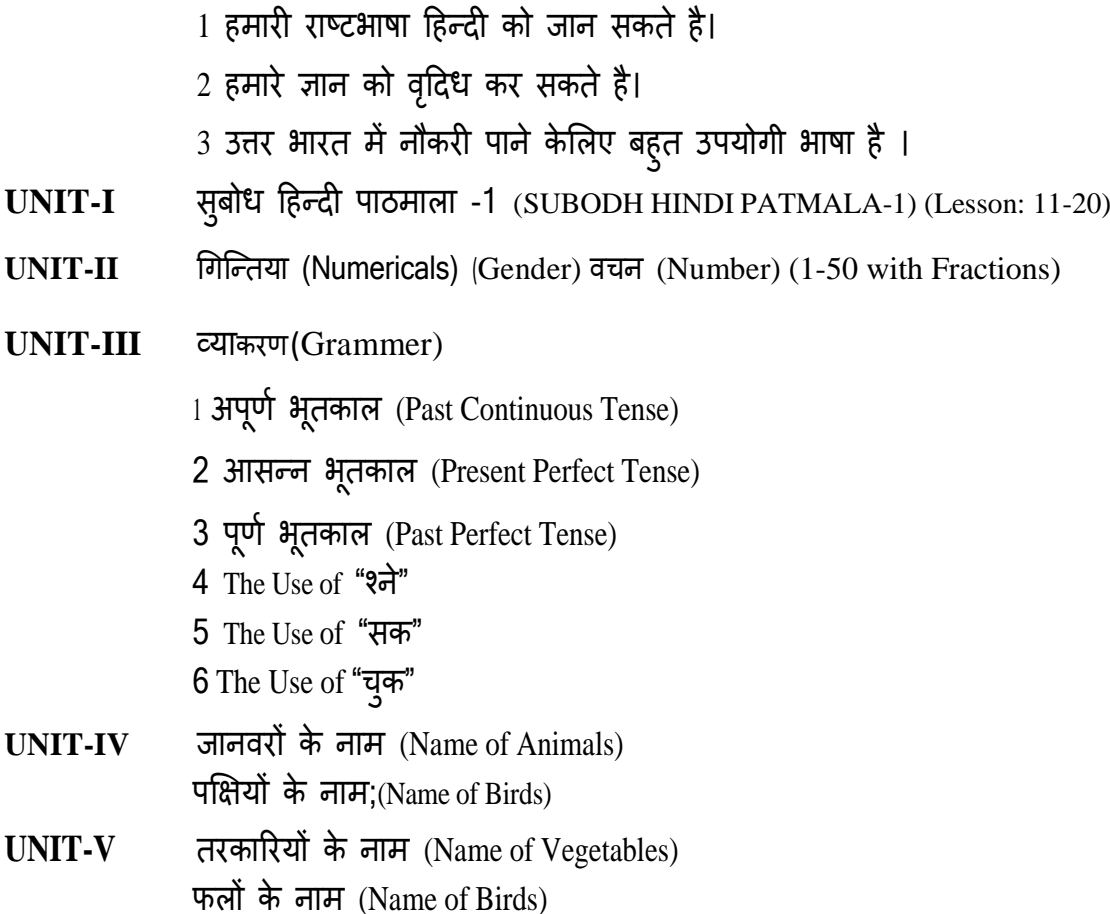

*Text Book:*

सुबोध हिन्दी पाठमाला -1 दक्षिण भारत हिन्दी प्रचार सभा टी नगर चेन्नै – 600017. **"Subodh Hindi Patmala-1",** Dakshin Bharat Hindi Prachar Sabha,T.Nagar,Chennai – 600017.

**Reference Books**

- 1) हिन्दी व्याकरण भाग 1, प्रकाशित वर्ष : 2020 लेखक: के.आर.गोपालन, जी.एम.वी. प्रकािन, सेलम - 636 001.
- 2) व्याकरण प्रवेशिका, प्रकाशित वर्ष: 2019 प्रकािक: दक्षिण भारत हििंदी प्रचार सभा, चेन्नै- 600 017.
- 3) िबरी वाणी ववकास भाग 1, प्रकाशित वर्ष: 2020 शबरी शिक्षा संस्थान, 194, दूसरी अग्रहारम, सेलम - 636 001.
- 4) सु बोध हिन्दी रचना -2 (भारत-3) प्रकाशित वर्ष: 2019

प्रकािक: दक्षिण भारत हििंदी प्रचार सभा, चेन्नै- 600 017.

5) हिन्दी व्याकरण - भाग -2, प्रकाशित वर्ष: 2019 लेखक: सी.एस. कामराज, जी.एम.वी. प्रकािन, सेलम - 636 001.

Programme: B.Com (Computer Applications), (Under CBCS and OBE) (For those students admitted during the Academic Year 2018-19 and after)

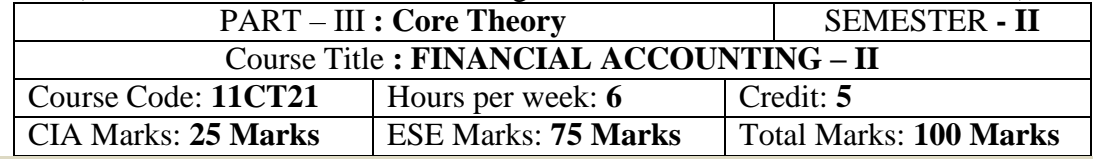

#### **Preamble**

Provide knowledge regarding accounting treatment of department and branch accounts and also to inculcate skills in preparing Accounts under single entry system, joint venture and Insurance claims. **Course Outcomes:**

At the end of the course, students would be able to

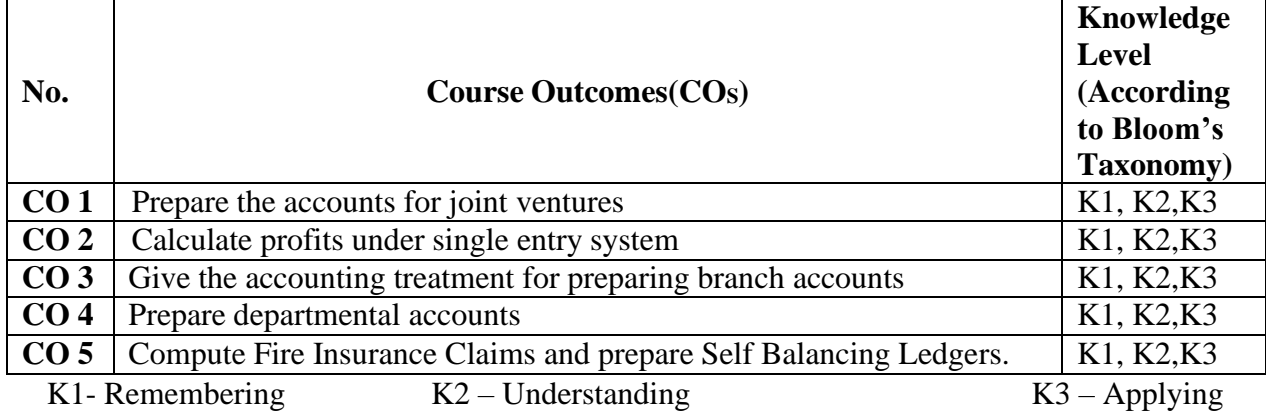

**Syllabus**

**UNIT-I [21 Hours]**

Joint venture-meaning- partnership Vs joint ventures- when a separate set of books is kept – when a separate books is not kept.

#### **UNIT-II [21 Hours]**

Single entry-Net worth method-Conversion Method.

#### **UNIT-III [21 Hours]**

Branch Accounts-Dependent Branches-Debtors System - Cost Price and Invoice Price. **UNIT-IV [21 Hours]**

Departmental Accounts-Allocation of Expenditure-Trading and Profit and Loss Account. **UNIT-V [21 Hours]**

Self-Balancing Ledgers. Fire Insurance Claims- Loss of Stock.Average clause – Loss of Profit

### **Pedagogy**

Power point presentations, Group Discussion, Seminar, Quiz , Assignment, Experience Discussion, Brain storming, Activity, Case Study

#### **TEXT BOOK**

1. T.S.Reddy and A. Murthy., **"Advanced Accountancy – Volume - I**", Margham Publications, Chennai, 2013.

#### **Reference Books**

1. M.C. Shukla, T.S. Grewal and S.C.Gupta.,**"Advanced Accounts"**, S.Chand, New Delhi, 2013.

2. S.P. Jain and K.L Narang., **"Advanced Accountancy"**, Kalyani Publishers, New Delhi, 2013.

3. S.N. Maheshwari., **"Advanced Accountancy"**, Sultan Chand & Sons, New Delhi, 2013.

4. Arulanandam and Raman.,**"Advanced Accountancy"**, Himalaya Publishing House, Mumbai, 2013.

5. R. L.Gupta and M.Radhaswamy.,**"Advanced Accountancy"**, Sultan Chand & Sons, New Delhi, 2012.

#### **Mapping of CO with PO**

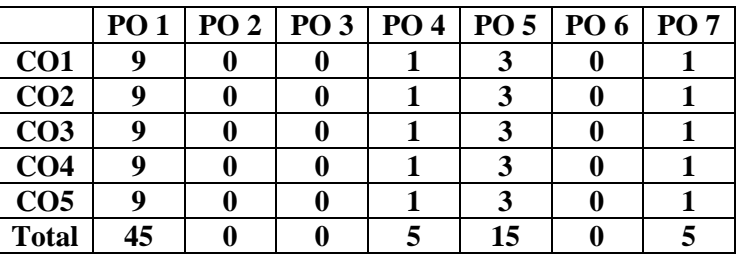

### **Mapping of CO with PSO**

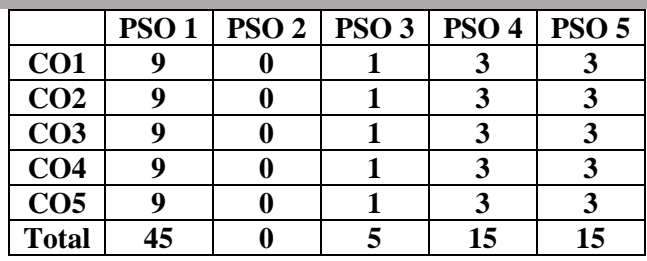

- $\triangleright$  Passed in the Board of Studies Meeting held on 21<sup>th</sup> March 2018
- ➢ Approved in the Academic Council Meeting held on 11th April 2018

Programme: B.Com (Computer Applications), (Under CBCS and OBE) (For those students admitted during the Academic Year 2018-19 and after)

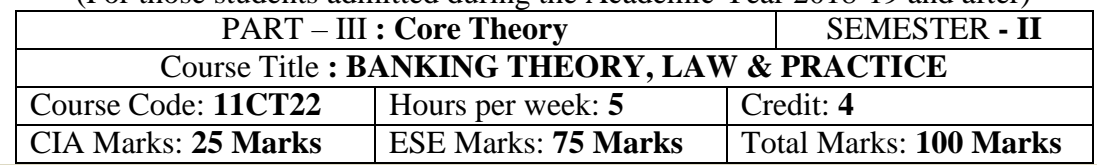

#### **Preamble**

Enable the students to gain the basic knowledge about recent banking concepts.

#### **Course Outcomes:**

At the end of the course, students would be able to

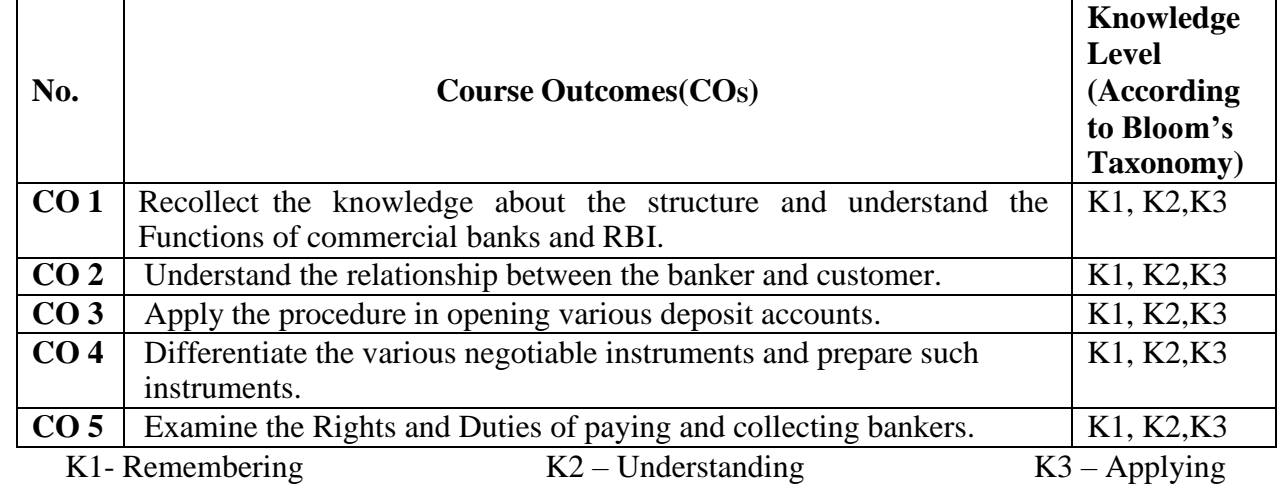

#### **Syllabus**

Definition of banking – kinds of banks – Unit banking Vs Branch banking – Deposit banking Vs Investment banking – Mixed banking – Commercial banks – Role of commercial banks for the economic development of a nation – Functions of commercial banks - innovative services (Credits Card, Debit Card, ATM) – Central banking – RBI and its functions – Techniques of Credits control.

Banker and Customer – Definition – General and Special relationship. **UNIT-III [15 Hours]**

Types of deposit accounts with the banker – Current accounts – Savings bank accounts – Fixed deposit accounts - Different types of customers-precautions to be taken before opening an account in the name of a new customer.

#### **UNIT-IV [15 Hours]**

Negotiable instrument – Definition – Distinguishing features of a cheque, Bill and promissory Note – Endorsement – kinds of endorsement and their legal effects – Crossing of cheques – Different types of crossing – Marking of cheques.

#### **UNIT-V [15 Hours]**

Paying and Collecting Bankers – Rights and duties of paying and collecting bankers – precautions to be taken while paying and collecting cheques – Statutory protection.

#### **Pedagogy**

Power point presentations, Group Discussion, Seminar, Quiz , Assignment, Experience Discussion, Brain storming, Activity, Case Study

#### **Text Book**

1. E.Gordon & K.Natarajan., **"Banking Theory, Law &Practice",**Himalaya Publishing House, Mumbai, 2013. **Reference Books**

#### **UNIT–I [15 Hours]**

### **UNIT-II [15 Hours]**

1. Sundharam K.P.M. &Varshney P.N., **"Banking Theory, Law & Practice",** Sultan Chand & Sons, New Delhi. 2012.

2. S.Gurusamy.,**"Banking Theory, Law & Practice",** Vijay NicleInpresents Ltd., Chenni, 2013. **Mapping of CO with PO**

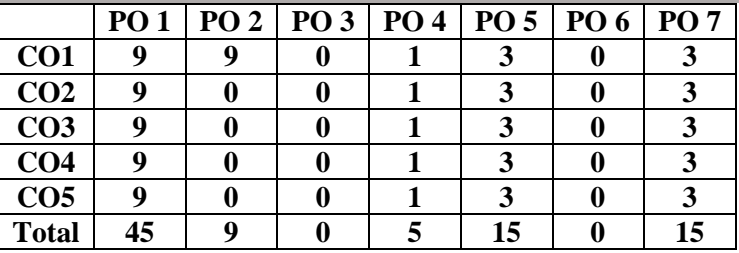

#### **Mapping of CO with PSO**

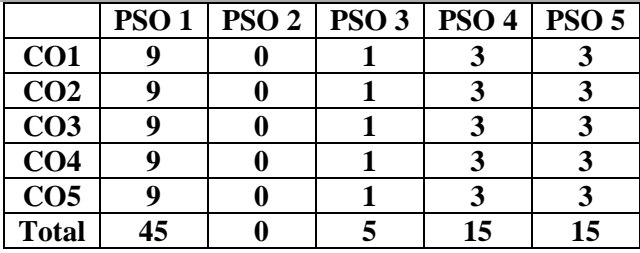

- $\triangleright$  Passed in the Board of Studies Meeting held on 21<sup>th</sup> March 2018
- $\triangleright$  Approved in the Academic Council Meeting held on 11<sup>th</sup> April 2018

Programme: B.Com (Computer Applications), (Under CBCS and OBE) (For those students admitted during the Academic Year 2018-19 and after)

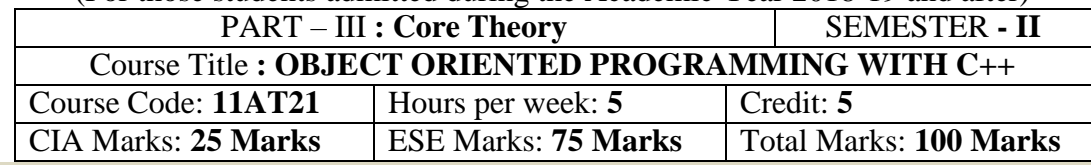

#### **Preamble**

Students to know the practical knowledge about the concepts, data types and to enable the students to write programs using C++ Language.

#### **Course Outcomes:**

After the completion of the course, students would be able to

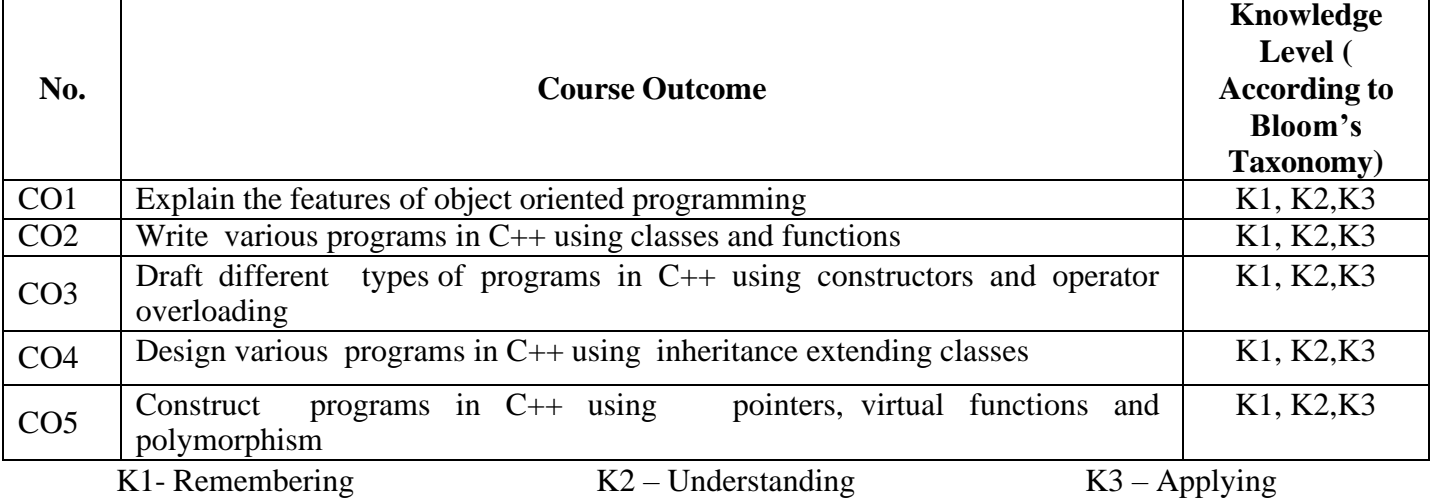

## **Syllabus**

**UNIT: I (15 Hours)**

Objected Oriented paradigm – Elements of Object Oriented Programming (OOP) – Merits and demerits of OPP – Introduction to C++ Program - identifiers -basic data types -user defined data types - derived data types -symbolic constants - declaration of variables -dynamic initialization of variables - reference variables - operators in C++ -scope resolution operators - manipulators type cast operator - implicit conversions - operator precedence -control structures

#### **UNIT: II (20 Hours)**

FUNCTIONS IN C++: Introduction -the main function -function prototyping call by reference - return by reference -inline functions -default arguments -const arguments -function overloading. CLASSES AND OBJECTS: Introduction - specifying a class -defining member functions -a C++ program with class - making an outside function inline -nesting of member functions -private member functions -arrays within a class memory allocation for objects -static data members -static member functions -arrays of objects - objects as function arguments -friendly functions -returning objects -const member functions. **UNIT: III (20 Hours)**

CONSTRUCTORS AND DESTRUCTORS Introduction -constructors -parameterized constructors multiple constructors in class -constructors with default arguments -dynamic initializations of objects copy constructor - destructors. OPERATOR OVERLOADING AND TYPE CONVERSIONS: Introduction -defining operator overloading -overloading unary operators -overloading binary operators -

overloading binary operators using friends - manipulation of strings using operators. **UNIT: IV (10 Hours)**

INHERITANCE EXTENDING CLASSES - Introduction -defining derived classes -single inheritance making a private member inheritable -multilevel inheritance -multiple inheritance -hierarchical inheritance -hybrid inheritance -virtual base classes -abstract classes -constructors in derived classes

#### **UNIT: V (10 Hours)**

POINTERS, VIRTUAL FUNCTIONS AND POLYMORPHISM: Introduction -pointers of objects -this pointer -pointers to derived classes -virtual functions -pure virtual functions. MANAGING CONSOLE I/O OPERATIONS Introduction - C++ stream classes -unformatted I/O operations -formatted console I/O operations.

#### **Pedagogy**

Power point presentations, Programming writing, Debugging, Mini Projects, Green Board, LCD Projector, Interactive White Board

#### **Text Book:**

 1. E. BalaguruSamy, "**OBJECT -ORIENTED PROGRAMMING WITH C++"**, Tata McGraw-Hill Publishing Company Ltd, 2013

#### **Reference Books**

- 1. Ira Pohl**, "Object oriented programming using C++"**, Pearson Education Asia, 2010.
- 2. BjareStroustrup, **"The C++ Programming Language"**, Addition Wesley, 2013.
- 3. John R.Hubbard, **"Programming with C++"**, Schaums outline series, TMH, 2003
- 4. Ira Pohl**, "Object oriented programming using C++"**, Pearson Education Asia, 2010.
- 5. BjareStroustrup, **"The C++ Programming Language"**, Addition Wesley, 2013.
- 6. John R.Hubbard, **"Programming with C++"**, Schaums outline series, TMH, 2003

#### **Mapping of CO with PO**

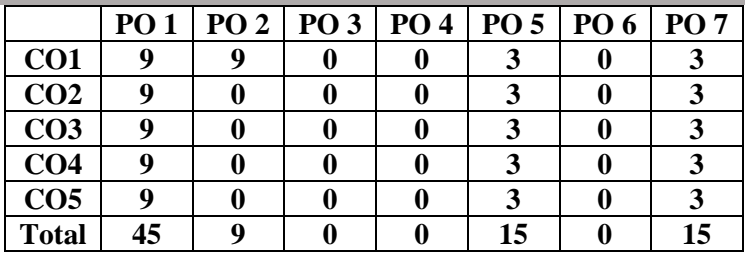

#### **Mapping of CO with PSO**

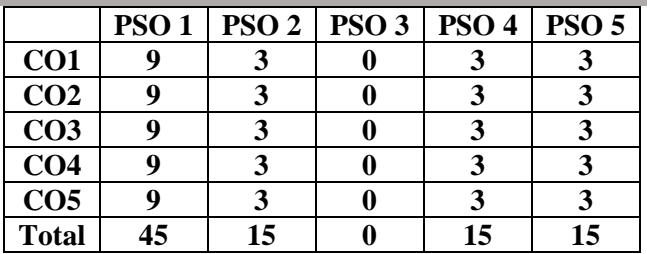

- $\triangleright$  Passed in the Board of Studies Meeting held on 21<sup>th</sup> March 2018
- $\triangleright$  Approved in the Academic Council Meeting held on 11<sup>th</sup> April 2018

Programme: B.Com (Computer Applications), (Under CBCS and OBE) (For those students admitted during the Academic Year 2018-19 and after)

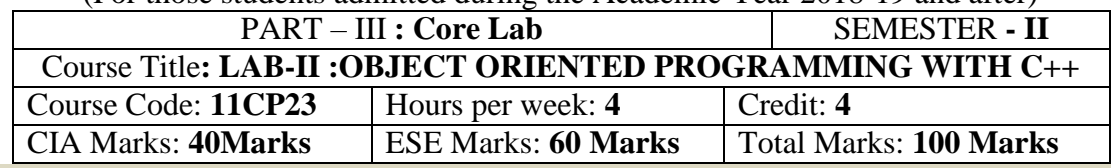

#### **Preamble**

Students to know indepth knowledge about the concepts, data types and to enable the students to write programs using C++ language.

#### **Course Outcomes:**

After the completion of the course, students would be able to

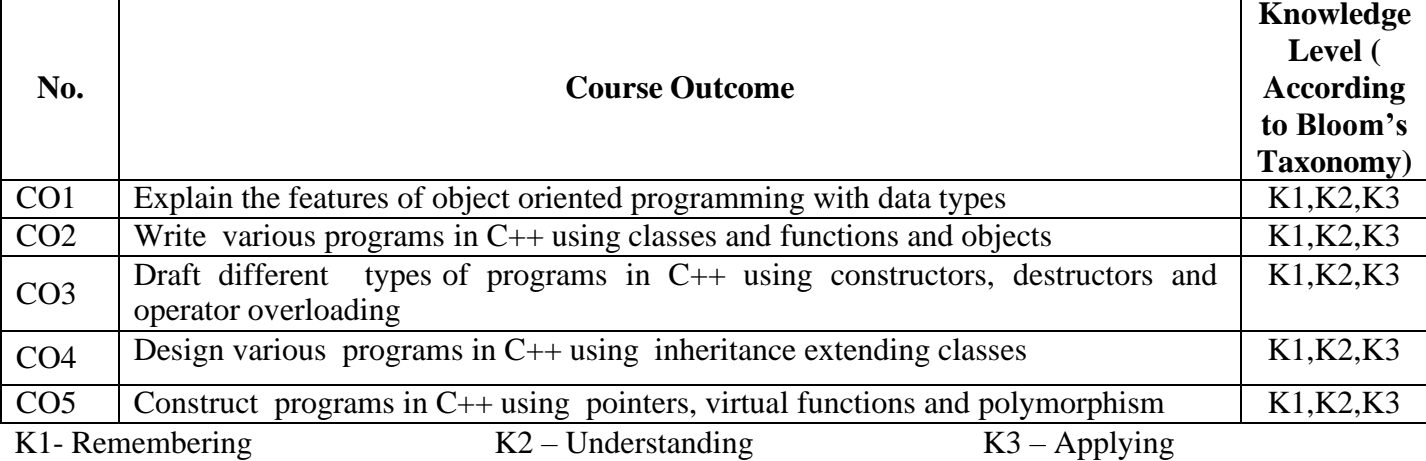

## **Syllabus**

### **UNIT: I (15 Hours)**

Objected oriented paradigm – Elements of Object Oriented Programming (OOP) – Merits anddemerits of OPP – Introduction to C++ Program - identifiers -basic data types -user defined data types - derived data types -symbolic constants - declaration of variables -dynamic initialization of variables.<br>UNIT: II (20 H) **UNIT: II (20 Hours)**

FUNCTIONS IN C++: Introduction -the main function -function prototyping call by reference - return by reference -inline functions -default arguments -const arguments -function overloading. CLASSES AND OBJECTS: Introduction - specifying a class -defining member functions -a C++ program with class - making an outside function inline -nesting of member functions -private member functions -arrays within a class. **UNIT: III (20 Hours)**

CONSTRUCTORS AND DESTRUCTORS Introduction -constructors -parameterized constructors multiple constructors in class -constructors with default arguments -dynamic initializations of objects -copy constructor - destructors. Operator overloading and Type Conversions: Introduction -defining operator overloading.

#### **UNIT: IV (10 Hours)**

INHERITANCE EXTENDING CLASSES - Introduction -defining derived classes -singleinheritance -making a private member inheritable -multilevel inheritance -multiple inheritances -hierarchicalinheritance. **UNIT: V (10 Hours)**

POINTERS, VIRTUAL FUNCTIONS AND POLYMORPHISM: Introduction -pointers of objects this pointer -pointers to derived classes -virtual functions -pure virtual functions. MANAGING CONSOLE

I/O OPERATIONS Introduction - C++ stream classes -unformatted I/O operations -formatted console I/O operations.

#### **Practical Lab List**

- 1. Program to print prime numbers between 1 to 10
- 2. Program to accept a number and find factorial of given number
- 3. Program to accept number and check the given number Armstrong or not
- 4. Program to print odd numbers from 1 to 10
- 5. Program to print naturals numbers from 1 to 10
- 6. Program to natural numbers from 1 to 10 by using while loop
- 7. Program to print 1 to 10 mathematical tables
- 8. Program to print Fibonacci series
- 9. Program to accept two number and print sum of numbers by using function
- 10. Program to print prime numbers between 1 to 50
- 11. Program to check whether a given number is prime number
- 12. Program to read two numbers and print sum of two numbers

#### **Pedagogy**

Power point presentations, Programming writing, Debugging, Mini Projects, Green Board, LCD Projector, Interactive White Board

#### **Text Book:**

 1. E. BalaguruSamy, "**OBJECT -ORIENTED PROGRAMMING WITH C++"**, Tata McGraw-Hill Publishing Company Ltd, 2013

#### **Reference Books**

- 1. Ira Pohl**, "Object oriented programming using C++"**, Pearson Education Asia, 2010.
- 2. BjareStroustrup, **"The C++ Programming Language"**, Addition Wesley, 2013.
- 3. John R.Hubbard, **"Programming with C++"**, Schaums outline series, TMH, 2003
- 4. Ira Pohl**, "Object oriented programming using C++"**, Pearson Education Asia, 2010.
- 5. BjareStroustrup, **"The C++ Programming Language"**, Addition Wesley, 2013.
- 6. John R.Hubbard, **"Programming with C++"**, Schaums outline series, TMH, 2003

#### **Mapping of CO with PO**

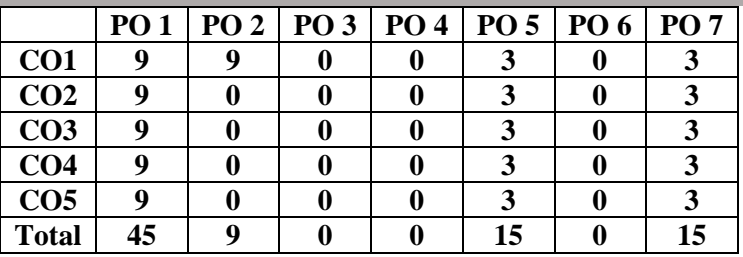

#### **Mapping of CO with PSO**

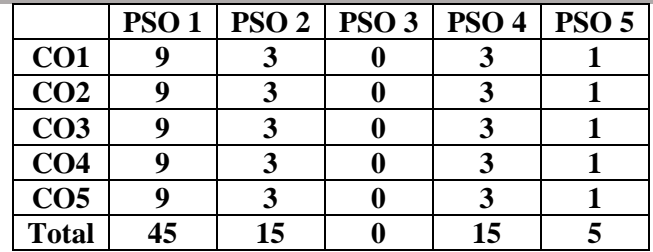

- $\triangleright$  Passed in the Board of Studies Meeting held on 21<sup>th</sup> March 2018
- $\triangleright$  Approved in the Academic Council Meeting held on 11<sup>th</sup> April 2018

Programme: B.Com (Computer Applications), (Under CBCS and OBE) (For those students admitted during the Academic Year 2018-19 and after)

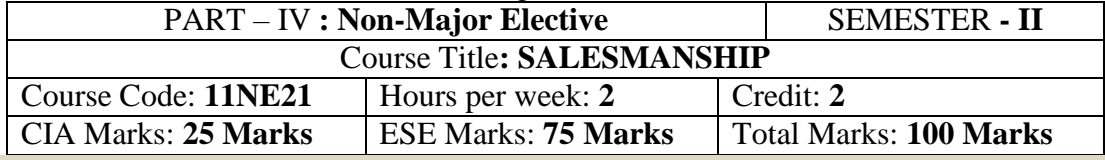

#### **Preamble**

Students to know the basics of salesmanship, its types and qualities, channels of distribution and personal selling

#### **Course Outcomes:**

After the completion of the course, students would be able to

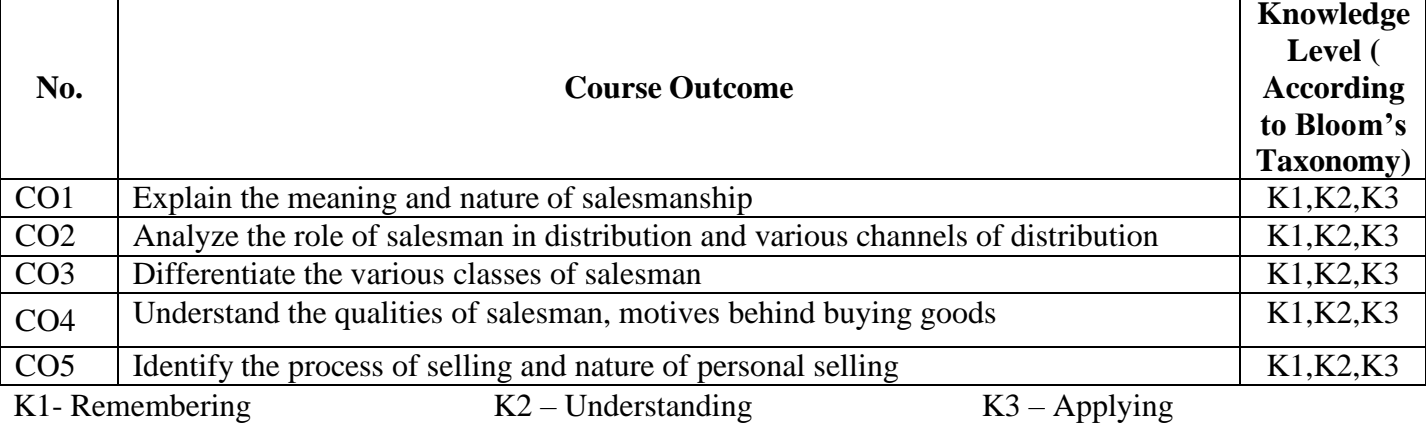

### **Syllabus**

### **UNIT: I**

Origin, Evolution and Meaning of Salesmanship – Nature of Salesmanship

#### **UNIT: II**

Marketing Channels – Role of Salesman in distribution.

#### **UNIT: III**

Salesmanship – Classification of salesmanship.

#### **UNIT: IV**

Qualities of a good salesman – Knowledge of goods – Buying Motive –

#### Customer

#### **UNIT: V**

Personal selling – Selling Process

#### **Text Book**

1. P.Saravanavel and S.Sumathi. "Adverting and Salesmanship" MarghamPublication, Chennai, 2013.

#### **Reference Books**

1. R.S.N.Pillai and Bagavathi. "Modern Marketing-Principles and Practice" S.Chand,New Delhi,2013.

2. C.N.Sontakki, "Advertising and Sales Management", KalyaniPublishers,New Delhi,2011.

Programme: B.Com (Computer Applications), (Under CBCS and OBE) (For those students admitted during the Academic Year 2018-19 and after)

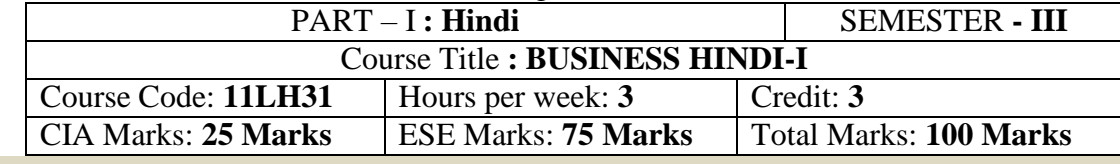

#### **Preamble**

## यह पाठ्यक्रम दूसरी वर्ष के विद्यार्थियों को है

### **Course Outcomes (CO)**

<mark>Coarse Gateomes (CO)</mark><br>पाठ्यक्रम सफलतापूर्वक पूरा होने के बाद विद्यार्थियों की क्षमता है

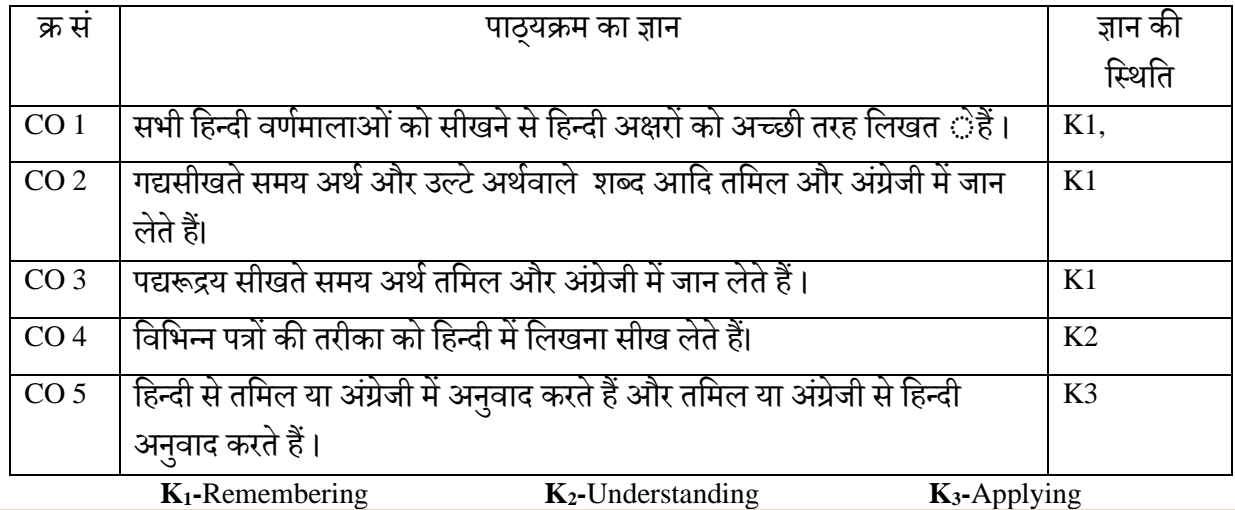

#### **Syllabus**

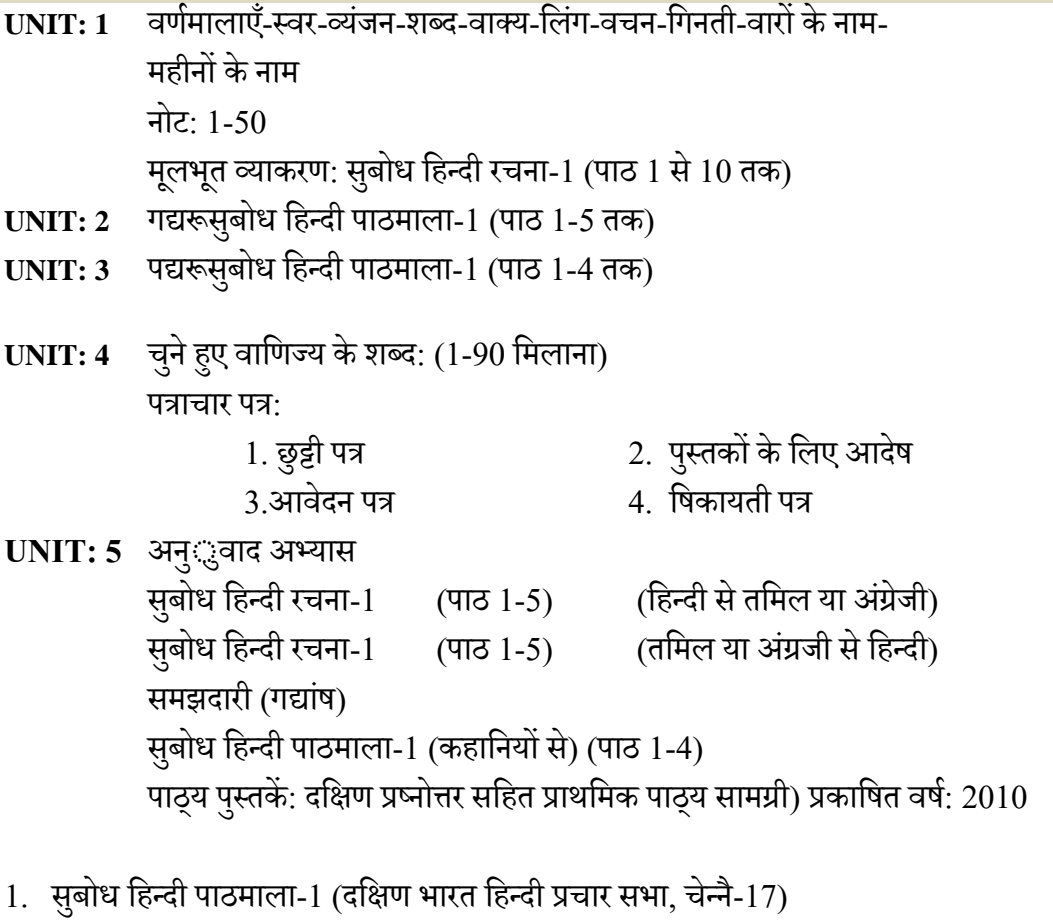

2. सबुोध हिन्दी रचना-1 (दहक्षण भारत हिन्दी प्रचार सभा, चेन्नै-17) निर्देषी पस्तकें

 $1.$ हिन्दी व्याकरण-भाग  $1,$  ष्प्रकाषित वर्ष:  $2012$ लेखक: के .आर. गोपालन, जी.एम.वी. प्रकार्न, सेलम-636 001. 2.सुबोध हिन्दी रचना-2 (भारत-3) प्रकाषित वर्ष: 2010 प्रकार्क: दहक्षण भारत हिन्दी प्रचार सभा, चेन्नै-17. 3.व्याकरण प्रवेहर्का, प्रकाहर्त वर्ष: 2011 प्रकार्क: दहक्षण भारत हिन्दी प्रचार सभा, चेन्नै-17  $4.$ हिन्दी व्याकरण-भाग 2, प्रकाषित वर्ष: 2011 लेखक: सी.एस. कामराज, जी.एम.वी. प्रकाशन, सेलम-636 001.

#### **Reference Book**

िबरी वाणी शवकास - भाग 3 प्रकाशित वर्ष: 2020 शबरी शिक्षा संस्थान, 194, दूसरी अग्रहारम, सेलम - 636 001.

Programme: B.Com (Computer Applications), (Under CBCS and OBE) (For those students admitted during the Academic Year 2018-19 and after)

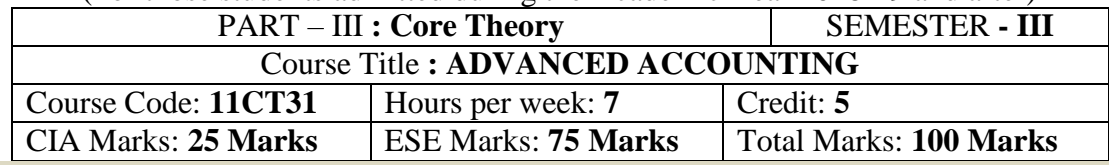

#### **Preamble**

To impart knowledge and skill in the preparation of various accounts relating to PartnershipFirms, Royalty, Hire Purchase system and Insolvency of individuals.

#### **Course Outcomes:**

After the completion of the course, students will be able to

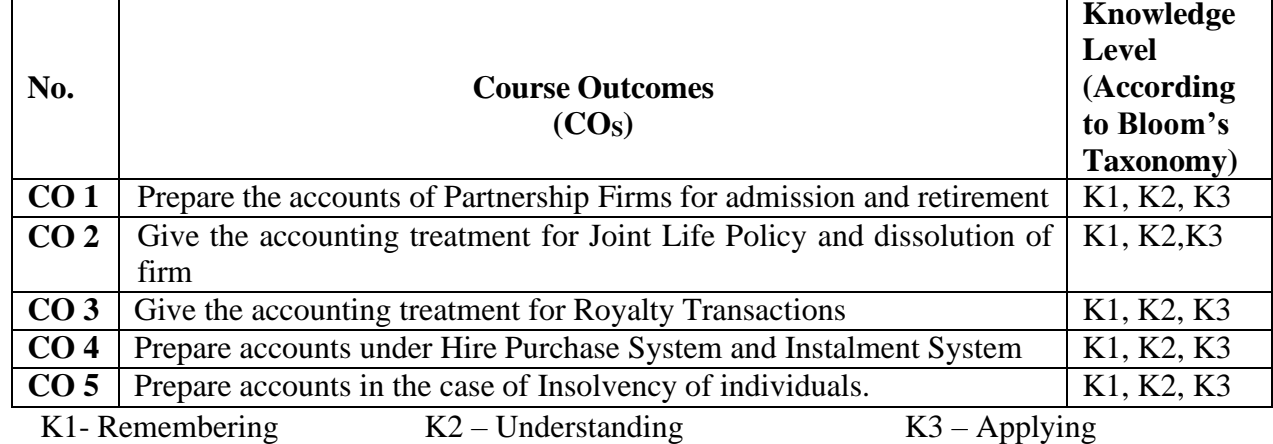

## **Syllabus**

Partnership Accounts – Past Adjustment and Guarantee – Admission of a New Partner – Retirement and Death of a Partner.

#### **UNIT-II [21 Hours]**

Joint Life Policy – Dissolution of Firms – Piecemeal Distribution of Assets.

#### **UNIT-III [21 Hours]**

Royalty Accounts – Accounting Records in the Books of Lessor and Lessee – Sub-Lease.

Hire Purchase and Installment Accounts (Excluding Hire Trading Account and Stock and Debtors System)

#### **UNIT-V [21 Hours]**

Insolvency of Individuals – Statement of Affairs and Deficiency Account.

#### **Pedagogy:**

Power point presentations, Group Discussion, Seminar, Quiz, Assignment, Experience Discussion, Brain storming, Activity, Case Study

#### **Text Book**

#### **UNIT-I [21 Hours]**

**UNIT-IV [21 Hours]**

1. T.S.Reddy and A. Murthy., "**Advanced Accountancy – Volume - I**", Margham Publications, Chennai, 2013.

#### **Reference Books**

- 1. M.C. Shukla, T.S. Grewal and S.C.Gupta.,**"Advanced Accounts"**, S.Chand, New Delhi, 2013.
- 2. S.P. Jain and K.L Narang., "**Advanced Accountancy"**, Kalyani Publishers, New Delhi, 2013.
- 3. S.N. Maheshwari., "**Advanced Accountancy"**, Sultan Chand & Sons, New Delhi, 2013.
- 4. Arulanandam and Raman., "**Advanced Accountancy"**, Himalaya Publishing House, Mumbai, 2013.
- 5. R. L.Gupta and M.Radhaswamy., "**Advanced Accountancy"**, Sultan Chand & Sons, New Delhi, 2012.

#### **Mapping of CO with PO**

#### Passed in the Board of Studi **Mapping of CO with PO**

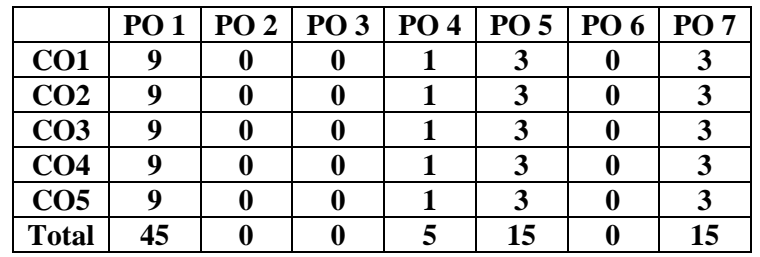

#### **Mapping of CO with PSO**

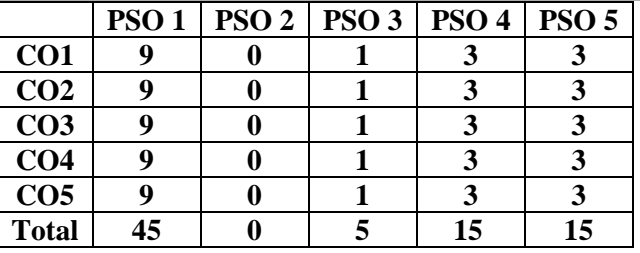

- $\triangleright$  Minutes Meeting held on 5<sup>th</sup> January 2019
- $\triangleright$  Approved in the Academic Council Meeting held on 5<sup>th</sup> April 2019

Programme: B.Com (Computer Applications), (Under CBCS and OBE) (For those students admitted during the Academic Year 2018-19 and after)

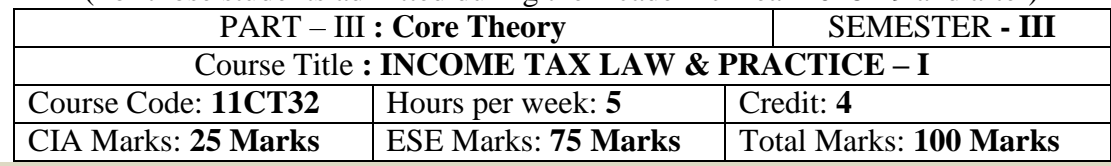

#### **Preamble**

To enable the students to learn the provisions of the Income Tax Act, 1961 and to apply them to compute tax under different heads of income.

#### **Course Outcomes:**

After the completion of the course, students will be able to

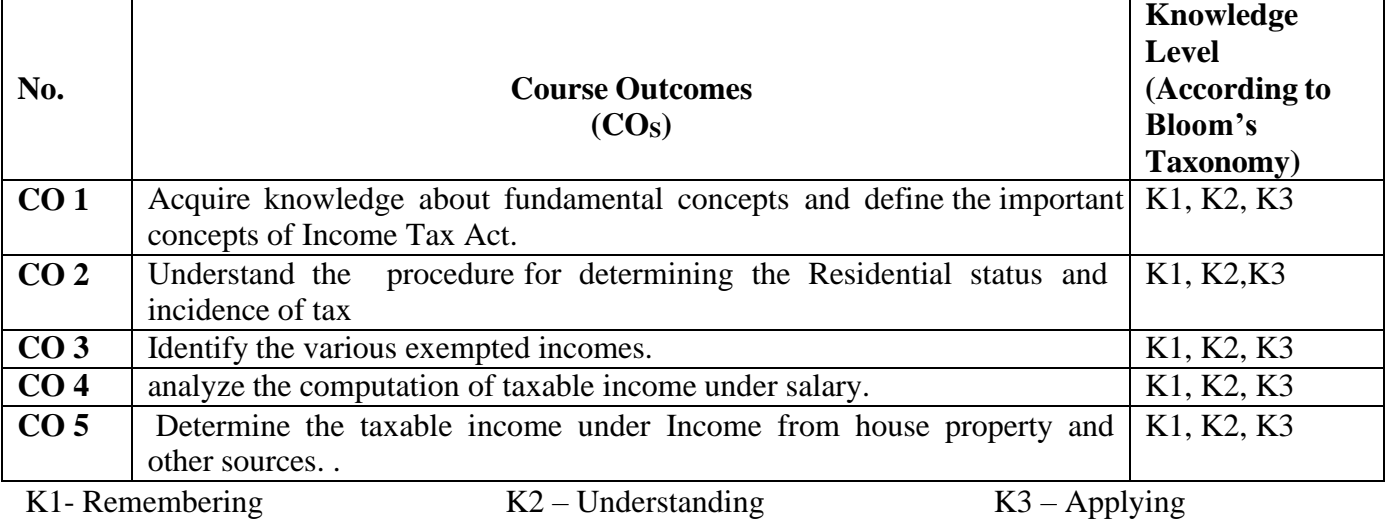

## **Syllabus**

Introduction to Income Tax Act 1961 - Definitions: Assessee – Previous Year – Assessment Year – Income - Concept of Income – Assessee - Person – Agricultural Income – Gross Total Income – Total Income

#### **UNIT-II [15 Hours]**

Determination of Residential Status and Tax Liabilities – Incidence of Tax.

#### **UNIT-III [15 Hours]**

Incomes which do not form part of Total Income. (Exempted Incomes  $-u/s$  10)

#### **UNIT-IV [15 Hours]**

Income from Salary.

#### **UNIT-V [15 Hours]**

Income from House Property – Income from Other Sources.

#### **Pedagogy**

Power point presentations, Group Discussion, Seminar, Quiz , Assignment, Experience Discussion, Brain storming, Activity, Case Study

#### **TEXT BOOK (Current Edition Relevant to the Assessment Year)**

1. Dr. Mehrotra& Dr. Goyal., **"Income-tax Law and Accounts"** Sahitya Bhavan Publication, Agra.

### **UNIT-I [15 Hours]**
## **Reference Books (Current Edition Relevant to the Assessment Year)**

- 1. T.S. Reddy &Y.Hari Prasad Reddy.,*"***Income Tax Theory, Law & Practice"**, Margham Publications, Chennai.
- 2. Dr. Vinod K. Singhania., **"Direct Taxes – Law and Practice"***,* Taxman publication, New Delhi.
- 3. B.B. Lal., **"Direct Taxes"***,*Konark Publisher (P) ltd, New Delhi.
- 4. Bhagwathi Prasad., **"Direct Taxes – Law and Practice"***,*WishwaPrakashana, New Delhi.
- 5. Gaur V.P., and Narang D.B., **"Income Tax Law and Practice"**, Kalyani Publishers, New Delhi.

## *Note:*

- ➢ *Questions shall be set as between theory and problems in the ratio of 40% and 60% respectively*
- ➢ *Amendments made upto 6 months prior to the date of examination is to be followed*

#### **Mapping of CO with PO**

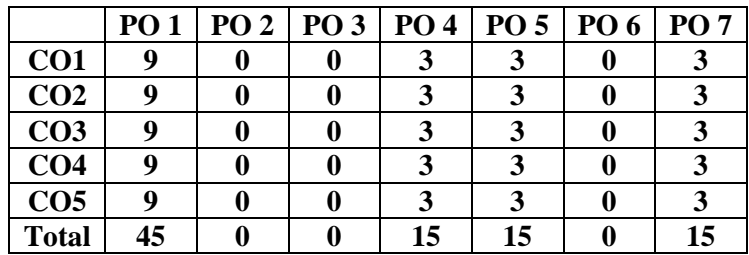

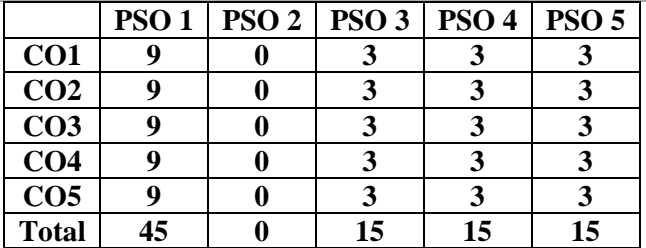

- $\triangleright$  Passed in the Board of Studies Meeting held on 5<sup>th</sup> January 2019
- $\triangleright$  Approved in the Academic Council Meeting held on 5<sup>th</sup> April 2019

Programme: B.Com (Computer Applications), (Under CBCS and OBE) (For those students admitted during the Academic Year 2018-19 and after)

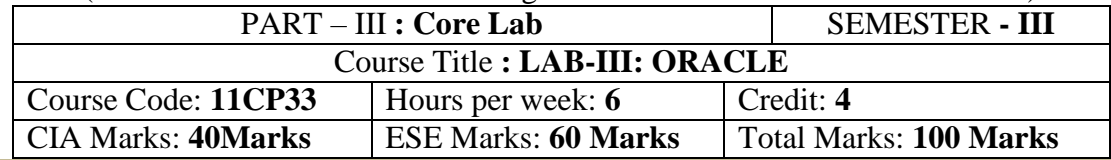

## **Preamble**

Students will be able to learn fundamentals concepts of DBMS and SQL Queries

## **Course Outcomes:**

After the completion of the course, students will be able to

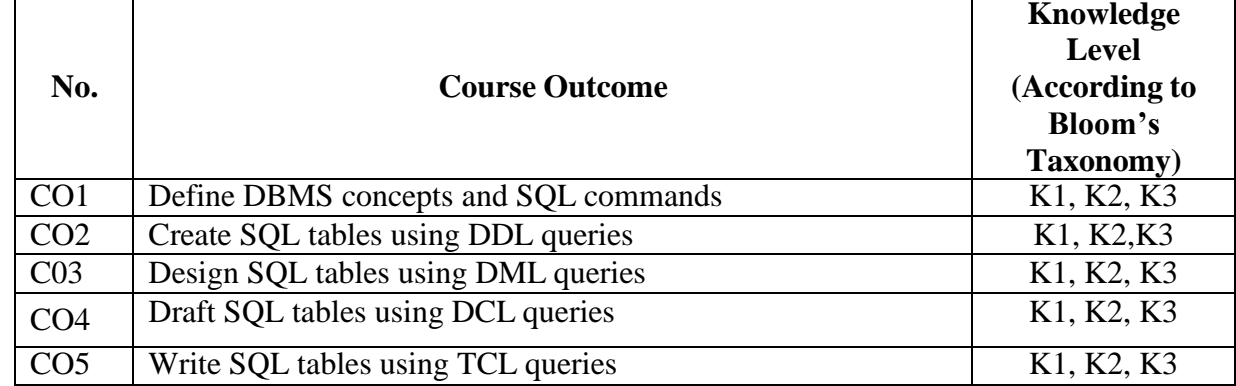

K1- Remembering K2 – Understanding K3 – Applying

#### **Exercises:**

- 1. Creating, modifying and droping tables.
- 2. Inserting, modifying and deleting rows.
- 3. Working with decode and case.
- 4. Creating tables with adding, droping, disabling /enabling constraints.
- 5. Retrieving rows with character functions.
- 6. Retrieving rows with number and date functions.
- 7. Retrieving rows with group functions and HAVING.
- 8. Retrieving rows with sub queries.
- 9. PL/SQL programs with control structures.
- 10. PL/SQL programs with cursors.
- 11. PL/SQL programs with exception handling.
- 12. Creating and calling procedures.
- 13. Creating and calling functions.
- 14. Creating and calling packages.
- 15. Overloading packages.
- 16. Working with sequences, synonyms, partition, index and clusters

### **Pedagogy**

Power point presentations, Group Discussion, Seminar, Quiz , Assignment, Experience Discussion, Brain storming, Activity, Case Study,Green Board, LCD Projector, Interactive White Board

### **Text Book:**

1. Alexis Leon & Mathews Leon, **"Database Management System"**, Leon Vikas Publishing, Chennai,2002.

## **Reference Books**

1. Raghu Ramakrishnan& Johannes Gehrke, **"Database Management Systems"**, 2 nd Edition, McGraw Hill International Edition, 2000.

2. Fred R. McFadden, JefreyA.Hofer&Mary.B.Prescott, **"Modern Database Management"** 5 th Edition, Pearson Education Asia, 2010.

#### **Mapping of CO with PO**

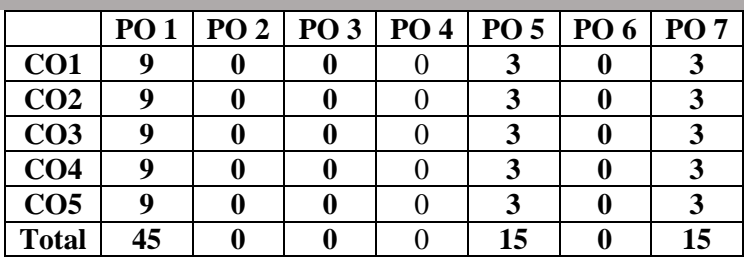

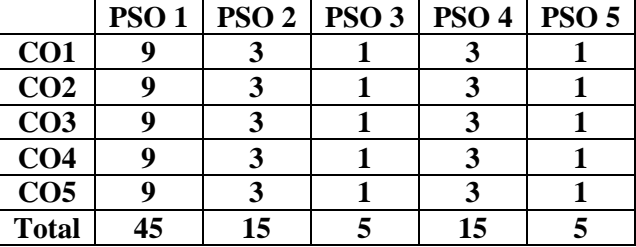

- $\triangleright$  Passed in the Board of Studies Meeting held on 21<sup>th</sup> March 2018
- $\triangleright$  Approved in the Academic Council Meeting held on 11<sup>th</sup> April 2018

Programme: B.Com (Computer Applications), (Under CBCS and OBE)

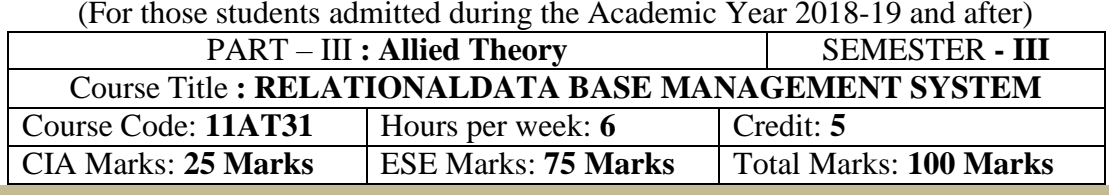

### **Preamble**

To make the students to learn the basic concepts about database system, query language, relational database design and advanced topics in database.

### **Course Outcomes:**

After the completion of the course, students will be able to

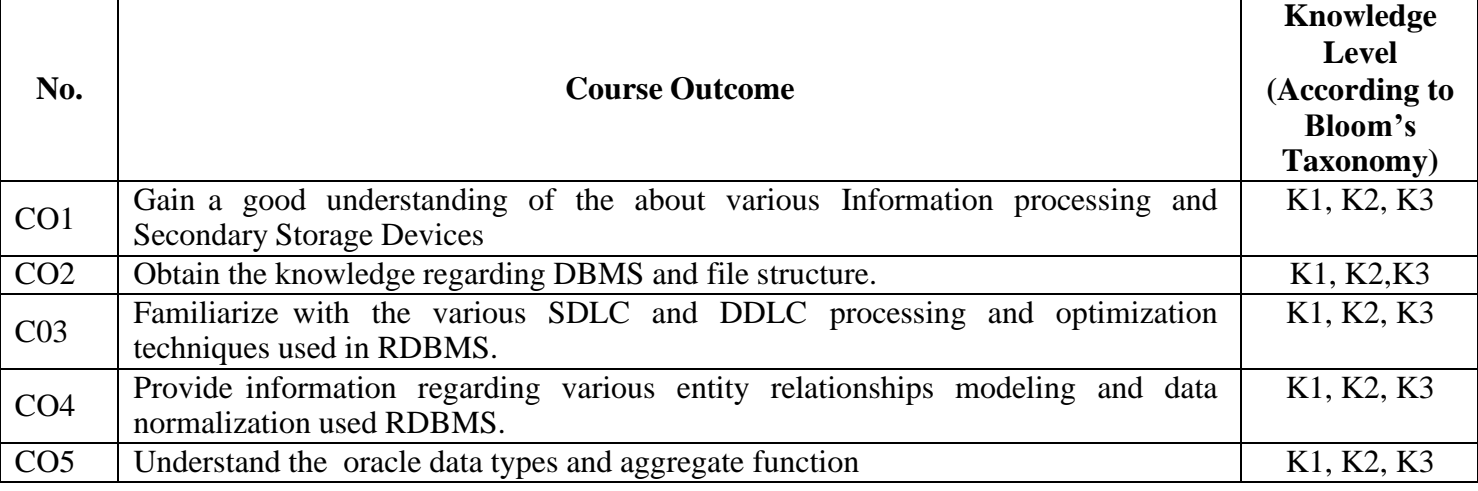

K1- Remembering K2 – Understanding K3 – Applying

## **Syllabus**

**UNIT: I (15 Hours)**

Data, Information and Information Processing, Secondary Storage Devices

## **UNIT: II (15 Hours)**

Files file organization and file structure, introduction to Database Management System. **UNIT: III (25 Hours)**

Software Development life Cycle (SDLC) and Database Development Cycle (DDLC), introduction to Relational database management system (RDBMS) Database architecture and data modeling **UNIT: IV (20 Hours)**

Entity – Relationship (E-R) modeling, Data Normalization, Relational Algebra and Relational Calculus.

### **UNIT: V (15 Hours)**

Oracle data types – Numbers, Strings, dates – Defining tables and column constraints – Creating and modifying tables – create, Alter, Drop – selection from and where clause – ordering, Group by having in update, Deletion – Aggregate function – Ave, min, max, sum  $\&$  count.

### **Text Book:**

1.Alexis Leon & Mathews Leon, **"Database Management System"**, Leon Vikas Publishing, Chennai, 2002.

## **Reference Books**

2. Raghu Ramakrishnan& Johannes Gehrke, "Database Management Systems", 2<sup>nd</sup> Edition, McGraw HillInternational Edition, 2000.

3. Fred R. McFadden, JefreyA.Hofer&Mary.B.Prescott, **"Modern Database Management"** 5 th Edition,Pearson Education Asia, 2010.

### **Pedagogy**

Power point presentations, Group Discussion, Seminar, Quiz, Assignment, Experience Discussion, Brain storming, Activity, Case Study Green Board, LCD Projector, Interactive White Board

#### **Mapping of CO with PO**

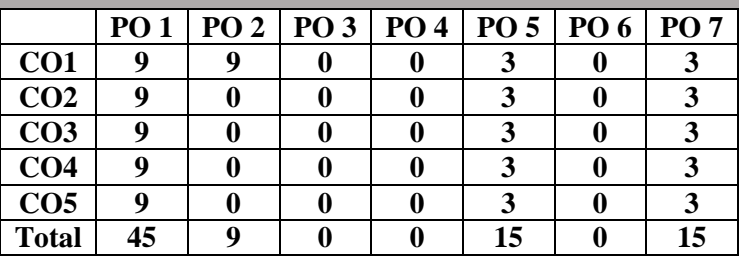

#### **Mapping of CO with PSO**

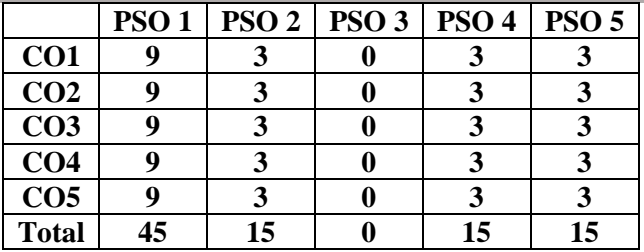

➢ Passed in the Board of Studies Meeting held on 5th January 2019

 $\triangleright$  Approved in the Academic Council Meeting held on 5<sup>th</sup> April 2019

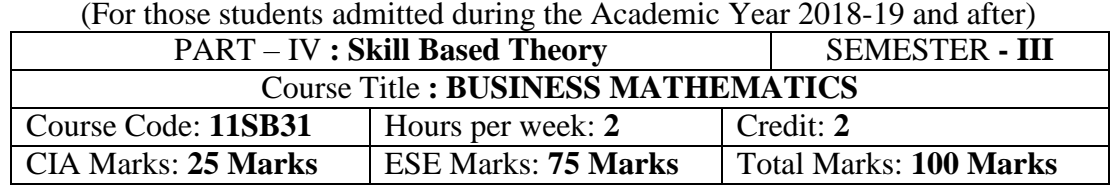

Programme: B.Com (Computer Applications), (Under CBCS and OBE)

#### **Preamble**

To enable the students to acquire the basic skills about Set Theory, Annuity, Simple Interest, Compound Interest, Discount on bills, Bankers discount, Matrix, Logarithms, Anti Logarithms and to face the various competitive examinations.

#### **Course Outcomes**

At the end of the course, students will be able to

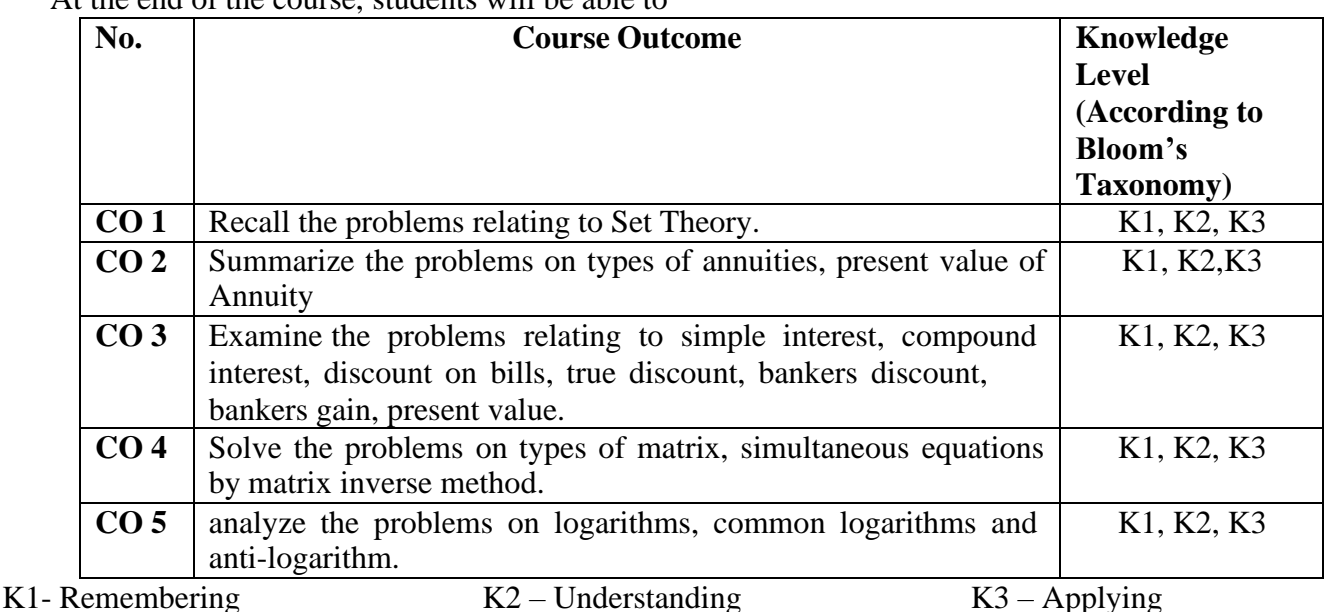

#### **Syllabus**

## **UNIT: I (4 Hours)**

Set theory – Set Definition – Operations on sets - Venn diagram- Laws of sets – Verification of laws by Venn Diagrams and examples – Solving problems using set theory.

## **UNIT: II (4 Hours)**

Annuity- Definition – Types of Annuities – Present value of Annuity – Sinking fund - Amortization of principal.

### **UNIT: III (4 Hours)**

Simple Interest – Compound Interest - Nominal Rate and Effective rate of Interest – Discount on Bills – True Discount – Bankers Discount – Bankers Gain – Present Value.

### **UNIT: IV (4 Hours)**

Matrix – Definition – Types – Addition, Subtraction, Multiplication of Matrices – Matrix Equation – Transpose of Matrix - Inverse of Matrix – Solving Simultaneous Equations by Matrix inverse Method.

## **UNIT: V (4 Hours)**

Logarithms – Introduction – Functions – Common Logarithms – Anti Logarithm.

### **Text Book**

1. Dr.Peer Mohamed and Dr.Shazuli Ibrahim., **"Business Mathematics"***,* Pass Publications, Madurai. 2013. **Reference Books**

- 1. Sundaresan and Jayaseelan.,**"Introduction to Business Mathematics"***,* Sultan Chand Co& Ltd, New Delhi, 2013.
- 2. Wilson M., **"Business Mathematics"** Himalaya Publishing House, New Delhi, 2013.

### **Pedagogy**

Power point presentations, Group Discussion, Seminar, Quiz, Assignment, Experience Discussion, Brain storming, Activity, Case Study, Green Board, LCD Projector, Interactive White Board

- ➢ Passed in the Board of Studies Meeting held on 5th January 2019
- $\triangleright$  Approved in the Academic Council Meeting held on 5<sup>th</sup> April 2019

Programme: B.Com (Computer Applications), (Under CBCS and OBE) (For those students admitted during the Academic Year 2018-19 and after)

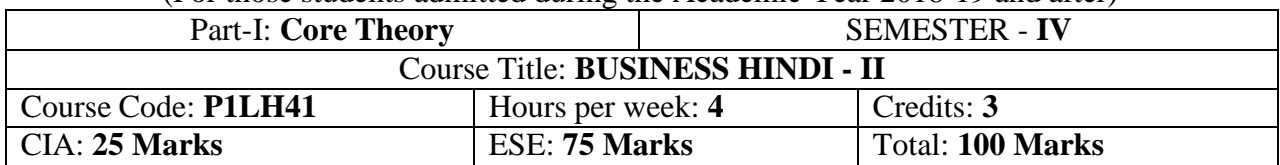

उद्देष्यः-

- 1. हमारी राष्रभाषा हहन्दी को जान सकतेहैं।
- 2. हमारे ज्ञानको वृद्धि कर सकते हैं।
- 3. उत्तर भातर म ेेंनौकरी पाने के लिए बहुत उपयोगी भाषा है।

After the completion of the course, students will be able to

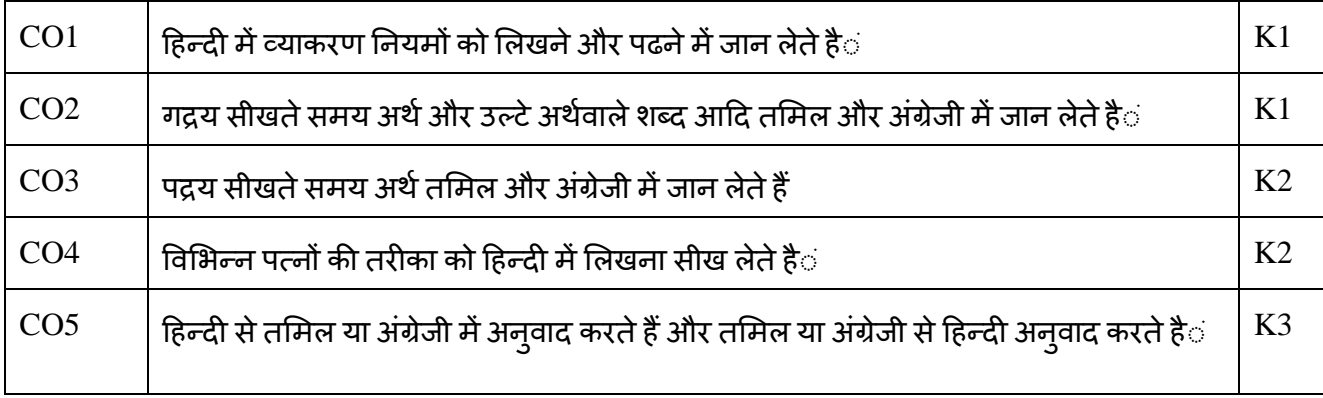

K1- Remembering K2 – Understanding K3 – Applying

## **Syllabus**

UNIT 1. 1- व्याकरण: सुबोध हिन्दी रचना-1 ¼ पाठ 11 से 20 तक ½

2- वाक्योंकोजोडिए

- 3- वाच्य बदलि, % सिर्फ कर्तृवाच्य से कर्मवाच्;  $\frac{1}{2}$
- 4 गिन्तिया(51-100 के साथ 1/4, 1/2, 3/4 1/2 Kours | [12 Hours]
- U**NIT 2.** गद्य रू सुबोध हिन्दी पाठमाला-1 ¼ पाठ 6-9 तक ½ [12 Hours]
- $UNIT 3.$  पद्यरू सुबोध हिन्दी पाठमाला-1 ¼ पाठ 5-9 तक ½ [12 Hours]
- UNIT 4. पत्र
	- 1. साख परिपत्र 2. बैंक से ऋण पाने के लिए निवेदनपत्र
	- 3. बीजक 4. नमूनामााँगतेहुए आवेदनपत्र

[12 Hours]

 $UNIT 5.$  नोटों का विस्तारकरना(पाठ 1-10 मिलाना ½

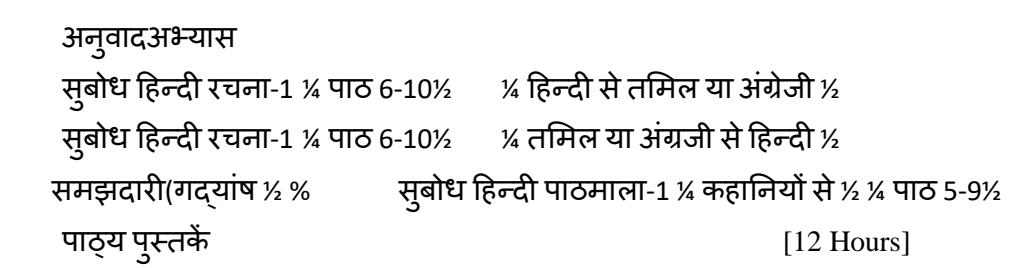

दक्षिण (प्रष्नोत्तर सहित प्राथमिकपाठ्य सामग्री ½ प्रकाषितवर्ष: 2010

- 1. सुबोध हिन्दी पाठमाला-1¼ दक्षिणभारतहिन्दीप्रचारसभा, चेन्नै-17½
- 2. सुबोध हिन्दी रचना-1 ¼ दक्षिणभारतहिन्दीप्रचारसभा, चेन्नै-17½

## ननदेषी पुस्तकें

- 1- 1.हिन्दी व्याकरण-भाग 1, प्रकाषितवर्ष: 2012 लेखक: के.आर. गोपालन, जी.एम.वी. प्रकाषन, सेलम-636 001.
- 2- सुबोध हिन्दी रचना-3 ¼ हिन्दी-3½ प्रकाषितवर्ष: 2011 प्रकाषक: दक्षक्षर्भारतहहन्दीप्रचारसभा, चेन्नै-17
- 3. व्याकरण प्रवेषिका, प्रकाषितवर्ष: 2011 प्रकाषक: दक्षक्षर्भारतहहन्दीप्रचारसभा, चेन्नै-17
- 4- हिन्दीव्याकरण-भाग 2, प्रकाषिनवर्ष: 2011

लेखक: सी.एस. कामराज, जी.एम.वी. प्रकाषन, सेलम-636 001.

Programme: B.Com (Computer Applications), (Under CBCS and OBE) (For the students admitted during the Academic Year

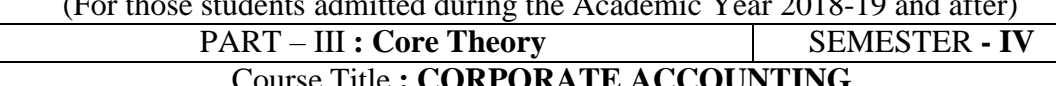

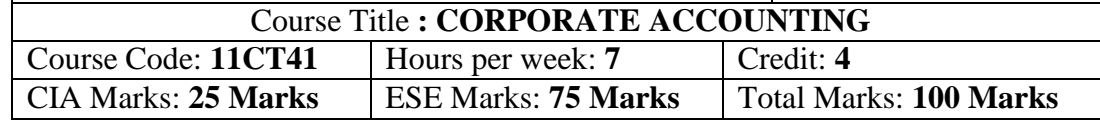

## **Preamble**

To provide basic knowledge to the students about corporate accounting and its applications into the business per Companies Act, 2013.

## **Course Outcomes:**

After the completion of the course, students will be able to

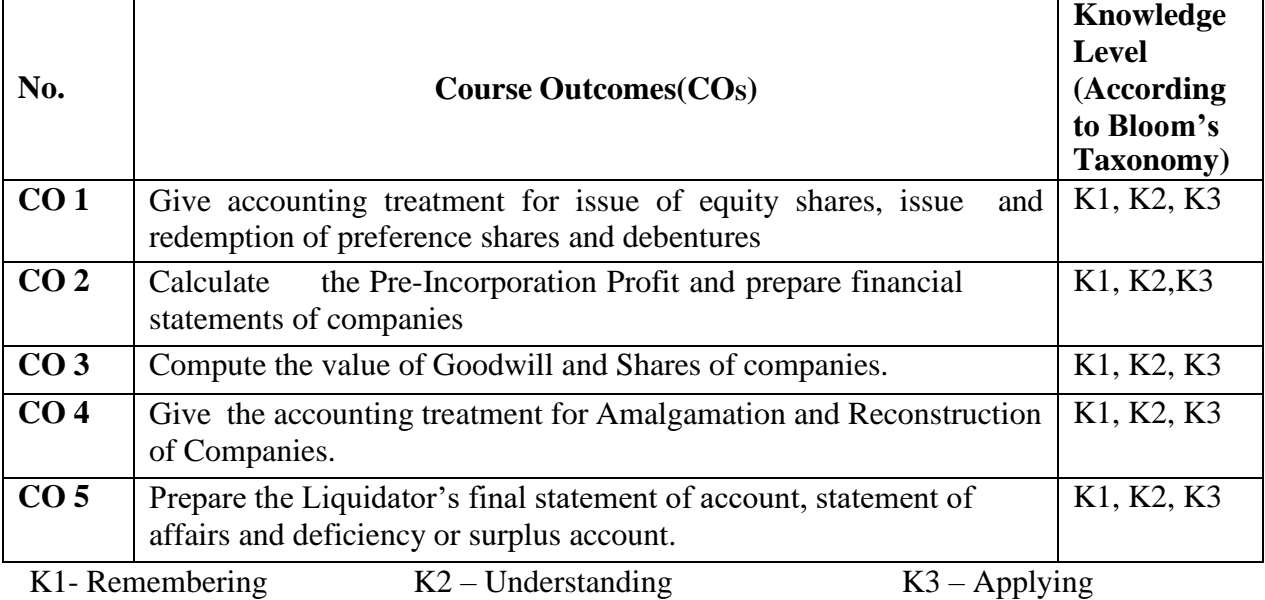

## **Syllabus**

Company Accounts – Issue, Forfeiture and Reissue of Shares – Redemption of Preference Shares – Issue and Redemption of Debentures as per Companies Act, 2013.

## **UNIT-II [21 Hours]**

Pre-Incorporation Profit– Financial Statement of Companies as per Schedule III u/s 129 of Companies Act, 2013. (Excluding Managerial Remuneration).

## **UNIT-III [21 Hours]**

Valuation of Goodwill and Shares.

## **UNIT-IV [21 Hours]**

Amalgamations as per AS 14 and Internal Reconstruction of Companies.

## **UNIT-V [21 Hours]**

Liquidation of Companies – Order of Payment - Preferential Creditors – Statements of Affairs – Deficiency or Surplus Account – Liquidator's Final Statement of Account. **Pedagogy:**

## Power point presentations, Group Discussion, Seminar, Quiz , Assignment, Experience Discussion, Brain storming, Activity, Case Study

## **UNIT-I [21 Hours]**

## **Text Book**

1. T.S.Reddy and A. Murthy, "**Corporate Accounting",**Margham Publications, Chennai, 2013.

### **Reference Books**

1. M.A. Arulanandam& K.S Raman , "**Advanced Accountancy"** , Himalaya Publishing House, New Delhi, 2013

2. S.P. Jain and K.L. Narang, **"Advanced Accountancy II"**, Kalyani Publishers, New Delhi, 2013 3. R.L. Gupta and M.Radhaswamy, **"Advanced Accountancy- Volume II"**, Sultan Chand & Sons, New Delhi, 2012

4. M.C.Shukla and T.S.Grewal, **"Advanced Accountancy"**, S.Chand, New Delhi, 2013.

#### **Mapping of CO with PO**

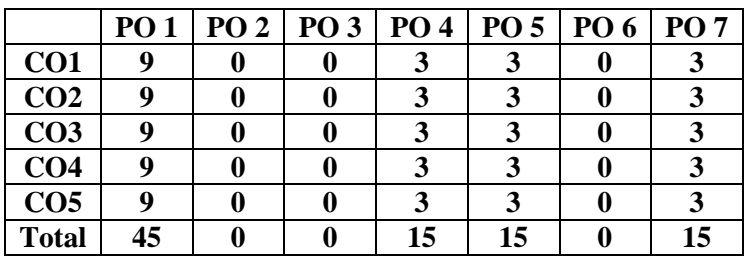

#### **Mapping of CO with PSO**

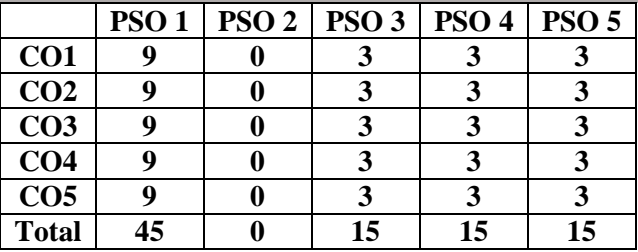

 $\triangleright$  Passed in the Board of Studies Meeting held on 5<sup>th</sup> January 2019

 $\triangleright$  Approved in the Academic Council Meeting held on 5<sup>th</sup> April 2019

Programme: B.Com (Computer Applications), (Under CBCS and OBE)

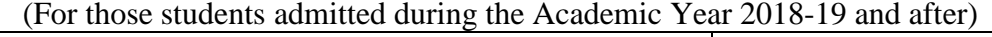

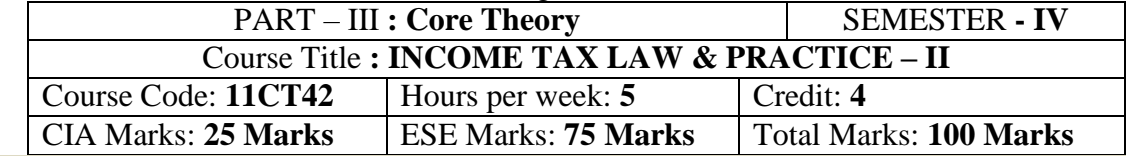

#### **Preamble**

To Enable the students to learn the various provisions of heads of income and assessment procedures of individuals and firm.

#### **Course Outcomes:**

After the completion of the course, students will be able to

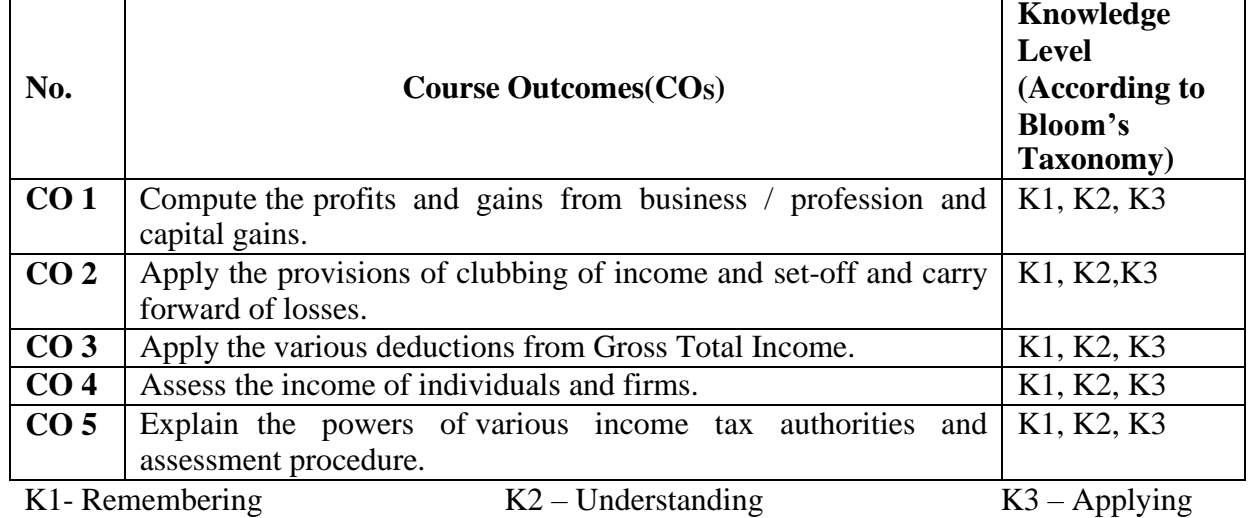

## **Syllabus**

**UNIT-I [15 Hours]**

Computation of Profits and Gains from Business / Profession – Capital Gains.

**UNIT-II [15 Hours]**

Income of other Persons including Assessee's Total Income -Aggregation of Incomes and Set-off and Carry Forward of Losses.

## **UNIT-III [15 Hours]**

Deductions from Gross Total Income.

### **UNIT-IV [15 Hours]**

Assessment of Individual – Assessment of Firm.

## **UNIT-V [15 Hours]**

Income Tax Authorities -Different Types of Assessments.

## **Pedagogy:**

Power point presentations, Group Discussion, Seminar, Quiz , Assignment, Experience Discussion, Brain storming, Activity, Case Study

## **Text Book:(Current Edition Relevant to the Assessment Year)**

1. Dr. Mehrotra and Dr. Goyal., **"Income-tax Law and Accounts"***,*SahityaBhavan Publication, Agra.

## **Reference Books (Current Edition Relevant to the Assessment Year)**

1. T.S. Reddy &Y.Hari Prasad Reddy, *"***Income Tax Theory, Law & Practice"**, Margham Publications, Chennai.

2. Dr. Vinod K. Singhania., **"Direct Taxes – Law and Practice"***,* Taxman publication, New Delhi.

- 3. B.B. Lal., **"Direct Taxes"***,*Konark Publisher (P) ltd, New Delhi.
- 4. Bhagwathi Prasad., **"Direct Taxes – Law and Practice"***,*WishwaPrakashana, New Delhi.
- 5. Gaur V.P., and Narang D.B., **"Income Tax Law and Practice"**, Kalyani Publishers, New Delhi.

### *Note:*

- ➢ *Questions shall be set as between theory and problems in the ratio of 40% and 60% respectively*
- ➢ *Amendments made upto 6 months prior to the date of examination is to be followed*

#### **Mapping of CO with PO**

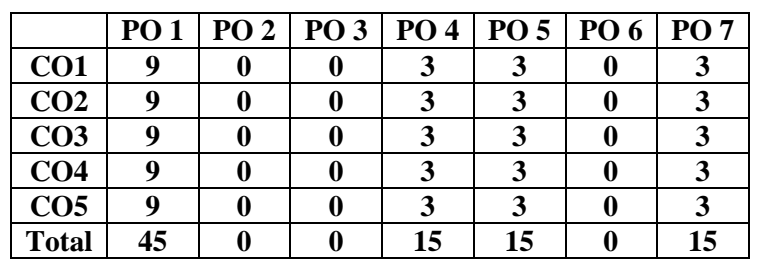

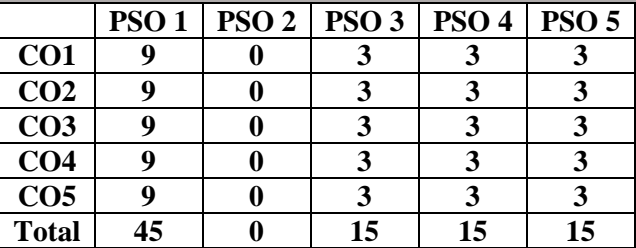

- $\triangleright$  Passed in the Board of Studies Meeting held on 5<sup>th</sup> January 2019
- $\triangleright$  Approved in the Academic Council Meeting held on 5<sup>th</sup> April 2019

Programme: B.Com (Computer Applications), (Under CBCS and OBE) (For those students admitted during the Academic Year 2018-19 and after)

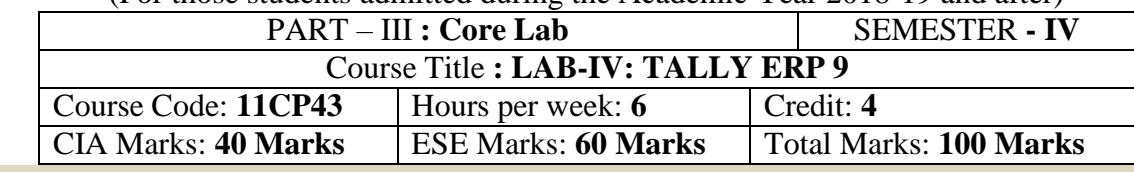

#### **Preamble**

To enable the students to learn the basic principles of Accounting, Inventory and Taxation for practicing in computerized usage of TALLY ERP 9

### **Course Outcomes:**

After the completion of the course, students would be able to

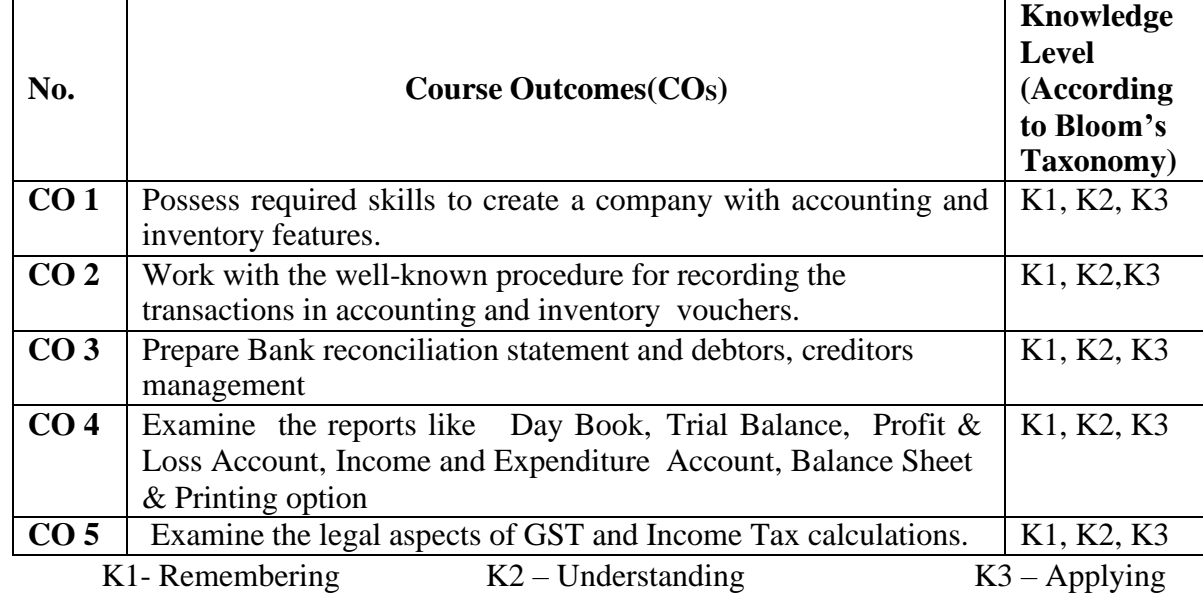

## **LIST OF PRACTICAL LAB EXERCISES**

**Lab - 1:** *Fundamentals of Accounting:* Introduction – Accounting Terms – Accounting Principles – Concepts – Conventions – Double Entry System – Types of Accounts – Golden Rules of Accounting – Source Documents – Recording of Business Transactions – Ledger – Trial Balance – Subsidiary Books – Financial Statements.

*Introduction of Tally ERP 9:* Introduction – Getting Started with Tally ERP 9 – Mouse and Keyboard Conventions – Creation of Company – Shut a Company – Select a Company - Alter a Company –Delete a Company – Company Features (F11) – Configuration (F12) – Ledger Creation – Single Ledger Creation – Multiple Ledger Creation – Altering and Display of Ledger - Deleting Ledger – Group Creation – Single Group Creation – Multiple Group Creation – Altering and Display of Ledger Deleting Groups - Learning Shortcut Keys.

**Lab – 2: Fundamentals of Inventory Management:** Introduction –Inventory Management – Terms Used in Inventory Management – Inventory Valuation – Inventory Masters in Tally ERP 9 – Creating Inventory Master – Creation of Stock Group – Unit of Measurement - Stock Items – Creation of Godown – Defining of Stock Opening Balance - Learning Shortcut Keys.

**Lab – 3: Recording of Day-to-Day Transactions:** Introduction –Business Transactions – Recording Transactions in Tally ERP 9 - Accounting Vouchers – Receipt Voucher – Contra Voucher – Payment Voucher – Purchase Voucher – Sales Voucher – Debit Note Voucher – Credits Note Voucher – Journal Voucher – Creation of New Vouchers – Non-Accounting Voucher – Recording Provisional Entries.

**Recording Inventory Voucher:** Receipt Note Voucher – Delivery Note Voucher – Rejection in Voucher – Rejection Out Voucher – Stock Journal Voucher – Physical Verification of Stocks. Learning Shortcut Keys.

**Lab - 4: Account Receivable and Payable Management:** Introduction – Accounts Payable and Receivable – Maintaining Bill-wise Details – Activation of Marinating Bill-wise Details Feature – New Reference –

Against Reference – Advance Reference – On Account – Credits Limit – Payment Performance of Debtors – Changing Financial Year in Tally ERP 9 - Learning Shortcut Keys.

**Lab - 5: Banking:** Introduction – Banking Payments – Setting up Banking Features – Cheque Management – Cheque Printing – Cheque Register – Bank Reconciliation Statement - Learning Shortcut Keys.

**Lab - 6: Allocation and Tracking of Expenses and Incomes:** Introduction - Cost Centre and Cost Categories – Automation of Cost Centres and Cost Categories – Cost Centre Report - Learning Shortcut Keys. **MIS Reports:** Introduction – Types of MIS Report in Tally ERP 9 – Trial Balance – Balance Sheet – Profit and Loss Account - Cash Flow Statement – Fund Flow Statement – Ratio Analysis – Day Book - Receipts and Payment – Purchase Register – Sales Register – Bills Receivables and Payable – Inventory Reports – Stock Summary – Stock Transfer - Learning Shortcut Keys.

**Lab - 7: Getting Started with GST:** Introduction - Enabling GST and Defining Tax Details – Transferring Input Tax Credits to GST – Intrastate Supply of Goods – Interstate Supply of Goods Return of Goods – Supply Inclusive of Tax – Defining Tax Rates at Master and Transactions Levels - GST Reports – Input Tax Credits Set Off – GST Tax Payment – Exporting GSTR-1 Return and Uploading in GST Portal – Exempted Goods – Accounting of Supply of Services – Exempted Services - Learning Shortcut Keys.

**Lab - 8: Tax Deducted at Source (TDS):** Introduction – Basic Concepts of TDS – TDS Process – TDS in Tally ERP 9 – Activation of TDS Feature in Tally ERP 9 – TDS Statutory Masters – Configuring TDS at Group Level – Configuring TDS at Ledger Level – Recording Transactions – TDS Reports - Learning Shortcut Keys.

**Lab - 9: Tax Collected at Source (TCS):** Introduction – Basic Concepts of TCS – Configuring Tally ERP 9 for TCS – Enabling TCS in Tally ERP 9 – Sales of TCS Goods at Lower Rate – Sales of TCS Goods at Nil Rate – TCS Report - Learning Shortcut Keys.

**Lab - 10: Payroll, Income Tax, HR (Payroll):** Introduction – Feature of Payroll –Activating Payroll – Processing Basic Payroll in Tally ERP 9 – Employee Setup – Creation of Payroll Units Attendance/Production Types – Creation of Pay Heads – Payroll Reports – Income Tax – Employee Setup – Income TaxPay Head Creation and Defining Salary – Provide Income Tax Details – Income Tax Reports - Learning Shortcut Keys.

## **Text Book**

- **1.** Tally Education Pvt. Ltd, **"Tally.ERP 9 - Tally PRO Vol-1" Sahaj Enterprise, Bengaluru, India, 2018.**
- **2.** Tally Education Pvt. Ltd, **"Tally.ERP 9 - Tally PRO Vol-2" Sahaj Enterprise, Bengaluru, India, 2018.**
- **3.** Tally Education Pvt. Ltd, **"Tally.ERP 9 - Tally GURU Vol-1" Sahaj Enterprise, Bengaluru, India, 2018.**
- **4.** Tally Education Pvt. Ltd, **"Tally.ERP 9 - Tally GURU Vol-2" Sahaj Enterprise, Bengaluru, India, 2018.**
- **5.** Tally Education Pvt. Ltd, **"GST using Tally.ERP 9" Sahaj Enterprise, Bengaluru, India, 2018.**
- **6.** Tally Education Pvt. Ltd, **"Tally.ERP 9 - Tally ACE" Sahaj Enterprise, Bengaluru, India, 2018.**

## **Reference Books**

1. [SoumyaRanjanBehera, "](https://www.amazon.in/s/ref%3Ddp_byline_sr_book_1?ie=UTF8&field-author=Soumya%2BRanjan%2BBehera&search-alias=stripbooks)**Learn Tally.ERP 9 with GST",**B.K.Publications Pvt. Ltd, 2017.

2. Shraddha Singh and NavneetMehra**"Tally ERP 9 (Power of Simplicity): Software for Business and Accounts"**, V&S Publishers, 2017

- 3. Parag Joshi, **"Tally .ERP 9 with GST with Solved Problems"** DnyansankoolPrakashan,2017
- 4. Asok K. Nadhani, **"Tally ERP 9 Training Guide"** BPB Publications, 2018

5.**Tally ERP 9**, Tally Solutions Pvt. Ltd., Bangalore, 2017.

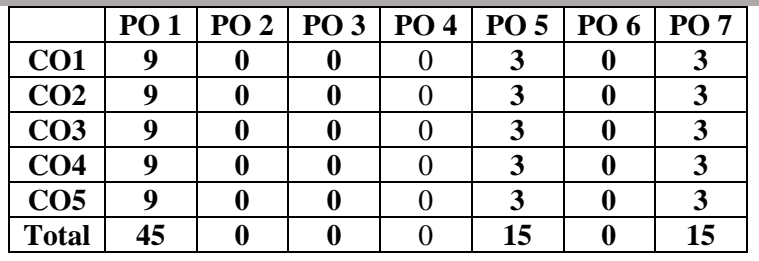

## **Mapping of CO with PO**

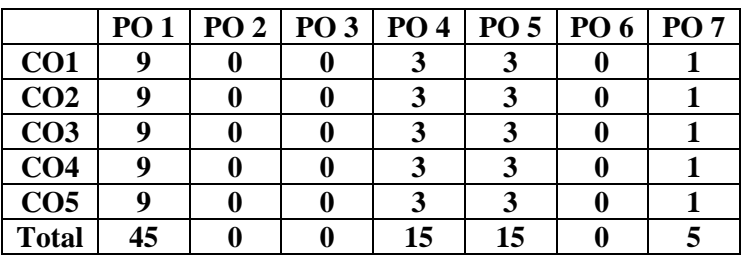

## **Mapping of CO with PSO**

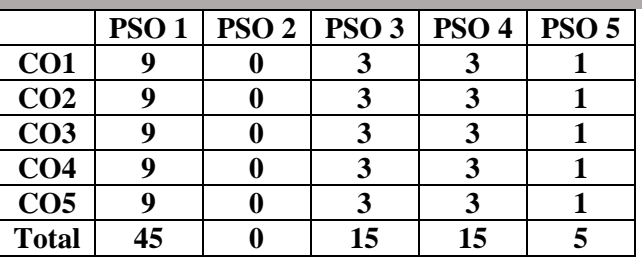

 $\triangleright$  Passed in the Board of Studies Meeting held on 31<sup>th</sup> August 2019

 $\triangleright$  Approved in the Academic Council Meeting held on 22<sup>nd</sup> June 2020

Programme: B.Com (Computer Applications), (Under CBCS and OBE) (For those students admitted during the Academic Year 2018-19 and after)

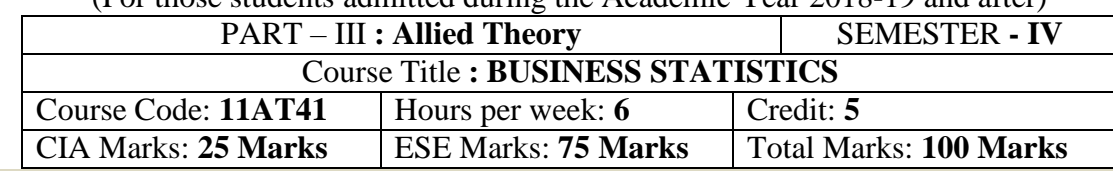

## **Preamble**

To provide basic knowledge and impart skill in the application of various statistical techniques **Course Outcomes:**

After the completion of the course, students will be able to

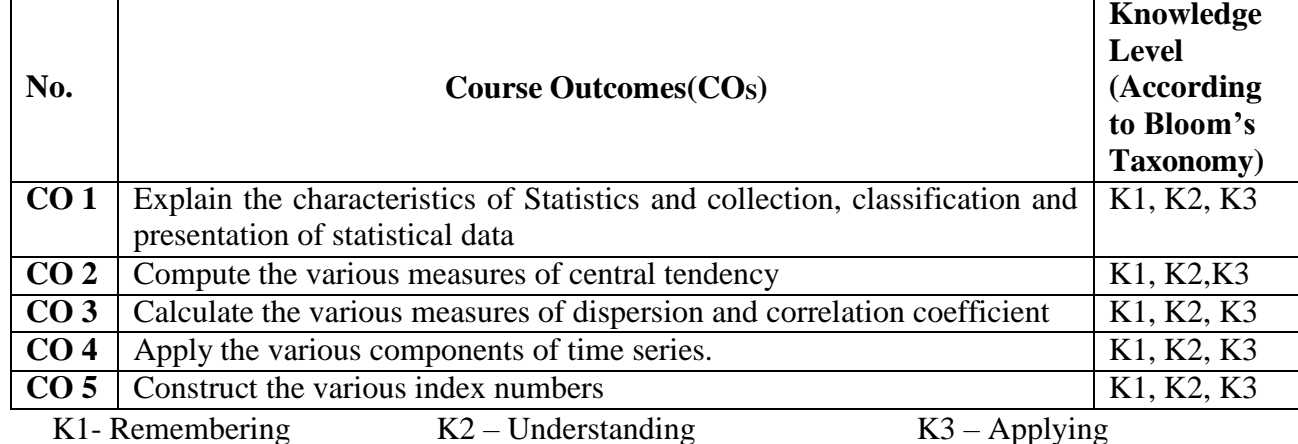

## **Syllabus**

Meaning and Definition of Statistics, Characteristics and Limitations - Methods of Collection of data – Presentation of Data, Primary and Secondary data – Classification and Tabulation of statistical data – Diagrams and Graphs - Types and Uses of diagram.

## **UNIT-II [18 Hours]**

Measures of Central Tendency – Mean – Median – Mode – Quartiles – Deciles – Geometric Mean – Harmonic Mean – Weighted Average Mean.

## **UNIT-III [18 Hours]**

Measures of Dispersion – Range – Quartile Deviation – Mean Deviation – Standard Deviation – Lorenz Curve – Measures of Skewness - Correlation Analysis – Karl Pearson's Coefficient of Correlation – Spearman's Rank Correlation – Simple Regression Analysis.

Analysis of Time Series – Components of Time Series – Methods of estimating Trend – Semi – Average Method – Moving Average Method – Method of Least Square.

Index Numbers – Meaning – Utility – Methods – Construction of Wholesale Index Number – Unweighted Index Number – Simple Aggregative Method – Average of Price Relatives Method – Weighted Index Number – Weighted Average of Price Relatives – Weighted Aggregative Index Number – Mathematical Test of Consistency for Index Numbers – Time Reversal Test – Factor Reversal Test.

## **Pedagogy:**

Power point presentations, Group Discussion, Seminar, Quiz , Assignment, Experience Discussion, Brain storming, Activity, Case Study

## **Text Book**

1. R.S.N. Pillai and Bagavathi.,**"Statistics"**, S.Chand& Co., New Delhi, 2013.

## **UNIT-I [18 Hours]**

## **UNIT-IV [18 Hours]**

## **UNIT-V [18 Hours]**

## **Reference Books**

- 1. Gupta S.P., **"Statistical Methods"**, Sultan Chand &Sons, New Delhi, 2013.
- 2. Vittal P.R., **"Business Statistics"**, Margham Publications, Chennai, 2013.
- 3. Gupta, S.C. and Kapoor., V.K., **"Fundamentals of Applied Statistics"***,* Sultan Chand and Sons Publishers, New Delhi, 2013.

#### **Mapping of CO with PO**

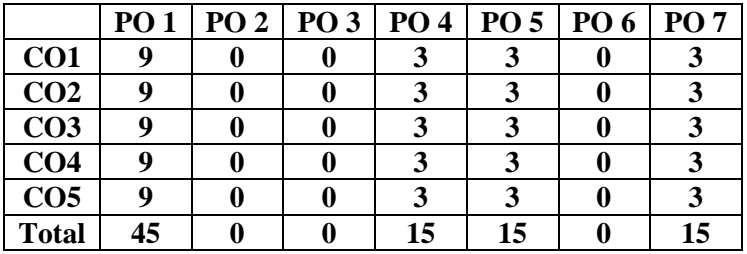

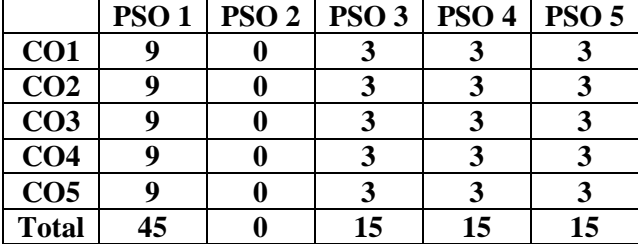

- ➢ Passed in the Board of Studies Meeting held on 5th January 2019
- $\triangleright$  Approved in the Academic Council Meeting held on 5<sup>th</sup> April 2019

Programme: B.Com (Computer Applications), (Under CBCS and OBE) (For those students admitted during the Academic Year 2018-19 and after)

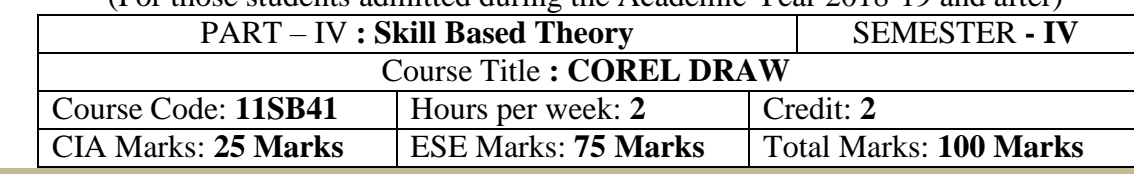

## **Preamble**

Students will be able to learn, create page designing, flex designing, logo creation and image

#### editing. **Course Outcomes**

At the end of the course, students will be able to

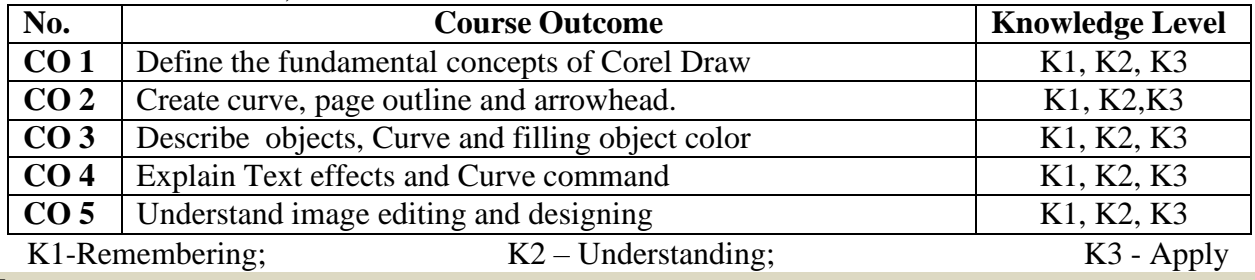

# **Syllabus**

## **UNIT- I (6 hours)**

Corel Draw: Introduction-Getting started with Corel Draw-Exploring the workspace of Corel Draw-Drawing basic geometric figures-Saving and opening an existing document-Previewing the drawing- working with page layout-Closing the drawing and quitting Corel Draw. **UNIT-II (6hours)**

Working with lines: Drawing a curve-Drawing calligraphic outline tool-Defining lines and outlines setting-Creating a calligraphic outline-Adding an Arrowhead.<br>UNIT-III

## **UNIT –III (6 hours)**

Working with Objects: Selecting and Deselecting Objects, Deleting, Sizing, Rotating, Combining Objects-Groping in Corel Draw ,Grouping object, Ungrouping object-Applying convert to curve command on objects-Selecting colour for an object-Filling objects.

## **UNIT-IV (6hours)**

Working with Text: Types of text-Converting text from one type to another changing the appearances of text-Applying effects to the text-wrapping paragraph text around objects-Filling Text to an object path- Converting Text to an object using curve Command.

## **UNIT-V (6 hours)**

Working with Bitmaps: About vector-Bitmap Images-Changing vector Images into Bitmap Images- Importing a Bitmap into a Drawing- Cropping, Resampling & Resizing a Bitmap-Special Effects to Bitmap- Tracing Bitmaps.

### **Pedagogy**

Power point presentations, Group Discussion, Seminar, Quiz, Assignment, Experience Discussion, Brain storming, Activity, Case Study

## **Teaching Aids**

Green Board, LCD Projector, Interactive White Board

### **Text Book**

1. Vikas Gupta, "**Comdex 9-in-1 DTP Course Kit**", Dream Tech Publication, New Delhi, 2015.

## **Reference Books**

- 1. Gary David Bouton, "**Coreldraw! 5: The Professional Reference/Book and 2 Cd-Roms"** New Riders Publication 2012.
- 2. Gary David Bouton,**"CorelDRAW X6 The Official Guide "**August 14, 2012 Mixed media Publishers"August 14, 2012
- ➢ Passed in the Board of Studies Meeting held on 5th January 2019
- $\triangleright$  Approved in the Academic Council Meeting held on 5<sup>th</sup> April 2019

Programme: B.Com (Computer Applications), (Under CBCS and OBE)

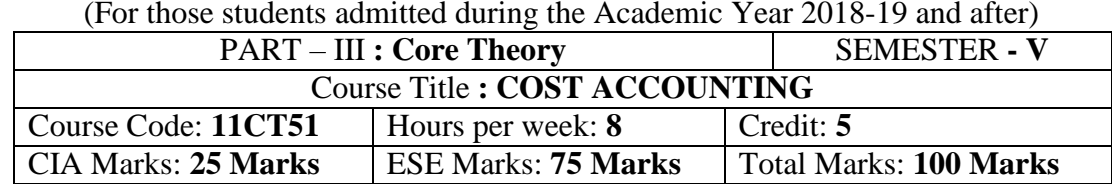

#### **Preamble**

To enable the students to acquire the basic knowledge about the estimation of cost and cost per unit through various methods and techniques of costing.

#### **Course Outcomes:**

After the completion of the course, students would be able to

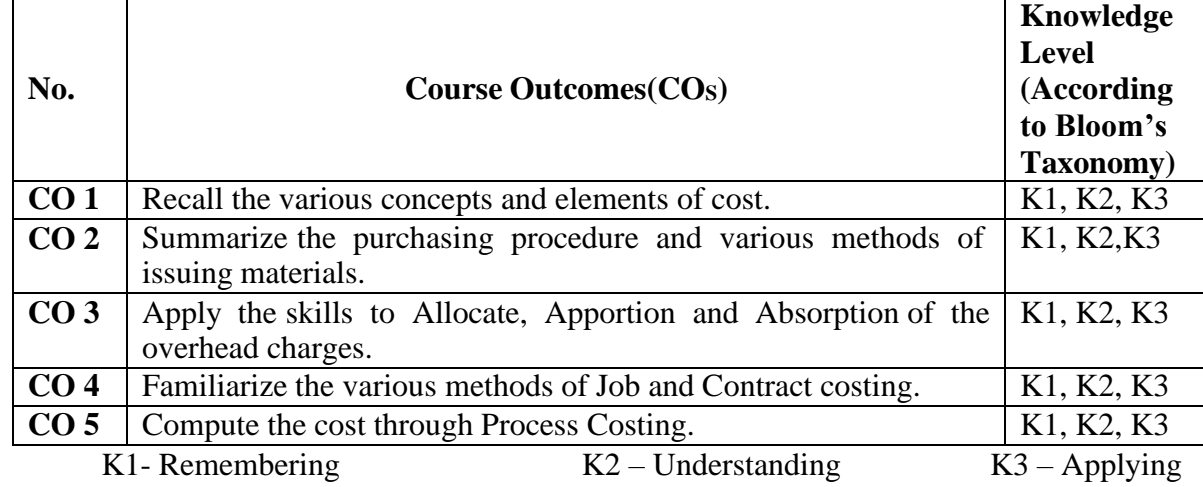

## **Syllabus**

### **UNIT-I [18 Hours]**

*Costing:* Definition of Costing – Objects and Advantages of Costing – Differences between Cost Accounting and Financial Accounting – Installation of a Costing System – Classification of Cost – Elementsof Cost – Preparation of Cost Sheet.

## **UNIT-II [18 Hours]**

*Material:* Purchase Procedure – Methods of Pricing Material Issues – Economic Order Quantity – Inventory Control – Stock Levels – Stock Turnover – Ratio – ABC Analysis.

*Labour*: Time Keeping and Pay Roll Accounting – Methods of Wage Payment – Treatment of Overtime, Bonus, Holiday Pay and Idle Time – Labour Turnover Ratio.

*Overheads* :Classification - Production Overhead – Allocation and Apportionment – Primary and Secondary including Inter Departmental Transfers – Methods of Absorption – Under Absorption and Over Absorption of Overheads – Control of Administrative, Selling and Distribution Overhead - Reconciliation ofCost and Financial Books.

### **UNIT-IV [18 Hours]**

Job Costing and Contract Costing.

Process Costing – Normal Loss, Abnormal Loss and Abnormal Gain.

## **Text Book**

1. Reddy T.S. &Hari Prasad Reddy Y., **"Cost Accounting"** Margham Publications, Chennai, 2014.

## **UNIT-V [18 Hours]**

## **UNIT-III [18 Hours]**

## **Reference Books**

- 1. S.P.Jain and Narang, **"Cost Accounting"***,*Kalyani Publishers, New Delhi. 2013.
- 2. S.N.Maheswari, **"Principles of Cost Accounting"***,* Sultan Chand & sons, New Delhi, 2013.
- 3. R.S.N. Pillai and V. Bagavathi, **"Cost Accounting"**, S. Chand and Company Ltd., New Delhi.2012.

#### **Mapping of CO with PO**

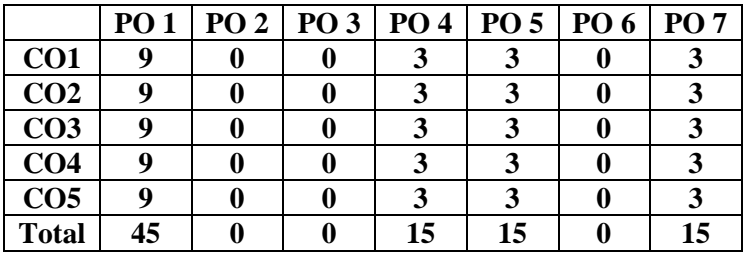

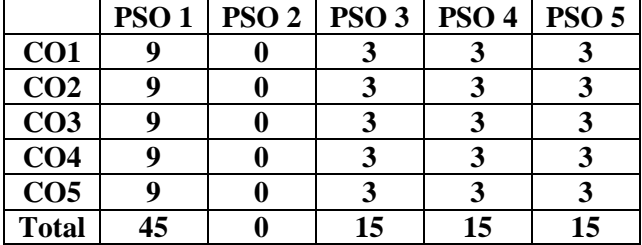

- $\triangleright$  Passed in the Board of Studies Meeting held on 31<sup>th</sup> August 2019
- $\triangleright$  Approved in the Academic Council Meeting held on 22<sup>nd</sup> June 2020

Programme: B.Com (Computer Applications), (Under CBCS and OBE)

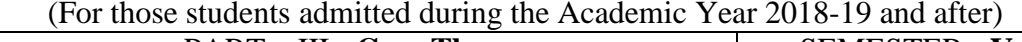

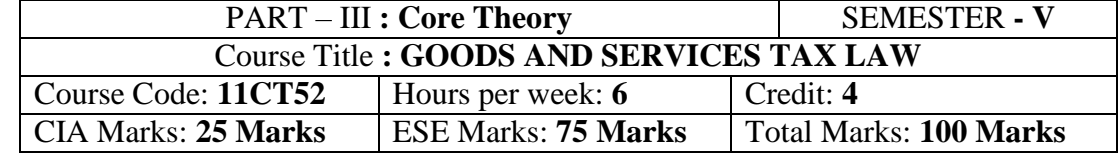

## **Preamble**

 $\triangleright$  To enable the students to acquire the basic knowledge about the implementation of various provisions of GST Act 2017.

## **Course Outcomes:**

After the completion of the course, students would be able to

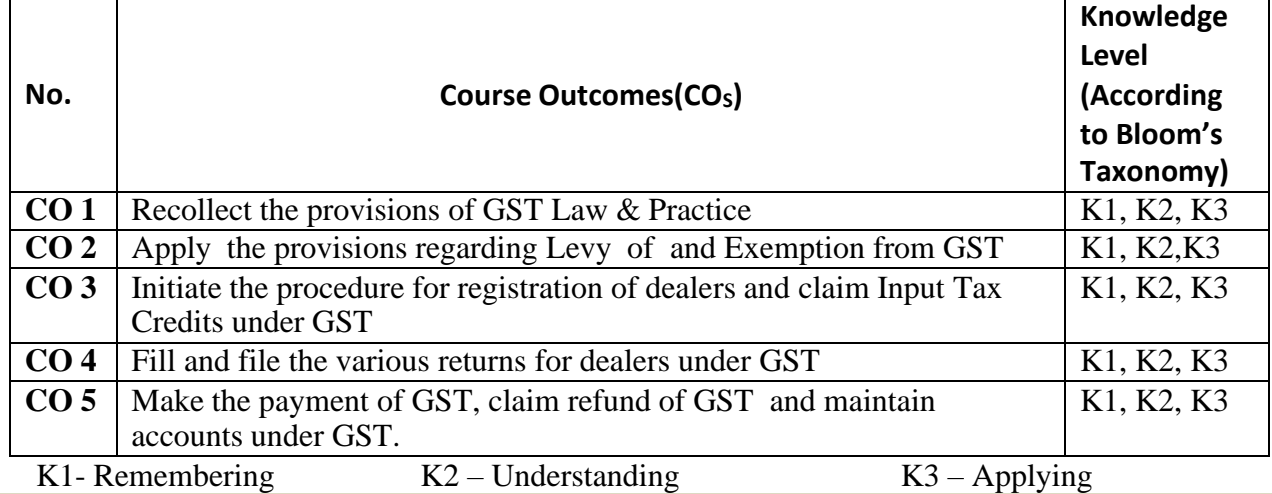

## **Syllabus**

## **UNIT-I**

*Introduction to GST:* Short Title, Extent and Evolution of GST, Definitions, Meaning, Why GST and Scope of Supply – Structure of GST – Why is Dual GST Required – Highlights of GST. - How GST does Eliminate Tax on Tax.

*Administration:* Classes of officers under the Central Goods and Services Tax Act and State Goods and Services Tax Act - Appointment of officers under the Central Goods and Services Tax Act and State Goods and Services Tax Act - Powers of officers under the Central Goods and Services Tax Act and State Goods and Services Tax Act. **(18 Hours)**

## **UNIT-II**

*Levy of and Exemption from Tax:* Tax Rate Structure *-* Levy and Collection of Central/State Goods and Services Tax - Composition Levy - Taxable person - Power to grant exemption from tax.

*Time, Value and Place of Supply:* Time of supply of goods - Time of supply of services - Change in rate of tax in respect of supply of goods or services - Value of taxable supply. **(18 Hours)**

## **UNIT-III**

*Input Tax Credits:* Eligibility and conditions for taking input tax Credits - Apportionment of Credits and blocked Credits - Availability of Credits in special circumstances - Recovery of Input Tax Credits and Interest thereon - Taking input tax Credits in respect of inputs sent for job work - Manner of distribution of Credits by Input Service Distributor - Manner of recovery of Credits distributed in excess.

*Registration:* Registration - Registration Forms and Process - Special provisions relating to casual taxable person and non-resident taxable person - Amendment of registration - Cancellation of registration - Revocation of cancellation of registration. **(18**

**Hours)**

## **UNIT-IV**

*Tax Invoice, Credits and Debit Notes:* Tax invoice - Tax not to be collected by unregistered taxable person - Amount of tax to be indicated in tax invoice and other documents - Credits and debit notes.

*Returns:* Furnishing details of outward supplies - Furnishing details of inward supplies -Returns - First Return - Claim of input tax Credits and provisional acceptance thereof - Matching, reversal and reclaim of input tax Credits - Matching, reversal and reclaim of reduction in output tax liability - Annual return - Final return - Notice to return defaulters - Levy of late fee - Tax Return Preparers .

## **(18 Hours)**

## **UNIT-V**

*Payment of Tax:* Payment of tax, interest, penalty and other amounts - Interest on delayed payment of tax -Tax deduction at source - Transfer of input tax Credits.

*Refunds:* Refund of Tax - Refund in certain cases - Interest on delayed refunds - Consumer Welfare Fund - Utilization of the Fund. **(18 Hours)** (18 Hours)

*Accounts and Records:* Accounts and other records - Period of retention of accounts.

## **Text Book:( Current Edition)**

1. S.S. GUPTA and V.S. DATEY., **"GUIDE TO NEW MODEL GST LAW"***,* Taxmann Publication Pvt Ltd, New Delhi.

### **Reference Books (Current Edition)**

- 1. S.S.Gupta, *"***GST Law & Practice"**, Taxmann Publication Pvt Ltd, New Delhi.
- 2. V.S.DATEY., **"ALL About GST"**, Taxmann Publication Pvt Ltd, New Delhi.

### **Mapping of CO with PO**

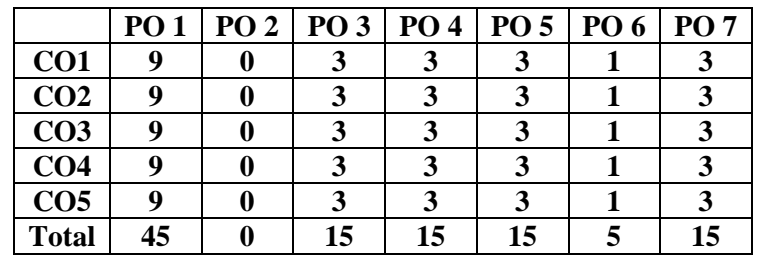

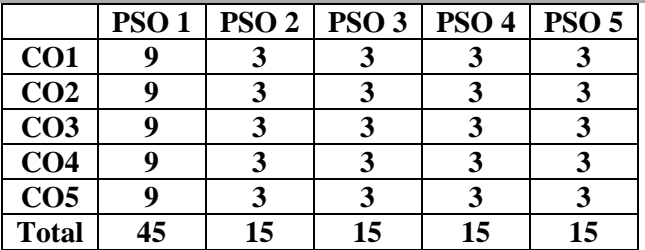

- $\triangleright$  Passed in the Board of Studies Meeting held on 31<sup>th</sup> August 2019
- $\triangleright$  Approved in the Academic Council Meeting held on 22<sup>nd</sup> June 2020

Programme: B.Com (Computer Applications), (Under CBCS and OBE) (For those students admitted during the Academic Year 2018-19 and after)

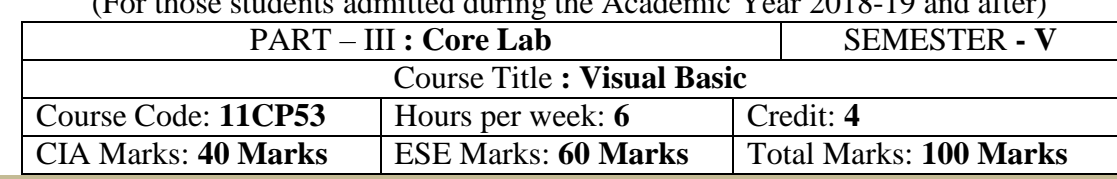

### **Preamble**

 $\triangleright$  To enable the students to acquire the basic knowledge about the Visual Basic Properties and Commands **Course Outcomes**

At the end of the course, students would be able to

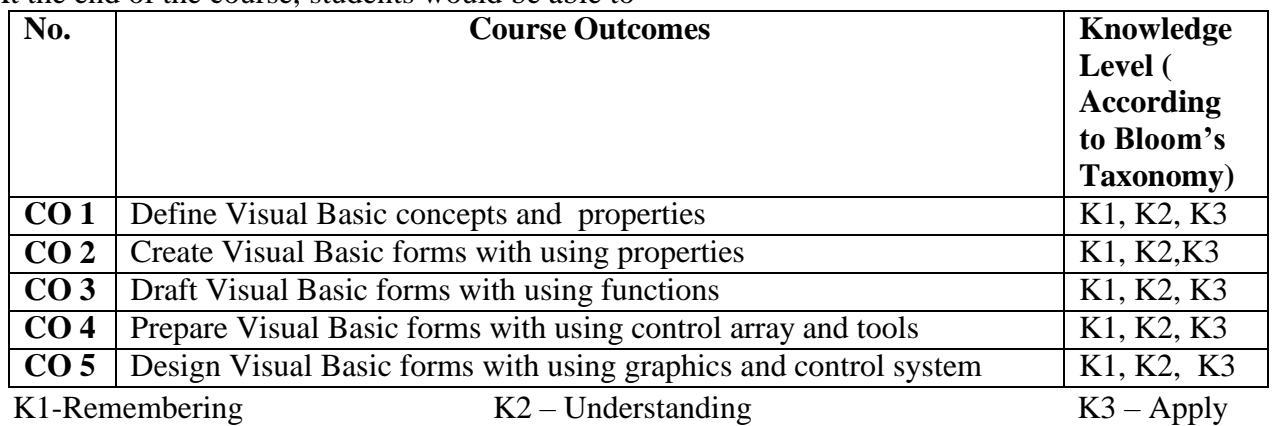

### **Syllabus**

## **UNIT: I**

Starting a new project -The properties of window -common form properties -Scale properties -Color properties -Making a form responsive -Printing a visual representation of a form -Types -Creating stand- alone windows programs -The tool box -Creating Controls -The name (Control Name) Property - Properties of command buttons -Simple event procedures for command buttons -Access Keys -Image Controls -Text Boxes -labels -Navigating between controls -Message boxes -The Grid -The ASCII representation of forms.

## **UNIT: II**

Statements in Visual Basic -Variables -Setting properties with code –data Types -Working with variables -More on strings -More on numbers -Constants -Input Boxes -Displaying infom1ation on a fom1- The fom1at function-Picture boxes -Rich Text Boxes -The Printer Object -Detem1ine loops - Indeterminate loops -Making decisions -Select case -Nested -String Functions - Numeric functions -Date and Time functions -financial functions.

## **UNIT: III**

Function procedures -sub procedures -Advanced uses or producers and functions using the Object Browser to Navigate among your subprograms -List: One-dimensional Arrays-Arrays with morethan one dimension -Using Lists and Arrays with functions and procedures -The new array-based string -Records (User-Defined Types).

## **UNIT: IV**

The With Statement -Enums -Control arrays -list and Combo Boxes -The Flex grid control -Code Modules: global Procedures-The Do Events Function and Sub Main -Accessing Windows functions -Error Trapping -Creating an Object in Visual Basic -Building your own classes.

## **UNIT: V**

Fundamentals of graphics -Screen Scales -The line and shape controls -Graphics via code -Lines and Boxes -Circles, Ellipses, and Pie Charts. The Mouse even procedures -Dragging and dropping operations - File commands -Sequential files -Random access files -Binary files -Sharing files -File System Controls - The file system objects -The Clip Board -Running another windows programs from within.

## **Pedagogy**

Power point presentations, Group Discussion, Seminar, Quiz, Assignment, Experience Discussion, Brain storming, Activity, Case Study, Green Board, LCD Projector, Interactive White Board

## **Text Book**

 1. Gray Cornell, "VISUAL BASIC 6 from the GROUND UP", Tata McGraw Hill Edition, 1999. **Reference Books**

- 1.Peter Norton's & Michael Groh, "Guide to Visual Basic 6 Tech media", 1998.
- 2. Paul Sheriff, "Visual Basic", PHI -1999.
- 3. Evangelus Petroutsos, "Mastering Visual Basic 6", BPB Puhlnata.
- 4. David lung and Jeff Kent, "VisualBasic", Annotated archives TMH, 1999.

#### **Mapping of CO with PO**

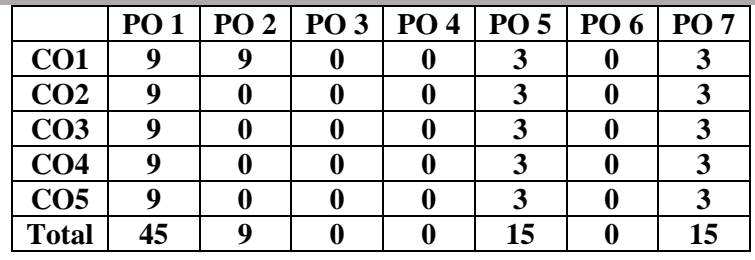

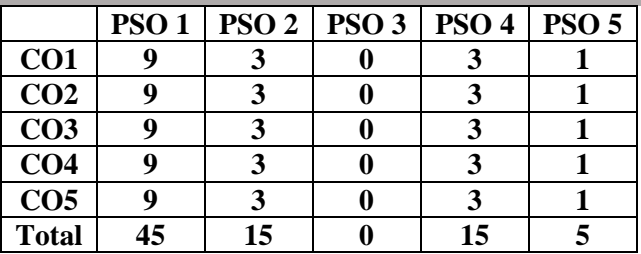

- $\triangleright$  Passed in the Board of Studies Meeting held on 21<sup>th</sup> March 2018
- $\triangleright$  Approved in the Academic Council Meeting held on 11<sup>th</sup> April 2018

Programme: B.Com (Computer Applications), (Under CBCS and OBE) (For those students admitted during the Academic Year 2018-19 and after)

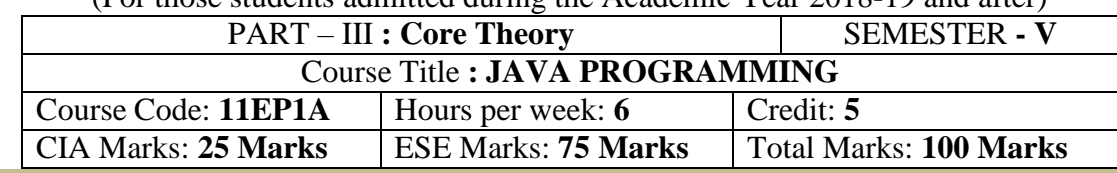

#### **Preamble**

To enlighten the students know in-depth knowledge about the concepts, data types and to enable the students to write programs using Java Programming.

## **Course Outcomes:**

After the completion of the course, students would be able to

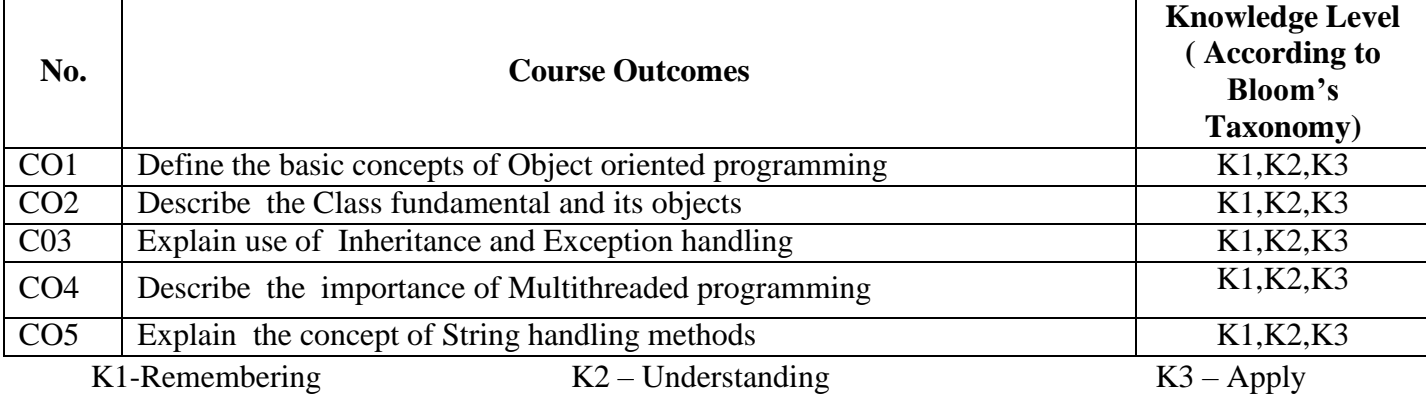

## **Syllabus**

## **UNIT: I (15 Hours)**

An overview of Java: Object oriented programming-Two control statements-using blocks of codelexical issues-the java class libraries. Data types variables and arrays: The simple types-integers-floating point types-characters-Booleans-a closer look at literals-variables-type conversion and casting-automatic type promotion in expressions-arrays. Operators: Arithmetic operators-the bitwise operators-relationaloperators-Boolean logical operators-the assignment operator-the operator precedence-using parentheses. Control statements: Java selection statement-iteration statement-jump statement.

## **UNIT: II (15 Hours)**

Introducing classes: Class fundamentals-declaring objects-assigning objects reference variablesintroducing methods-constructors-this key word-garbage collection-the finalize () method. A closer look at method and classes: Overloading methods-using objects as parameters-a closer look at argument passingreturning objects-recursion-introducing access control-understanding static-introducing final-arraysrevisitedintroducing nested and inner classes-exploring the string class-using command-line argument.

## **UNIT: III (15 Hours)**

Inheritance: Inheritance basics-using super-creating a multilevel hierarchy-when constructor are called-method overriding-dynamic method dispatch-using abstract classes-using final with inheritance-the object class. Packages and interfaces: Packages-access production-importing packages-interfaces. Exception handling: Exception handling fundamentals-expression types-uncaught exceptions-using try and catchmultiple catch clauses-nested try statement-throw-throws-finally-java's built-in expressions-creating your own exception subclasses-using exceptions.

## **UNIT: IV (15 Hours)**

Multithreaded programming: The java thread model-the main thread-creating a thread-creating multiple threads-using is alive () and join ()-thread priorities-synchronization-inter thread communicationsuspending, resuming and stopping thread- using multithreading. I/O applets and other topics: **UNIT: V (15 Hours)**

String handling: The string constructors-string lengths-special string operators-character extractionstring comparison-searching strings-modifying a string-data conversion using value of ()-changing the case of characters within a string-string buffer

#### **Pedagogy**

Power point presentations, Programming writing, Debugging, Mini Projects,Green Board, LCD Projector, Interactive White Board.

#### **Text Book**

1. Patrick Naughton& Herbert Schidt, **"The complete reference of Java 2"**, Tata McGraw Hill P Ltd. ND,2012.

#### **Reference Books**

- 1. Balagurusamy(E), **"Programing with JAVA"**, Tata McGraw Hill P Ltd. ND, 2008.
- 2. S. Horstmann, Garucornell, **"Core java volume II Advanced features"**, Climatic Press, First Edition 2000.
- 3. Vardtanpiroumian, **"Java GUI development"**, Climatic Press, First Edition 2000.
- 4. Jasonhunter, O, **"Java servlet programming",** Tata McGraw Hill Publication Ltd. ND, 2008.

#### **Mapping of CO with PO**

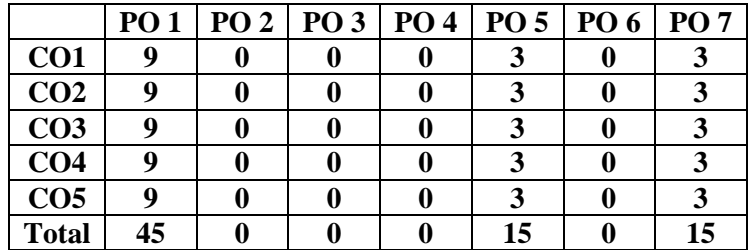

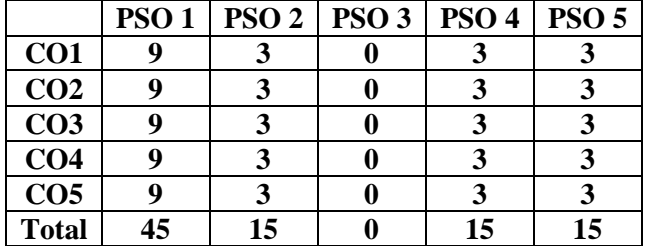

- $\triangleright$  Passed in the Board of Studies Meeting held on 21<sup>th</sup> March 2018
- $\triangleright$  Approved in the Academic Council Meeting held on 11<sup>th</sup> April 2018

Programme: B.Com (Computer Applications), (Under CBCS and OBE) (For those students admitted during the Academic Year 2018-19 and after)

## **SEMESTER – V**

## **(For those who joined in June 2018 and after)**

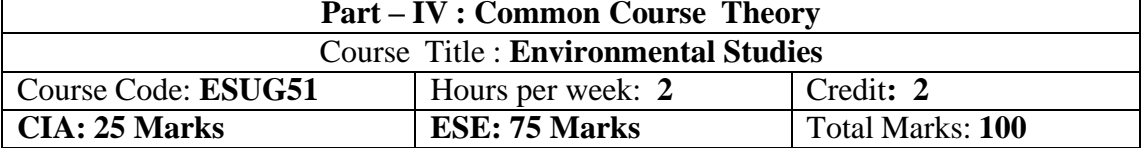

### **Objectives**

❖ Disseminate information of Environment of national and international issues

- ❖ Environmental consciousness creation among the students
- ❖ Facilitation of environmental leadership among students

#### **Syllabus**

## **Unit-I [6 Hours]**

Introduction – Nature, scope and importance of Environmental studies – Natural Resources and conservation – forest, water and energy.

## **Unit-II [6 Hours]**

Ecosystem – concept – structure and function, energy flow, food chain, food web and ecological pyramids

Biodiversity – definition, types – values – India, a mega diversity zone – Hotspots – Endangered and endemic species – threat to biodiversity and conservation

## **Unit-IV [6 Hours]**

Environmental pollution – Air pollution- causes and effect – Ozone depletion – Global warming – acid rain – Water pollution – Noise pollution – Solid waste management – Nuclear hazard

Human population and the environment – Population growth – variation among nations – effects of population explosion – family welfare programme – environment and human health.

### **Text Book**

Environment studies – R.Murugesan (2009), Milleneum Pub. Madurai-16

## **Unit-V [6 Hours]**

## **VIVEKANANDA COLLEGE, TIRUVEDAKAM WEST-625 234**

## **Unit-III [6 Hours]**

Programme: B.Com (Computer Applications), (Under CBCS and OBE)

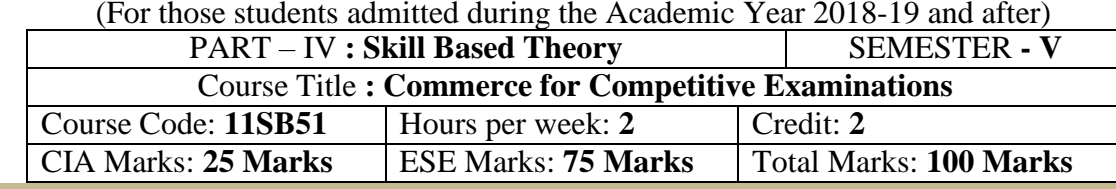

### **Preamble**

To create awareness among the Student, about the fundamentals of various competitive examinations.

#### **Course Outcomes:**

### At the end of the course, students would be able to

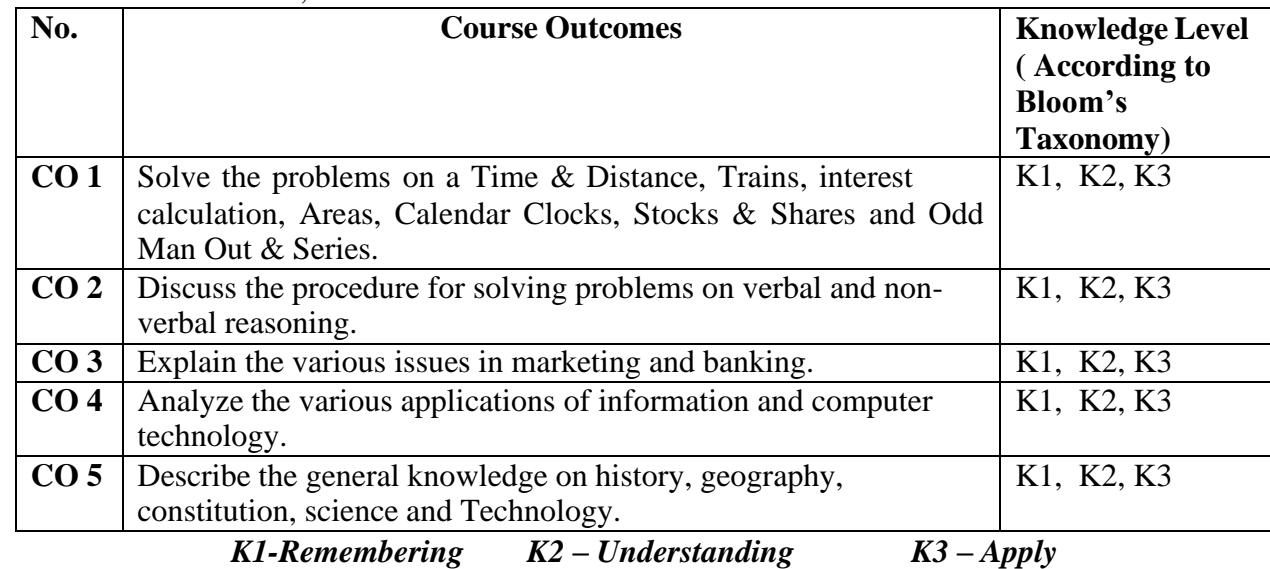

## **Syllabus**

**UNIT: I (6 Hours)** Verbal Reasoning: Alphabet test-Mathematical operations test-Series test -Odd Man out – Classification -Blood relations -Number, ranking and time sequence -Direction sense test -Sitting arrangement -Decision making.

## **UNIT: II: (6 Hours)**

Non-Verbal Reasoning: Series test –Analogy -Odd figures -Miscellaneous tests.

## **UNIT: III (6Hours)**

Quantitative Aptitude: Number system, HCF & LCM -Number series -Decimal fractions -Square root and cube root –Simplifications –Partnerships –Percentage -Ratio and proportions, Average & Ages Ratio& Proportion -Profit and loss -Simple interest and compound interest UNIT: IV

### **UNIT: IV (6 Hours)**

General Awareness: Indian Economy -International Economy -Books & Their Authors -Banking Terms –RBI -Fiscal Monetary Policies etc. -Social

58Function of Banks -UNO, Marketing -Awards & Honors Sports -Finance -Agriculture etc. **UNIT: V (6 Hours)**

Computer: Basic computer terminology -Software & Hardware questions -Computer abbreviation -Microsoft-office -Basic knowledge of Internet use etc.

## **Text Book**

1. Materials Prepared by the Department of Commerce (CA).

## **Reference Books**

1. IBPS Common written examination, unique publishers, New Delhi, 2015.

2. IBPS CWE-V, Kiran Institute of Career Excellence Pvt.Ltd., New Delhi, 2015

- 3. Archana Jaiswal.,"Text Book of Quickest Mathematics", Kiran PrakashanPvt.Ltd, New Delhi, 2013.
	- $\triangleright$  Passed in the Board of Studies Meeting held on 21<sup>th</sup> March 2018
	- $\triangleright$  Approved in the Academic Council Meeting held on 11<sup>th</sup> April 2018

## **VIVEKANANDA COLLEGE, TIRUVEDAKAM WEST-625 234**

Programme: B.Com (Computer Applications), (Under CBCS and OBE) (For those students admitted during the Academic Year 2018-19 and after)

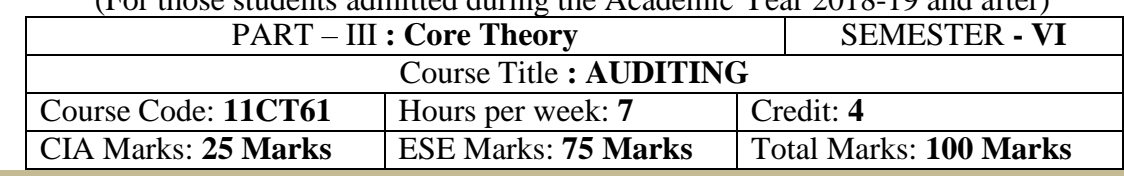

#### **Preamble**

Enable the students to learn the various provisions of auditing like internal control, internal check, vouching, verification and valuation of assets and liabilities and the preparation of auditing report **Course Outcomes**

At the end of the course, students would be able to

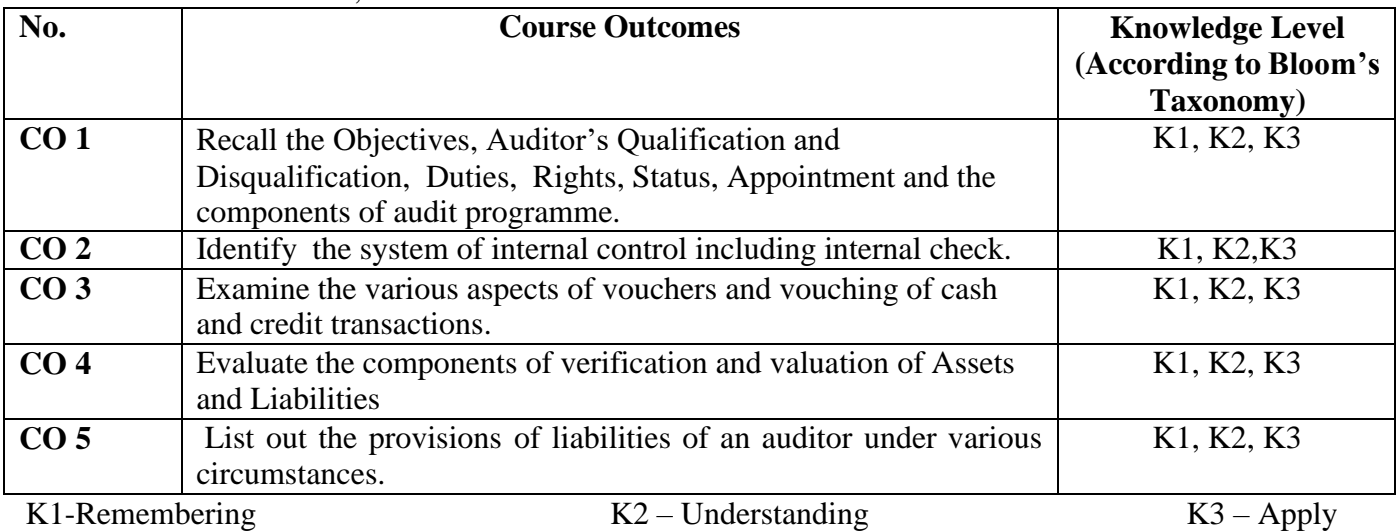

# **Syllabus**

**UNIT-I [21 Hours]**

Auditing: Meaning – Objectives – Auditor's Qualification and Disqualification – Duties – Rights – Status – Appointment – Removal – Preliminaries before beginning of audit work.

Conduct of Audit: Audit programme – Meaning – Merits and Demerits – Audit Notes – Working papers (Preparation of Audit Programmes not required)

Internal control: Internal check – Meaning Definition – objects – Procedure of Internal check – Advantages

## **UNIT-II [21 Hours]**

# – Duties an auditor – Internal Check in respect of Cash Book – Credit Purchases – Credit Sales Payment of

## **UNIT-III [21 Hours]**

wages – Closing stock.

Vouching: Meaning – Objectives – importance – voucher – Requisites of a valid voucher – Vouching of different receipts and payments – receipts from debtors, bad debts recovered, cash and credit sales-payments in respect of wages, salaries, rent, cash and credit purchases.

### **UNIT-IV [21 Hours]**

Verification and valuation of Assets and Liabilities: Verification: Meaning – Valuation – Principles – Classification of assets – Fixed assets and current assets and intangible assets-classification of liabilities – Reserves & Surplus.

### **UNIT-V [21 Hours]**

Liabilities of Auditor: Basis for liabilities – Civil – Criminal & Contractual Liabilities – Liabilities under I.P.C- Liabilities to Third Parties – Legal cases and their applicability – Preparation of Audit report.

### **Pedagogy**

Power point presentations, Group Discussion, Seminar, Quiz , Assignment, Experience Discussion, Brain storming, Activity, Case Study

#### **Text Book**

1. Tandon B.N., **"Practical Auditing"**, S.Chand Publishers, New Delhi, 2013.

### **Reference Books**

- 1. Tandon, B. N., S. Sudharsanam, and S. Sundharabahu., **"A Handbook of Practical Auditing"**, S. Chand and Co. Ltd., New Delhi, 2013.
- 2. JagadishPrakash., **" Auditing Principles, Practices and Problems",** Kalyani Publishers Ltd., New Delhi, 2012
- 3. D.D.Sharma., **" Auditing ",**SahityaBhavan., New Delhi., 2013

#### **Mapping of CO with PO**

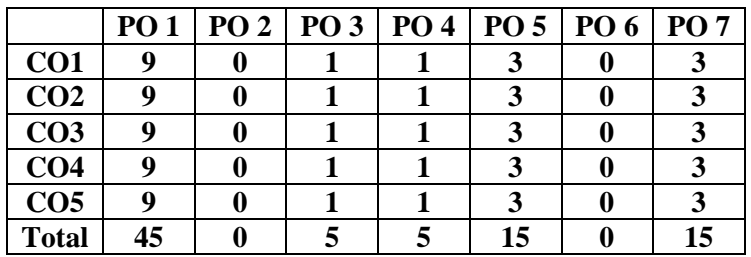

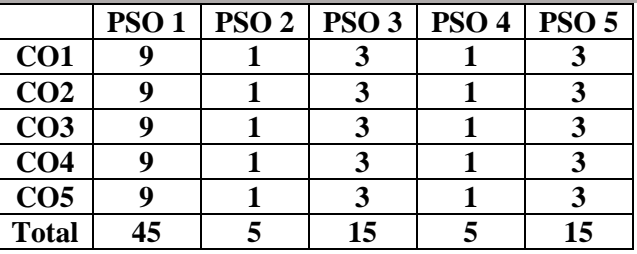

- ➢ Passed in the Board of Studies Meeting held on 21th March 2018
- $\triangleright$  Approved in the Academic Council Meeting held on 11<sup>th</sup> April 2018

Programme: B.Com (Computer Applications), (Under CBCS and OBE)

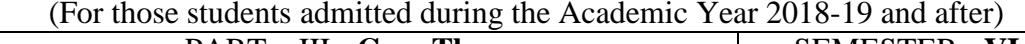

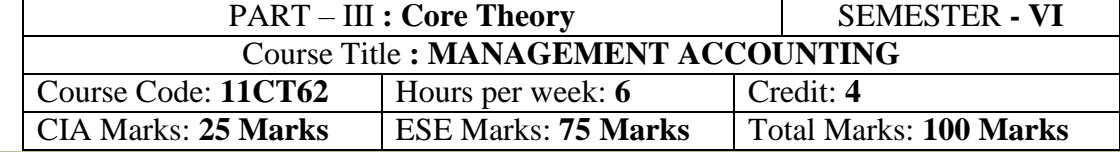

#### **Preamble**

Enhance the students with basic knowledge about the various provisions of management accounting that are useful for managerial decision making.

## **Course Outcomes**

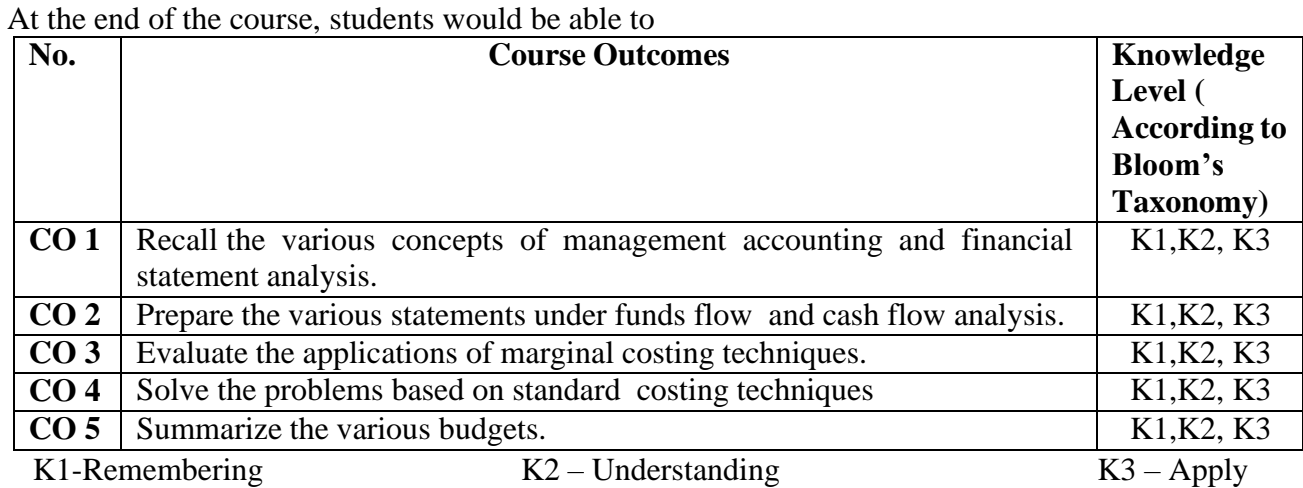

## **Syllabus**

**UNIT-I [24 Hours] Management Accounting**: Meaning and Definitions – Nature and Scope - Functions – Limitations – Relationship Between Cost Financial and Management Accounting of Management Accounting. Analysis and Interpretation of Financial Statements (Theory Only) – Accounting Ratios – Meaning - Significance, Utility and Limitations - Liquidity, Profitability and Solvency Ratios. **UNIT-II [24 Hours] Funds Flow and Cash Flow Analysis**: (According to AS 3) – Sources of Working Capital - Estimation of

Working Capital. **UNIT-III [24 Hours] Marginal Costing**: Meaning, Objects, Advantages, and Limitations – Break Even Analysis. **UNIT-IV [24 Hours]**

**Standard Costing** and Variance Analysis – Material Variances. **UNIT-V [24 Hours]**

**Budget and Budgetary Control**: Objectives; Advantages and Limitations – Master Budget – Functional Budgets, Flexible and Cash Budget – Preparation thereof.

### **Pedagogy**

Power point presentations, Group Discussion, Seminar, Quiz , Assignment, Experience Discussion, Brain storming, Activity, Case Study Green Board, LCD Projector, Interactive White Board

### **Text Book**

.

1. R.Ramachandran and R.Srinivasan.,**"Management Accounting"**, Sriram Publications, Tiruchy, 2013

### **Reference Books**

1. Reddy T.S.&Hari Prasad Reddy.Y., **"Management Accounting"**, Margham Publications, 2014.

2. Maheshwari S.N., **"Management Accounting"**, Sultan Chand & Sons, New Delhi 2014. Sharma and S.K.Gupta., **"Management Accounting"**, Kalyani Publishers, New Delhi,2012.

## **Mapping of CO with PO**

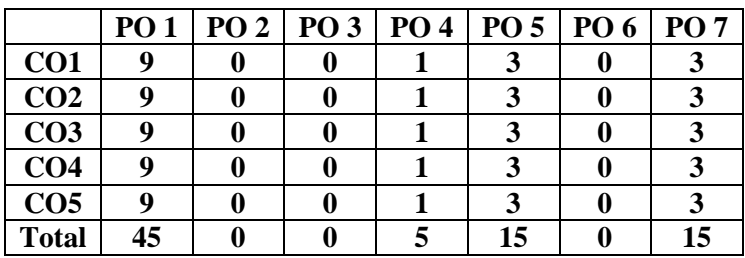

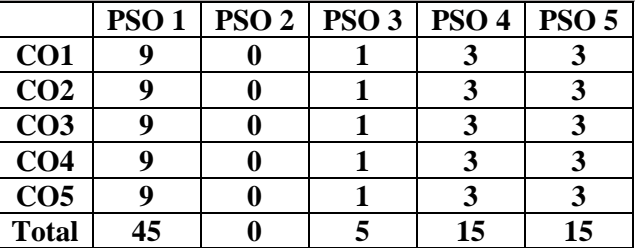

- ➢ Passed in the Board of Studies Meeting held on 21th March 2018
- ➢ Approved in the Academic Council Meeting held on 11th April 2018

Programme: B.Com (Computer Applications), (Under CBCS and OBE) (For those students admitted during the Academic Year 2018-19 and after)

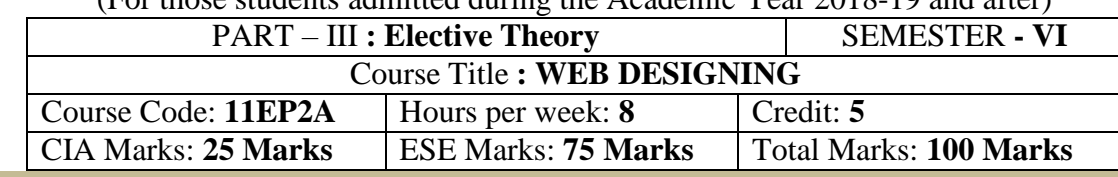

#### **Preamble**

To enable the students to acquire the basic knowledge about HTML tags and Website designing Skills.

### **Course Outcomes**

After the completion of the course, students would be able to

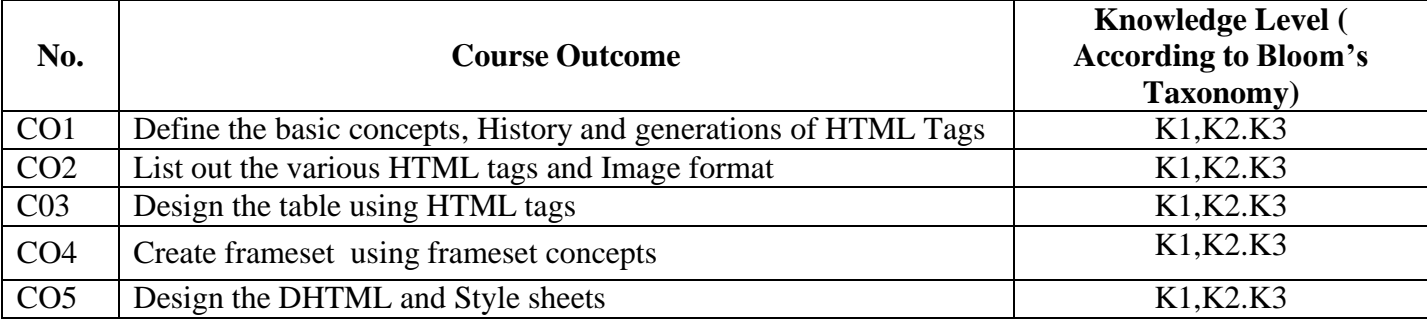

## K1-Remembering K2 – Understanding K3 – Apply

### **Syllabus**

Introduction of Web Design: Introduction to HTML: Designing a Home Page – History of HTML – HTML Generations – HTML Documents Anchor Tag – Hyperlinks. **UNIT: II (15 Hours)**

Head and Body Section: Header section – Title – Prologue – Links – Colorful Web Page background – colors – background color – text color – link colors – Comment Lines. Designing the Body Section: Heading aligning the headings – Horizontal Rule – Paragraph – Tab Settings – Images – Pictures –Embedding PNG Format images.<br>UNIT: III

## **UNIT: III (13 Hours)**

Ordered and Unordered Lists: Unordered lists – Heading in a list –Ordered lists – Type attribute – Nested lists. Table Handling: Tables – Table Creation in HTML – Width of the table and Cells – Cells spanning multiple rows and columns – Coloring cells – Column Specification. **UNIT: IV (20 Hours)**

Frames: Frameset Definition – pixel unit – percentage unit – fraction unit – Frame definition – Src, name, margin, scrolling and no resize attributes – Nested Framesets.

Forms: Action attribute – method attribute – ecotype attribute – Dropdown list – Check boxes – radio buttons – text field – text area – password – hidden files – submit and reset buttons. **UNIT: V (20 Hours)**

DHTML and Style sheets: Definition – elements of styles – linking a style sheet to an HTML document – In – line styles- External style sheets – internal style sheets – multiple styles. A Web Page Design Project: Frameset Definition – animals – Birds – Fish.

### **Pedagogy**

Power point presentations, Group Discussion, Seminar, Quiz , Assignment, Experience Discussion, Brain storming, Activity, Case Study, Green Board, LCD Projector, Interactive White Board

### **Text Book:**

1. C. Xavier – "**World Wide Web Design with HTML**", Tata McGraw – Hill Edition 2013.

## **UNIT: I (15 Hours)**

#### **Reference Books**

- 1. FiruzaAibara, "**HTML for beginners**", SPD, February 2013 Edition.
- 2. Daniel Gra, "**Web Design Fundamentals Hand Book**" Climatic Press, First Edition 2000.

#### **Mapping of CO with PO**

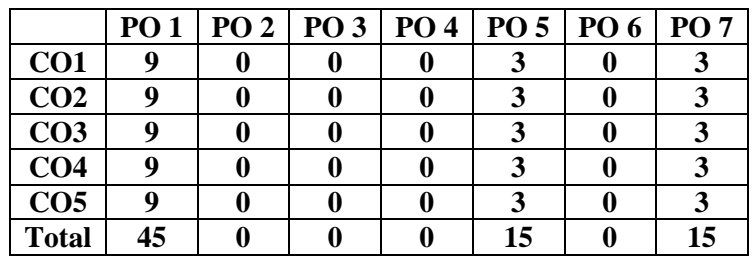

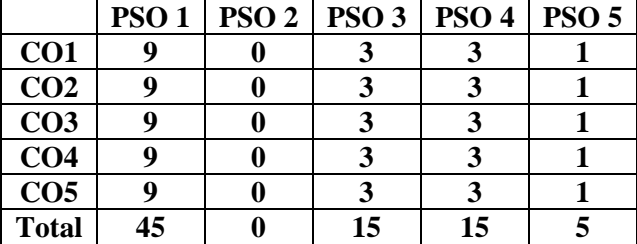

- ➢ Passed in the Board of Studies Meeting held on 21th March 2018
- ➢ Approved in the Academic Council Meeting held on 11th April 2018
Programme: B.Com (Computer Applications), (Under CBCS and OBE) (For those students admitted during the Academic Year 2018-19 and after)

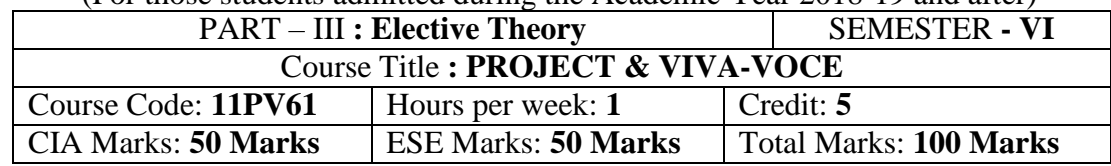

# **Objectives:**

- $\triangleright$  To provide skills to identify a problem to be automated with social relevance.
- ➢ To develop skills in analyzing real world problems and prepare problem statements
- ➢ To design with various design representation including architectural design, database design and GUI design
- $\triangleright$  To apply the coding skills and develop the system
- ➢ To prepare test cases and test he system through unit testing, integration testing and acceptance testing
- $\triangleright$  Apply proper validation to the system developed.
- $\triangleright$  To prepare user manual and maintenance guidelines
- $\triangleright$  To provide documentation and presentation skills
- $\triangleright$  Passed in the Board of Studies Meeting held on 21<sup>th</sup> March 2018
- $\triangleright$  Approved in the Academic Council Meeting held on 11<sup>th</sup> April 2018

Programme: B.Com (Computer Applications), (Under CBCS and OBE)<br>(For those students edmitted during the Asedemie Near 2018, 10 and often)  $\mathcal{F}$  the studients admitted during the Academic Year 2018-19 and after

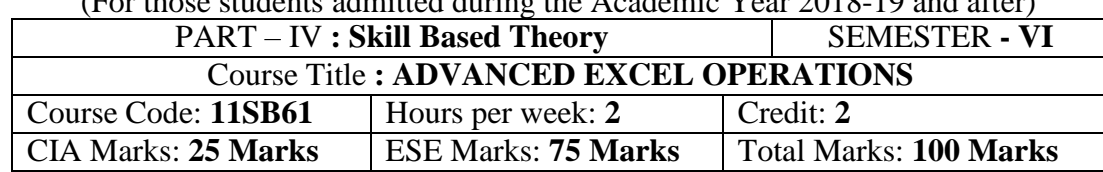

### **Preamble**

To enlighten the students with the knowledge of various components of office automation package used in business.

### **Course Outcomes**

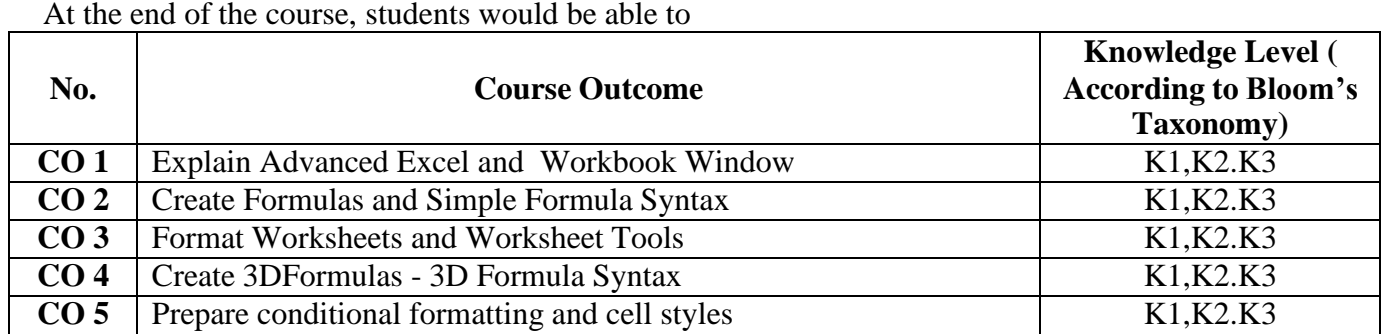

K1-Remembering; K2 – Understanding; K3 - Apply

### **Syllabus**

**UNIT- I (6 hours)** About Excel- The Excel Environment -The Title Bar-The Ribbon-Scroll Bars-The Microsoft Office Button - The Quick Access Toolbar - The Formula Bar-The Workbook Window - The Status Bar-The Workbook View Buttons - The Zoom Slider

## **UNIT-II (6 hours)**

Creating Formulas-Ranged Formula Syntax - Simple Formula Syntax – Writing Formulas- Using AutoSum- Inserting Functions - Editing a Range- Formula AutoCorrect-Auto Calculate-Columns &Rows: Selecting Columns and Rows- Adjusting Column Width and Row Height - Hiding and Unhanding Columns and Rows

# **UNIT -III (6 hours)**

Formatting Worksheets: Formatting Cells- The Format Cells Dialog Box- Clearing all formatting from Cells- Copying All Formatting from Cells to another area. Worksheet Tools: Selecting Multiple Worksheets-Inserting and Deleting Worksheets – Renaming Worksheets- Coloring Worksheet Tabs- Copying or Moving **Worksheets** 

### **UNIT-IV (6 hours)**

Worksheet Tools: Moving between Worksheets - Selecting Multiple Worksheets- Inserting and Deleting Worksheets – Renaming Worksheets- Coloring Worksheet Tabs-Copying or Moving Worksheets. Printing Worksheets: Using Print Preview - PrintingWorksheets-3DFormulas- Creating 3DFormulas - 3D Formula Syntax

### **UNIT-V (6 hours)**

Conditional Formatting And Cell Styles: Conditional Formatting- Finding Cells with Conditional Formatting – Creating Charts- Selecting Charts- Moving and Resizing Charts- Changing the Chart Type - Changing the Data Range- Deleting Charts- Creating PivotTables and Pivot Charts–Excel Macros

# **Pedagogy**

Power point presentations, Group Discussion, Seminar, Quiz, Assignment, Experience Discussion, Brain storming, Activity, Case Study Green Board, LCD Projector, Interactive White Board

### **Text Book**

1. Timothy J.O. Leary and Lindai O Leary, "MS Office", IRWIN/MS GRAW Hill,New Delhi,2015

# **Reference Books**

- 1. R.K.Taxali., "PC Software For Windows Made Simple".,MCG Raw Hill Publicating Company LTD, New Delhi,2015
- 2. Sanjay Saxena, "MS –Office 2000",Vikas Publishing House Private Ltd,New Delhi-2015
- 3. Robert De Levie, "Advanced Excel for Scientific Data Analysis", 3<sup>rd</sup> Edition Wiley Publishing, Cananda, 2012.
- $\triangleright$  Passed in the Board of Studies Meeting held on 21<sup>th</sup> March 2018
- $\triangleright$  Approved in the Academic Council Meeting held on 11<sup>th</sup> April 2018

Programme: B.Com (Computer Applications), (Under CBCS and OBE)  $\sim$  tudents admitted during the Academic Year 2018-19 and after

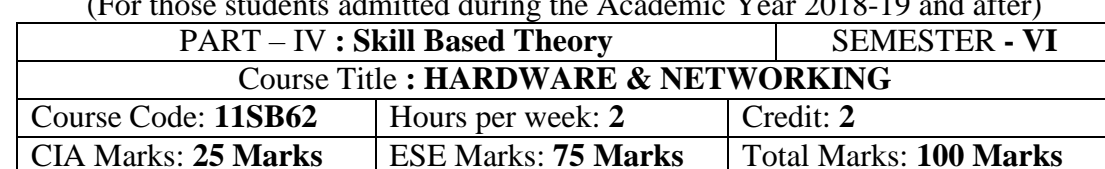

### **Preamble**

To enhance the students with the basic knowledge of various computer hardware components, software and networking.

### **Course Outcomes:**

After the completion of the course, students would be able to

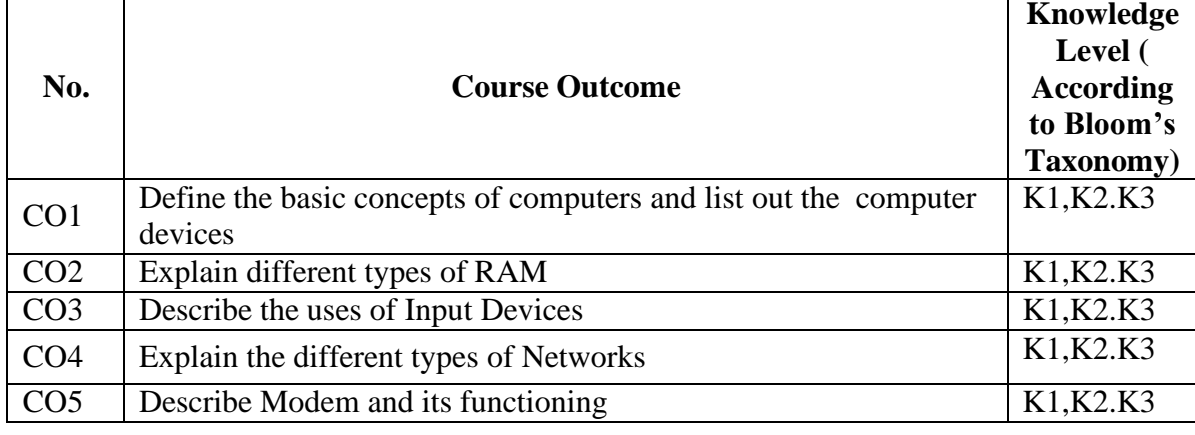

. K1-Remembering K2 – Understanding K3 – Apply

# **Syllabus**

### **UNIT I (6 hours)**

**Computer Hardware** - Components of mother boards - Types- Ports – Slots – Connectors - add on cards - Power supply units - Cabinet types - Storage devices - Primary & secondary storage medium.

# **UNIT II (6 hours)**

**Magnetic disc** - RAM -ROM – PROM – EPROM –CD ROM – CDRW – DVD – Blu-ray Disc (BD, BRD) - Virtual memory - Cache memory - Linear & Physical memory - video memory.

# **Input devices:** Keyboard - Mouse - Types of Mouse - Joy stick – web cam-barcode reader-**Output devices**: Monitors- Different types of Monitors, - Printers - Types – Projectors.

### **UNIT IV (6 hours)**

**Networks**: Why networks - Basic network concepts - applications - uses of computer networks different layers in networks - internet & web concepts - network security - **Data & its design issues:** Protocol & its basics - Different types of protocols - Available services. **UNIT V (6 hours)**

**Modern Network Techniques:** Basic modern network mediums - basic modern Modem – Ethernet - Switch – Repeater-NIC (network interface card)-Bridge- Hub-Routers- Hardware & software issues of modern networking mediums - Basic network simulations.

### **Pedagogy**

Power point presentations, Group Discussion, Seminar, Quiz , Assignment, Experience Discussion, Brain storming, Activity, Case Study

# **VIVEKANANDA COLLEGE, TIRUVEDAKAM WEST-625 234**

# **UNIT III (6 hours)**

# **Text Books**

- 1. D.Balasubramanian, **Computer Installation and Servicing**, Tata McGraw Hill, New Delhi, 2013
- 2. Andrew S.Tanenbaum, **Computer Networks**, Prentice-Hall of India, New Delhi, 2013
- 3. Govindarajulu, **IBM PC and Clones**, TMH Publishing Company, New Delhi.

# **Reference Books**

- 1. AchyutGodbole, **Computer Networks**, Tata Mc-Graw Hill -New Delhi, 2015
- 2. KavehPahlavan and PrashantKrishnamurty, **Principles of Wireless Networks– A unified Approach**, Pearson Education, 2002
- 3. Stephen J. Bigelow, Troubleshooting**, Maintaining & Repairing PCs**, TMH Publishing Company
	- ➢ Passed in the Board of Studies Meeting held on 21th March 2018
	- $\triangleright$  Approved in the Academic Council Meeting held on 11<sup>th</sup> April 2018

Programme: B.Com (Computer Applications), (Under CBCS and OBE) (For those students admitted during the Academic Year 2018-19 and after)

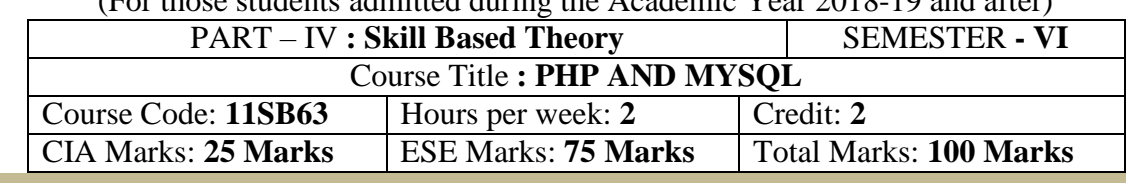

### **Preamble**

To enlighten the students know the basic knowledge about the PHP concepts, Database and to enable the students to write programs using PHP.

### **Course Outcomes**

After the completion of the course, students would be able to

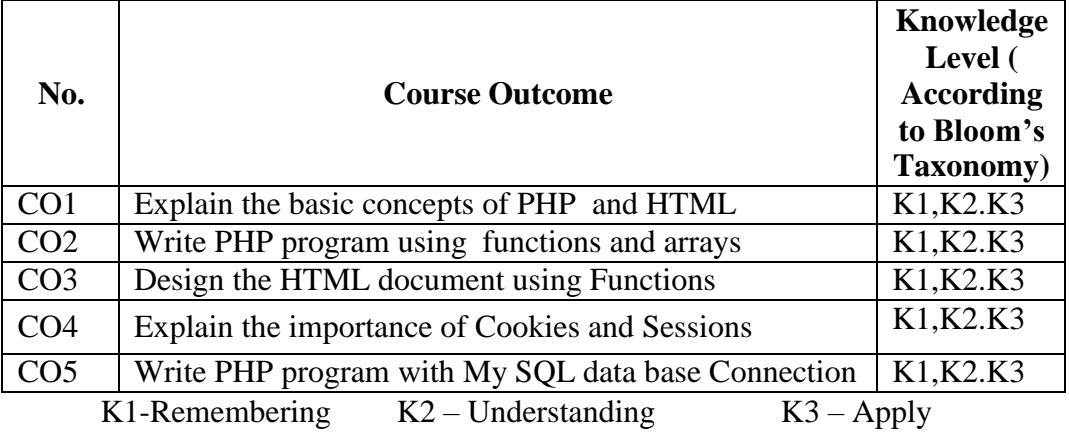

# **Syllabus**

**UNIT- I (6 hours) Introduction**: History of PHP -Basic PHP Syntax- PHP Data Types-Basic Program in PHP- Operators and Variable -String Handling Functions- Condition Statements and Loops- Embedding PHP and HTML - Executing PHP and viewing in Browser

# **UNIT-II (6 hours)**

**Functions-**Meaning-creating a function-User Defined Function-**Arrays-**Meaning **-**arrays-One Dimensional Arrays-Two Dimensional Arrays-Accessing Array-Getting the Size of an Array **UNIT -III (6 hours)**

**File handling**-Creating and deleting a file-Reading and Writing Text Files-Working with Directories in PHP- File Upload .**Forms-**Meaning-Importing User Input-Accessing User Input-Combine Html and PHP Code

# **UNIT-IV (6 hours)**

**Cookies –Meaning-** Setting Time in Cookie With PHP-Deleting A Cookie-Creating Session Cookie-Working with the Query String. **Session-Meaning** -Starting Session-Registering Session Variables- Working with Session Variables-Destroying Session **UNIT-V (6 hours)**

**MY SQL-**Meaning -Connecting to the MYSQL-Selecting a Database-Adding Data to a Table- Types of Tables in MYSQL-Query in MYSQL- Select, Insert, Update, Delete, Truncate ,Alias, Order By- Database and Connectivity of PHP with MYSQL

# **Pedagogy**

Power point presentations, Group Discussion, Seminar, Quiz , Assignment, Experience Discussion, Brain storming, Activity, Case Study

# **Text Book**

"PHP and MYSQL in Easy Steps", Mike McGrath, Easy Steps Limited, 2015

### **Reference Books**

- 1. "PHP and MYSQL for dynamic web sites", Larry Ullman 4<sup>th</sup> edition Berkeley, 2013
- 2. "The Complete Reference PHP", by SteverHolzner McGraw Hill UK, 2014.
- 3. "PHP 5 and MYSQL", Tim converse, Joyce Park and Bible Wiley, 2014.
- 4. "Web Database Applications with PHP and MYSQL", by Hugh E Williams, David Lane.O'Reilly UK. April, 2014.
- 5. "PHP 5 and MYSQL Web Development", Lucky Welling Laura Thomson 5<sup>th</sup> edition UK, 2015.

- $\triangleright$  Passed in the Board of Studies Meeting held on 21<sup>th</sup> March 2018
- $\triangleright$  Approved in the Academic Council Meeting held on 11<sup>th</sup> April 2018

# **SEMESTER – VI (For those who joined in June 2014 and After) PART – IV : Common Course Theory**

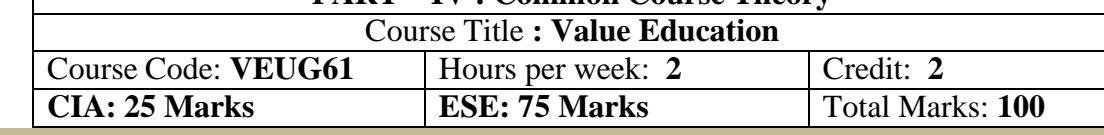

# **Syllabus**

**UNIT I:** The heart of Education:

Г

Introduction – Eternal Value – Integrated approach to value education - one for all and all for one – Responsibilities of a citizen – Habit Vs wisdom – purifying mind pollution – Respect for all Religions – Parents, teachers and fellow students – The need and benefit of exercise and meditation for students. **UNIT II:** The Value of Body and Life Energy

Introduction – what are the causes for paid, Disease and death? Three Basic needs for all living Beings – Personal Hygeine Five Factors of Balance in Life – The need and benefits of physical Exercise – The value and Base of Life energy – The value and Base of Bio-magnetism - You are your own best caretaker. The Marvelous nature of mind

Introduction- Bio-magnetism – The base of the mind – characterization of the Genetic Centre – metal frequency – practice for a creative mind - benefits of meditation.

### **UNIT III:** Analysis of Thought

Introduction – An Explosition on the nature of thought– six roots for thoughts – Introspection for analysis of thoughts-practical techniques for analysis of thoughts. Benefits of Blessings

Effects of good vibrations – Make Blessing a Daily Habit

**UNIT IV:** Moralisation of Derive

Introduction – moralization of desire - Analyse your desires – Summary of practice.

Neutralision of Anger:

Introduction – meaning – characteristics of Anger – Anger is a Destructive emotion – Anger spoils our relationship with others – Some common misconception about anger – will power and method success through awareness – method of neutralisation of anger.

**UNIT V:** Eradication of Worries

Worry is a mental disease – Nature's Law of cause and effect – factors beyond our control – How to deal with problems – analyze your problem and eradicate worry Harmonious Relationships

Introduction – Three angles of life – The value of harmony in personal relations – Love and Compassion – pleasant face and loving words – appreciation and gratitude to parents and teachers – Bringing needed reforms in educational institutions Why should we serve others? Brotherhood – A scientificBasis for Universal Brotherhood protection of the environment – non-violence and the fivefold moral culture.

### **Text Book: Value Education for Health, Happiness and Harmony**

Based on the Philosophy and Teachings of Swami Vethanthiri Maharisi) Published By: Brain Trust, Aliyar A Wing of World Community Service Centre

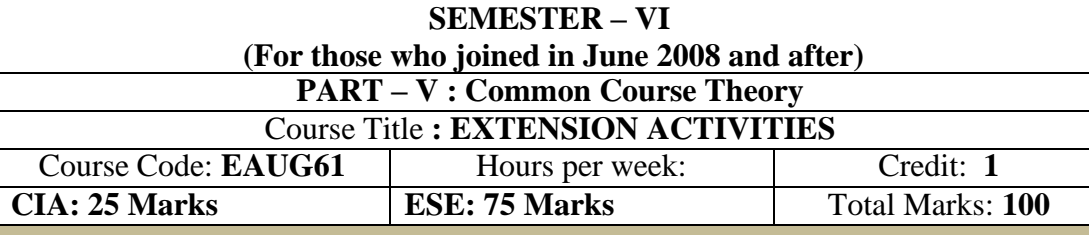

# **Syllabus**

### **UNIT-I:**

**Community Development-I**: definition – structure and composition – community based issues – need for awareness – Developmental Programmes.

### **UNIT – II:**

**Community Development–II:** Rural Scenario – need of the Community – need for the community service – role of youth in community building – communal harmony – literacy – Educational Recreation. **UNIT – III:**

**Volunteer Empowerment**: Women's Emancipation – formation of Youth Clubs – Self-Help Groups – Youth and Development.

# **UNIT – IV:**

**Social Analysis**: Social issues – cultural invasion – media infiltration – human rights Education/Consumer Awareness – Adolescents Reproductive – HIV/AIDS/STD – Social harmony/National integration – Blood Donation.

### **UNIT – V:**

**Introduction to NSS**: Basic Concepts – profile – aims – objectives – symbol – Motto – structure – Regular activities – Special Camping Programme – Adventure Programme – National Days and Celebrations.(Applicable to NSS Students)

 $(OR)$ 

**NCC**- Origin – Organisation – Ministry of Defence – Armed forces – commands – Defence establishments in Tamil Nadu

Civil Defence – Aid to civil authorities – Disaster management – Leadership – Man management – Adventure activities – Social service

### **Reference:**

National Service Scheme Manual (Revised), Ministry of Human Resources Development, government of India.